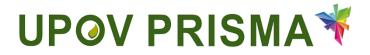

**UPOV PRISMA** 

**User Guide for Breeders** 

UPOV PRISMA Version 2.2

# Table of Contents

| 1 A  | About this guide 3                                     |    |  |  |  |  |  |
|------|--------------------------------------------------------|----|--|--|--|--|--|
| 2 A  | Acronyms                                               |    |  |  |  |  |  |
| 3 C  | Dverview                                               | 3  |  |  |  |  |  |
| 4 V  | NIPO Accounts                                          | 6  |  |  |  |  |  |
| 4.1  | Create an account                                      | 6  |  |  |  |  |  |
| 4.2  | Forgotten username                                     | 9  |  |  |  |  |  |
| 4.3  | Recovery of a forgotten password                       | 10 |  |  |  |  |  |
| 5 L  | JPOV PRISMA - Assigning and Managing Access Rights     |    |  |  |  |  |  |
| 5.1  | Add a new user                                         |    |  |  |  |  |  |
| 5.2  | Update User Role                                       |    |  |  |  |  |  |
| 5.3  | Inactivate User                                        | 13 |  |  |  |  |  |
| 5.4  | Assign "Co-Drafter" role                               | 13 |  |  |  |  |  |
| 5.5  | Assign "Application Data Signatory" role               |    |  |  |  |  |  |
| 5.6  | Assign "Agent" role                                    | 15 |  |  |  |  |  |
| 6 L  | JPOV PRISMA - Overview of Features and Functionalities | 18 |  |  |  |  |  |
| 6.1  | User Profile                                           | 18 |  |  |  |  |  |
| 6.2  | Home Page                                              | 24 |  |  |  |  |  |
| 6.3  | Start New Application                                  | 28 |  |  |  |  |  |
| 6.4  | Complete the form                                      |    |  |  |  |  |  |
| 6.5  | Export                                                 |    |  |  |  |  |  |
| 6.6  | Save                                                   |    |  |  |  |  |  |
| 6.7  | Cancel                                                 |    |  |  |  |  |  |
| 6.8  | Submit                                                 |    |  |  |  |  |  |
| 6.9  | Copy Application                                       |    |  |  |  |  |  |
| 6.10 | 0 View                                                 |    |  |  |  |  |  |
| 6.1  | 1 Edit                                                 | 70 |  |  |  |  |  |
| 6.12 | 2 Sign                                                 | 72 |  |  |  |  |  |
| 6.13 | 3 Pay                                                  |    |  |  |  |  |  |
| 6.14 | 4 Delete                                               |    |  |  |  |  |  |

# 1 About this guide

This guide, which is intended for users of UPOV PRISMA, is divided into three parts:

Part 1 - WIPO ACCOUNTS: explains how to create and manage online user accounts;

Part 2 - UPOV PRISMA - Assigning and Managing Access Rights;

Part 3 – UPOV PRISMA - Overview of Features and Functionalities.

It could be helpful to have a short paragraph at the beginning of both the Breeder and Agent User Guide explaining which type of user they should apply as – or providing a link on where to obtain a simple guide on how to decide.

# 2 Acronyms

| IRN  | International Reference Number                              |
|------|-------------------------------------------------------------|
| CPVO | Community Plant Variety Office of the European Union (CPVO) |
| PBR  | Plant Breeders' Rights                                      |
| PVP  | Plant Variety Protection                                    |

Reference in this guide to the term "PBR authority" (i.e. authority entrusted with the task of granting breeders' rights) should be understood as also covering the term "PVP Office".

# 3 Overview

UPOV PRISMA is a tool to transfer application data from breeders to the selected PBR authorities of UPOV members.

The list of participating authorities and crops and species covered is available on-line: <a href="http://www.upov.int/upovprisma/en/index.html">http://www.upov.int/upovprisma/en/index.html</a>

Navigation languages can be selected in the header:

| IPOV .                  | PRISM                   | ∧ <del>*</del> ¥ |                     |                    |                 |                             | 👤 Welcome User H                  | end , Madhour 🔇 | English      |
|-------------------------|-------------------------|------------------|---------------------|--------------------|-----------------|-----------------------------|-----------------------------------|-----------------|--------------|
|                         | -KISIWI                 | <b>~ *</b>       |                     |                    |                 |                             |                                   |                 | Français     |
|                         |                         |                  |                     |                    |                 |                             |                                   |                 | Español      |
| Start a new application | Copy app                | lication • I     | ser Role Management | Ledit User profile | Information for | LICATE                      |                                   |                 | Deutsch      |
| otart a non application | - copy app              |                  | Ser Noie Management |                    |                 | uacia                       |                                   |                 | 中文           |
|                         |                         |                  |                     |                    |                 |                             |                                   |                 | 日本語          |
| Pending Imported Sub    | bmitted Comb            | bined            |                     |                    |                 |                             |                                   |                 | Tiếng Việt   |
| <b>•</b>                |                         |                  |                     |                    |                 |                             |                                   |                 | Türkçe       |
|                         |                         |                  |                     |                    |                 | JI                          |                                   |                 | 한국어          |
|                         | Application<br>data for | Modified On      | Сгор                | Proposed Varie     | ty Denomination | Breeder's Variety Reference | Submitter's Own Variety Reference | e Authority     | русский язык |

The supported browsers for WIPO Accounts and UPOV PRISMA are:

- Mozilla Firefox
- Internet Explorer
- Google Chrome

In order to use UPOV PRISMA, the user should:

- 1. Create a WIPO Account (§4)
- 2. Request a role assignment (§5)

At UPOV PRISMA web application level, four roles are identified for breeders:

• Breeder Administrator: has the ability to start a new application, View, Edit, Delete, Sign, Submit and Copy PBR application data using the Web application tool. The Breeder Administrator role is assigned by UPOV PRISMA. The breeder administrator can create and assign the role of drafter, authorized signatory and co-breeder administrator role.

- Co-breeder Administrator: has the ability to start a new application, View, Edit, Delete, Sign, Submit and Copy PBR application data using the Web application tool. The co-breeder administrator can create and assign the role of drafter and authorized signatory.
- Drafter: has the ability to start a new application, Edit, Delete, View and Copy PBR application data using the Web application tool.
- Authorized signatory: has the ability View, Sign, Submit PBR application using the Web application tool and to pay application fees.

|                      | Start | Edit | Сору | Delete | View | Sign | Submit | Assigning of Roles                                            |
|----------------------|-------|------|------|--------|------|------|--------|---------------------------------------------------------------|
| Breeder Admin        | х     | х    | х    | х      | х    | х    | х      | Drafter, authorized<br>signatory and co-breeder<br>admin role |
| Co-breeder<br>Admin  | х     | х    | х    | х      | х    | х    | х      | Drafter and authorized signatory                              |
| Drafter              | Х     | Х    | Х    | Х      | Х    |      |        |                                                               |
| Authorized signatory |       |      |      |        | х    | х    | х      |                                                               |

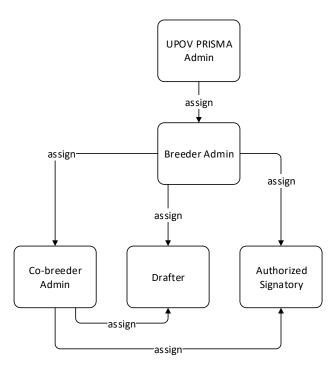

At application data level, three roles can be assigned:

- Co-drafter: has obtained the authorization from other drafters/breeder admin/co-breeder admin to edit their application data. This role is set per application data by the drafter/breeder admin/co-breeder admin, owner of that application data. The owner is the person who started the application data.
- Application data signatory: has obtained the authorization from other drafters (owners) to sign their application data. The drafter should be able to assign this role from a list of authorized signatories (already authorized by a breeder admin or a co-breeder admin).
- Application data agent: if they have obtained authorization from the application data owner to edit and/or sign their application data. In some cases, the owner will be able to assign this role from a list of authorized agents.

#### **UPOV PRISMA**

#### User Guide

|                               | Start | Edit | Сору | Delete | View | Sign | Submit | Assigned By                                                               |
|-------------------------------|-------|------|------|--------|------|------|--------|---------------------------------------------------------------------------|
| Co-Drafter                    |       | x    |      |        | x    |      |        | Application data owner:<br>Breeder admin, co-<br>breeder admin or drafter |
| Application<br>data signatory |       |      |      |        | x    | x    | x      | Application data owner:<br>Breeder admin, co-<br>breeder admin or drafter |
| Agent                         |       | X*   |      |        | х    | X*   | X*     | Breeder admin, co-<br>breeder admin or drafter                            |

\* Only if authorized

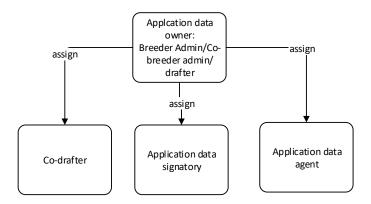

- 3. Complete their user profile (§6.1)
- 4. Access the home page (§6.2)

From the Home page, depending on their role (see table above), the user can navigate through the different pages as described below:

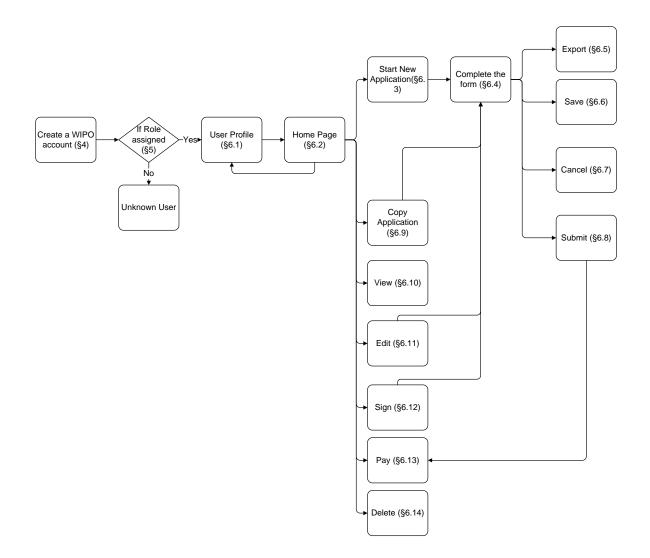

# 4 WIPO Accounts

The World Intellectual Property Organization (WIPO) assists UPOV in financial and administrative matters (see document <u>UPOV/INF/8</u>).

The WIPO Accounts portal enables users to create and manage their WIPO user account, which is required in order to access UPOV PRISMA.

Note: Please note that the same e-mail address cannot be used with more than one user account.

### 4.1 Create an account

To create a user account:

1. Open the browser and enter the URL: https://www3.wipo.int/upovprisma

| WIPO                 |                       |                                                                                                    |
|----------------------|-----------------------|----------------------------------------------------------------------------------------------------|
| ACCOUNTS             | Sign in               | Why create a WIPO Account?                                                                                |
|                      | Sigir in              | Why create a Wh O Account?                                                                                |
| Create account       | Username              | Using just one user name and password, you can access<br>your profiles for any of the following services; |
| :: Manage account    | Forgot your username? |                                                                                                    |
|                      | Forgot your usernamer | <ul> <li>UPOV Electronic Application Form</li> </ul>                                                      |
| :: Reset password    | Password              | UPOV Distance learning courses                                                                            |
| :: Retrieve username | Forgot your password? | UPOV Pluto Database                                                                                       |
|                      | Sign in               |                                                                                                    |
|                      |                       |                                                                                                    |

2. Click on "Create account". The "Create an account" screen is displayed.

**Note:** All fields marked with '\*' are mandatory and must be completed. For the purpose of UPOV PRISMA and in order to facilitate collaboration with your colleagues (of the same legal person: e.g. company, public institute), you must provide Company/Organization information.

| WIPO ACCOUNTS               |                                                                                                    |                                                                                                    |  |  |  |  |  |
|-----------------------------|----------------------------------------------------------------------------------------------------|----------------------------------------------------------------------------------------------------|--|--|--|--|--|
| ** WIPO online services     | Create an account                                                                                                    |                                                                                                    |  |  |  |  |  |
| ** My profile               | make fill in jug data leader in loader to legaler for an online user account.<br>Note make with "a markatery"              |                                                                                                    |  |  |  |  |  |
| REGISTRATION                | User information                                                                                                    |                                                                                                    |  |  |  |  |  |
| Create an account           | Username *                                                                                                    |                                                                                                    |  |  |  |  |  |
| · Request confirmation code | First Name *                                                                                                    |                                                                                                    |  |  |  |  |  |
| : Reset password            | Last Name "                                                                                                    |                                                                                                    |  |  |  |  |  |
| Forgotten username          | Company/Organization *                                                                                                    |                                                                                                    |  |  |  |  |  |
|                             | Phone                                                                                                    |                                                                                                    |  |  |  |  |  |
|                             | Address                                                                                                    |                                                                                                    |  |  |  |  |  |
|                             |                                                                                                    |                                                                                                    |  |  |  |  |  |
|                             |                                                                                                    |                                                                                                    |  |  |  |  |  |
|                             | City*                                                                                                    |                                                                                                    |  |  |  |  |  |
|                             | Country *                                                                                                    |                                                                                                    |  |  |  |  |  |
|                             | Preferred communication language *                                                                                         |                                                                                                    |  |  |  |  |  |
|                             | Preierred commonication language                                                                                           | ×                                                                                                    |  |  |  |  |  |
|                             | E-mail                                                                                                    |                                                                                                    |  |  |  |  |  |
|                             | Please indicate an individual e-mail address below. The sa                                                                 | me e-mail address cannot be used with another account.                                                                                                |  |  |  |  |  |
|                             |                                                                                                    |                                                                                                    |  |  |  |  |  |
|                             | E-mall*                                                                                                    |                                                                                                    |  |  |  |  |  |
|                             | Confirm E-mail *                                                                                                    |                                                                                                    |  |  |  |  |  |
|                             | Confirm E-mail *                                                                                                    | or are social. Plase direct that your 4-mail address is indicated competity                                                                           |  |  |  |  |  |
|                             | Confirm E-mail *                                                                                                    | ur vær acourt. Pæse drech taf jour e-mail adores is indostes conrectly                                                                                |  |  |  |  |  |
|                             | Confirm E-mail *<br>You will receive confirmation by e-mail about the creation of y                                        | A construction of the second that your e-mail address is indicated connectly.                                                                         |  |  |  |  |  |
|                             | Confirm E-mail *<br>You will receive confirmation by e-mail about the creation of yr<br>Password                           |                                                                                                    |  |  |  |  |  |
|                             | Confirm E-mail *<br>You will receive confirmation by e-mail about the creation of yr<br>Password                           | A safe passion must read all of the following conditions.<br>• geasion function of the following conditions:                                          |  |  |  |  |  |
|                             | Confirm E-mail *<br>You will receive confirmation by e-mail about the creation of yr<br>Password                           | A valid passent nuel mei al d'ite blowing annotation<br>• gesevor mue d'orale al east 1 nuere d'anader<br>• gesevor mue d'oral e last 5 nanoters long |  |  |  |  |  |
|                             | Contine E-mail * The will receive continuation by e-mail about the creation of pr Pass with ord Passenord *                | A safe passion must read all of the following conditions.<br>• geasion function of the following conditions:                                          |  |  |  |  |  |
|                             | Confirm E-mail *<br>You will receive confirmation by e-mail about the creation of yr<br>Password                           | A sale passaor must need all of the toloning conditions:                                                                                              |  |  |  |  |  |
|                             | Contine E-mail * The will receive continuation by e-mail about the creation of pr Pass with ord Passenord *                | A valid passion must need all of the following constones                                                                                              |  |  |  |  |  |
|                             | Contine E-real * To use in resets continuation by e-real about the creation of pr Pass word Passenord * Contine password * | A sale passaor must need all of the toloning conditions:                                                                                              |  |  |  |  |  |
|                             | Contine E-real * To use in resets continuation by e-real about the creation of pr Pass word Passenord * Contine password * | A safe gassed mut need al of the following conditions.                                                                                                |  |  |  |  |  |

3. Enter a Username of your choice. The username must contain at least four characters.

**Note:** If the Username you have entered already exists for another WIPO account user, the message 'Username is already in use' will be displayed. Please create a different Username that does not yet exist in the system.

**Note:** Although the address field is not compulsory, it is recommended to complete the information to avoid having to retype your address in the application form in UPOV PRISMA.

4. Enter the e-mail address to which you want UPOV PRISMA notifications to be sent in the 'E-mail' field and confirm it by typing it again in the 'Confirm e-mail' field.

**Note:** It is important to type your e-mail address correctly, since, in order to validate the creation of your user account, an e-mail will be sent from 'noreply@wipo.int' containing a web link that you will need to click on to validate your account. Please check your spam/junk filters if you do not receive the e-mail in your mailbox.

5. Enter a password of your choice in the 'Password' field and confirm it in the 'Confirm Password' field.

**Note:** The password must be at least eight characters long and must contain at least one numerical character. When choosing your password, please bear in mind that the password field in the login screen is case sensitive.

6. Enter the verification characters that appear in the text box in the Characters field below.

7. Once all required fields have been completed click on 'Create account'.

8. The 'Validate user account' screen is displayed.

| eate an account                                                                                                    |
|----------------------------------------------------------------------------------------------------|
| <sup>9</sup> Your account has been reseted                                                                                                    |
| vever, this vebsite requires account confirmation, a confirmation link has been sent to the e-mail address you provided. Please check your e-mail for further information. |
|                                                                                                    |
|                                                                                                    |
|                                                                                                    |
|                                                                                                    |
| •                                                                                                    |

9. In order to validate the creation of your user account, an e-mail will be instantly sent from 'noreply@wipo.int' containing a web link. This e-mail will be sent to the e-mail address provided during the account creation process; therefore it is important to indicate a valid e-mail address. The account will be validated once you have clicked on the URL.

|   | WIPO                                                                                                    |
|---|----------------------------------------------------------------------------------------------------|
|   | UPOV                                                                                                    |
|   | Dear EAF TEST                                                                                                    |
|   | Please visit the following link in order to confirm your WIPO user account:                                                                       |
|   | https://webaccess.wipo.int/wipoaccounts/en/upov/public/validate.xhtml?key=3RVVhNjmJByzcxKIVSfrrKJLrI9z8k<br>V40QP97rAtPQEUL4X%2BGzbilvUVTnQRWuQo_ |
|   | Best regards<br>WIPO Accounts                                                                                                    |
| 1 | 0. Click the link in the e-mail to validate the creation of your user account.                                                                    |
|   |                                                                                                    |

| WIPO ACCOUNTS               |                                                                                         |
|-----------------------------|-----------------------------------------------------------------------------------------|
| :: Sign in<br>REGISTRATION  | Confirm WIPO Account The creation of your WIPO account has been confirmed successfully! |
| Create WIPO Account         |                                                                                         |
| Request Confirmation E-mail |                                                                                         |
| II Reset Password           |                                                                                         |
| :: Forgotten Username       |                                                                                         |
|                             |                                                                                         |

11. Your account has now been activated.

12. Enter your username and password. The following screen indicates that you are correctly authenticated but you are not authorized to access UPOV PRISMA.

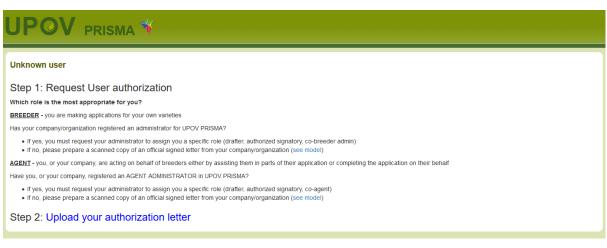

13. In order to be authorized to access UPOV PRISMA, you need to communicate your username to:

- Your company/organization Breeder admin/Co-breeder Admin if your company/organization has a breeder admin/co-breeder admin.
- UPOV PRISMA admin: please complete the contact form in order to request access as a Breeder Admin. You need to attach a signed document from an appropriate person within your company/organization.

| Unknown user                                                                                                    | Upload your authorization lett              |                                                    |  |  |  |  |
|----------------------------------------------------------------------------------------------------|---------------------------------------------|----------------------------------------------------|--|--|--|--|
| Step 1: Request User authoriz                                                                                                    |                                             | TEST_PRISMA                                        |  |  |  |  |
| Which role is the most appropriate for you?                                                                                                    | Authenticated authorization                 | Rowse                                              |  |  |  |  |
| BREEDER - you are making applications for your of                                                                                                    |                                             | r+ blowse                                          |  |  |  |  |
| Has your company/organization registered an admin                                                                                                    |                                             |                                                    |  |  |  |  |
| <ul> <li>If yes, you must request your administrator to</li> <li>If no, please prepare a scanned copy of an o</li> </ul>                                                                                                    |                                             | uthorization letter                                |  |  |  |  |
| AGENT - you, or your company, are acting on beha                                                                                                    | f of breeders either by assisting them in p | arts of their application or completing the applic |  |  |  |  |
| Have you, or your company, registered an AGENT ADMINISTRATOR in UPOV PRISMA?                                                                                                    |                                             |                                                    |  |  |  |  |
| <ul> <li>If yes, you must request your administrator to assign you a specific role (drafter, authorized signatory, co-agent)</li> <li>If no, please prepare a scanned copy of an official signed letter from your company/organization (see model)</li> </ul> |                                             |                                                    |  |  |  |  |
| Step 2: Upload your authorizat                                                                                                    | ion letter                                  |                                                    |  |  |  |  |

14. Once you receive a confirmation message from UPOV PRISMA, re- access the UPOV PRISMA. The home page will be displayed.

### 4.2 Forgotten username

If you have forgotten your username:

1. Click on the 'Forgotten username?' link

| WIPO<br>ACCOUNTS     |                                   |                                                                     |
|----------------------|-----------------------------------|---------------------------------------------------------------------|
| A00001113            | Sign in                           | Why create a WIPO Account?                                          |
| # Create account     |                                   | Using just one user name and password, you can access               |
| :: Manage account    | Username<br>Forgot vour usernamer | your profiles for any of the following services:                    |
| # Reset password     | Password                          | UPOV Electronic Application Form     UPOV Distance learning courses |
| :: Retrieve username | Forgot your password?             | UPOV Pluto Database                                                 |
|                      | Sign in                           |                                                                     |
|                      |                                   |                                                                     |

2. You will be redirected to the 'Forgotten username' screen

| WIPO ACCO          | UNTS        |                                        |                                                                                                    |  |  |  |  |
|--------------------|-------------|----------------------------------------|----------------------------------------------------------------------------------------------------|--|--|--|--|
| ** WIPO online ser | rvices      | Forgotten username                     | -                                                                                                    |  |  |  |  |
| :: My profile      |             | If you have forgotten your username, p | lease enter the e-mail address indicated in your account profile in the field below. You will receive your username by e-mail. |  |  |  |  |
| REGISTRATION       |             | E-mail *                               |                                                                                                    |  |  |  |  |
| :: Create an acco  | unt         | Verification *                         | Type the characters displayed below.                                                                                           |  |  |  |  |
| :: Request confirm | mation code |                                        |                                                                                                    |  |  |  |  |
| :: Reset passwor   | ď           |                                        | loske r                                                                                                    |  |  |  |  |
| :: Forgotten usern | name        |                                        |                                                                                                    |  |  |  |  |
|                    |             |                                        | Characters:                                                                                                    |  |  |  |  |
|                    |             |                                        | Resend username                                                                                                    |  |  |  |  |
|                    |             |                                        |                                                                                                    |  |  |  |  |

3. Enter your e-mail address in the corresponding field, making sure to type the e-mail address correctly.

- 4. Enter the 'Verification' characters in the text box displayed below the characters.
- 5. Click 'Resend Username'. An e-mail will be sent to you with your username.

# 4.3 Recovery of a forgotten password

If you have forgotten your password you can recover it by clicking on 'Forgotten password?'

| WIPO<br>ACCOUNTS  | Sign in Why create a WIPO Ac              | ccount? |
|-------------------|-------------------------------------------|---------|
| Create account    | Using just one user name and password, yo |         |
| II Manage account |                                           | 36:     |
| ** Reset password | Password UPOV Distance learning courses   |         |
| Retrieve username | Egrod your passed     Sign n              |         |

1. Enter your Username, e-mail address and the verification characters in the corresponding fields.

| WIPO ACCOUNTS                |                                      |                                                                                                    |  |  |  |
|------------------------------|--------------------------------------|----------------------------------------------------------------------------------------------------|--|--|--|
| ** WIPO online services      | Reset password                       |                                                                                                    |  |  |  |
| ** My profile                | If you have forgotten your password, | you have forgotten your password, please enter your usemane below to receive instructions by e-mail how to reset your password. |  |  |  |
| REGISTRATION                 | Username *                           |                                                                                                    |  |  |  |
| :: Create an account         | E-mail*                              |                                                                                                    |  |  |  |
| :: Request confirmation code | Verification *                       | Type the characters displayed below.                                                                                            |  |  |  |
| :: Reset password            |                                      | C0 m * 011 S                                                                                                    |  |  |  |
| # Forgotten username         |                                      |                                                                                                    |  |  |  |
|                              |                                      | •                                                                                                    |  |  |  |
|                              |                                      | Characters:                                                                                                    |  |  |  |
|                              |                                      | Reset password                                                                                                    |  |  |  |
|                              |                                      |                                                                                                    |  |  |  |

#### 2. Click on 'Reset Password.'

| WIPO ACCOUNTS                |                                                                                        |
|------------------------------|----------------------------------------------------------------------------------------|
| :: WIPO online services      | Reset password                                                                         |
| II My profile                | Please follow the instructions you received by e-mail in order to reset your password. |
| REGISTRATION                 |                                                                                        |
| Create an account            |                                                                                        |
| :: Request confirmation code |                                                                                        |
| :: Reset password            |                                                                                        |
| :: Forgotten username        |                                                                                        |
|                              |                                                                                        |

3. An automatic e-mail from noreply@wipo.int is instantly sent to the e-mail address indicated in your account profile containing web link that will allow you to reset your password.

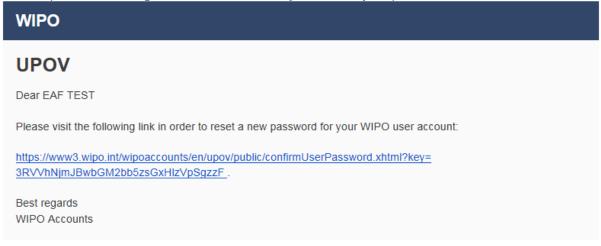

4. Click the link in the e-mail to go to the Reset password screen.

| WIPO ACCOUNTS               |                                 |                                                                                                    |
|-----------------------------|---------------------------------|----------------------------------------------------------------------------------------------------|
| II Sign in                  | Reset password                  |                                                                                                    |
| REGISTRATION                | Please enter your new password. |                                                                                                    |
| Create WIPO Account         | Usemame *                       | EAF_TEST                                                                                                    |
| Request Confirmation E-mail | Password *                      | Show password                                                                                                    |
| Reset Password              |                                 | Please enter a password                                                                                             |
| # Forgotten Username        |                                 | A valid password must meet all of the following conditions:<br>password must contain at least 1 numerical character |
|                             | 1                               | password must be at least 8 characters long                                                                         |
|                             | Confirm password *              |                                                                                                    |
|                             | Cancel Reset password           |                                                                                                    |
|                             |                                 |                                                                                                    |

5. Type and confirm the new password and click on 'Reset password'.

| 6. A message is displayed to confirm that the | password has been reset successfully. |
|-----------------------------------------------|---------------------------------------|
|-----------------------------------------------|---------------------------------------|

| WIPO ACCOUNTS             |                                              |
|---------------------------|----------------------------------------------|
| :: WIPO online services   | Reset password                               |
| :: My profile             | ✓ Your password has been reset successfully! |
| REGISTRATION              |                                              |
| : Create an account       | _                                            |
| Request confirmation code |                                              |
| :: Reset password         |                                              |
| :: Forgotten username     |                                              |

# 5 UPOV PRISMA - Assigning and Managing Access Rights

If you are Breeder Admin/Co-breeder Admin, you can assign roles. In order to assign roles, click on "User Role Management" button

+ Start a new application Copy application

For a Breeder admin/Co-breeder admin the list of existing authorized users is displayed. The list is restricted to the persons of the same company/organization.

# 5.1 Add a new user

1. If you would like to add a new user to the system, click on "Add User" button

| <b>y</b>   | T         | Ţ                | •                             |
|------------|-----------|------------------|-------------------------------|
| First Name | Last Name | Role             | Action                        |
| Ariane     | BESSE     | CO-BREEDER ADMIN | Update User Role              |
| Hend       | Madhour   | BREEDER ADMIN    |                               |
|            | Ariane    | Ariane BESSE     | Ariane BESSE CO-BREEDER ADMIN |

# 2. Enter the username and click on con icon

| + Add User |        | Add User               |                  |                  |  |
|------------|--------|------------------------|------------------|------------------|--|
| Users      |        | Search Username OERTEL | ٩                |                  |  |
| -          | -      | × Cancel               |                  |                  |  |
| T          | T      |                        |                  | -                |  |
|            |        |                        |                  |                  |  |
|            | Ariane | BESSE                  | CO-BREEDER ADMIN | Update User Role |  |
|            |        |                        |                  |                  |  |

3. User details are displayed. Select the role you would like to assign: Co-breeder Admin (only if you are a Breeder Admin), Drafter or Authorized signatory.

| + Add User     |            | Add User                                 |           |                  |
|----------------|------------|------------------------------------------|-----------|------------------|
| Users          |            | Search Username OERTEL Q                 |           |                  |
| Ŧ              | Ŧ          | Username oertel                          |           | v                |
| Username       | First Name | First Name Romy                          |           | Action           |
| BESSE          | Ariane     | Last Name Oertel                         | DER ADMIN | Update User Role |
|                |            | Company UPOV                             |           |                  |
|                | Hend       | Authority CH                             | ADMIN     |                  |
| EAFTESTER      | EAF        | E-mail address romy.oertel@upov.int      | DER ADMIN | Update User Role |
|                | Ben        | Role                                     |           | Update User Role |
| button         | Peter      | DRAFTER                                  |           | Update User Role |
| ADMINISTRATOR  | UPOV       | CO-BREEDER ADMIN<br>AUTHORIZED SIGNATORY | DER ADMIN | Update User Role |
| ERIKA.GIACHINO |            | Giachino                                 |           | Update User Role |

# 5.2 Update User Role

In order to update user role, click on "Update User Role" link.

| Users         |                   |                      |             |        |  |  |  |
|---------------|-------------------|----------------------|-------------|--------|--|--|--|
|               |                   |                      |             |        |  |  |  |
| <b>T</b>      | <b>T</b>          | <b>T</b>             |             |        |  |  |  |
| ▼<br>Username | ▼<br>First Name   | ▼<br>Last Name       | T DRAFTER . | Action |  |  |  |
| Y             | First Name<br>Ben | Last Name<br>Rivoire |             |        |  |  |  |

User details are displayed. Select the role you would like to assign. Depending on your role, the list of possible roles is different (see table above).

| + Add User |            | Update User Role     |           |                  |
|------------|------------|----------------------|-----------|------------------|
| Users      |            | Username RIVOIRE     |           |                  |
|            |            | First Name Ben       |           |                  |
| <b>T</b>   | ] 7        | Last Name Rivoire    | DRAFTER - |                  |
| Username   | First Name | Company UPOV         | Role      | Action           |
| RIVOIRE    | Ben        | Authority CH         | DRAFTER   | Update User Role |
| button     | Peter      | Role DRAFTER         | DRAFTER   | Update User Role |
|            |            | DRAFTER              |           |                  |
|            |            | Sa CO-BREEDER ADMIN  |           |                  |
|            |            | AUTHORIZED SIGNATORY |           |                  |
|            |            | INACTIVE             |           |                  |

# 5.3 Inactivate User

If a user has no longer the need to access the system, the admin can inactivate him. For that,

- 1. Click on "Update User Role" link
- 2. Choose "Inactive" in the list of available roles

| + Add User |            | Update User Role  |           |                  |
|------------|------------|-------------------|-----------|------------------|
| Users      |            | Username RIVOIRE  |           |                  |
|            |            | First Name Ben    |           |                  |
| <b>Y</b>   | <b>T</b>   | Last Name Rivoire | 7 DRAFTER |                  |
| Username   | First Name | Company UPOV      | Role      | Action           |
| RIVOIRE    | Ben        | Authority CH      | DRAFTER   | Update User Role |
| button     | Peter      | Role INACTIVE -   | DRAFTER   | Update User Role |
|            |            | Save Cancel       |           |                  |

# 5.4 Assign "Co-Drafter" role

1. In order to assign "Co-Drafter" role, go to the dashboard and click on "Co-Drafters Management" link.

**Note:** The "Co-Drafter" role is assigned per application data. It can only be assigned for pending applications' data.

| Pending Imported S                | Submitted Com           | bined       |                                                 |                               |                             |                                   |                             |        |
|-----------------------------------|-------------------------|-------------|-------------------------------------------------|-------------------------------|-----------------------------|-----------------------------------|-----------------------------|--------|
| <b>T</b>                          |                         |             |                                                 |                               |                             |                                   |                             |        |
| International<br>Reference Number | Application<br>data for | Modified On | Сгор                                            | Proposed Variety Denomination | Breeder's Variety Reference | Submitter's Own Variety Reference | e Authority                 | Action |
| XU_30201900000140                 | PBR                     | 17/05/2019  | Lactuca sativa L.                               |                               |                             |                                   | AUSTRALIA                   |        |
| XU_3020190000060                  | PBR                     | 17/05/2019  | Zea mays L.                                     | den prov                      |                             | TEST MAIZE                        | /iew   Edit   Delete   Copy | _      |
| XU_30201900000138                 | PBR                     | 17/05/2019  | Solanum lycopersicum L.<br>var. lycopersicum    |                               | jhgfjh                      | <                                 | Co-Drafters Management      |        |
| XU_30201900000134                 | PBR                     | 16/05/2019  | Dianthus chinensis L. ×<br>Dianthus superbus L. | TEST DIANT                    |                             |                                   | CHILE                       |        |

2. Select an existing person either from a list of the persons already authorized in the system with Drafter/Co-breeder Admin/ Breeder Admin role.

| 4 | Start a new ap                       | plication  | Copy applica | tion 💄 Use | Co-Drafters Manag                             | ement       |        |               |          |     |         |    |                                                |
|---|--------------------------------------|------------|--------------|------------|-----------------------------------------------|-------------|--------|---------------|----------|-----|---------|----|------------------------------------------------|
| Y | our Applica                          | tions      |              |            |                                               | Co-Drafters |        |               |          | T   | ng 💌    | Ţ  |                                                |
|   | International<br>Reference<br>Number |            |              |            | Add as Co-Drafter<br>Existing designated bree | ders        | •      |               | ori      |     |         |    |                                                |
|   | NA                                   | NA         | 19/09/2016   | NA         |                                               | ✓ Save      | Cancel |               | DPE<br>N | AN  | Pending | NA | View   Edit                                    |
|   | NA                                   | 30/09/2016 | 09/11/2016   | NA         | Rose PROPOSED N<br>AUSTRALIA                  | IAME ROSE   |        |               | AUSTRA   | LIA | Pending | NA | View   Edit   Delete<br>Co-Drafters Management |
|   | NA                                   | NA         | 20/10/2016   | NA         | Rose                                          |             |        | TEST SYNGENTA | ARGENT   | INA | Pending | NA | View   Edit   Delete<br>Co-Drafters Management |

3. Click on "Add as Co-Drafter" button

| + | Start a new ap                       | plication | Copy applicat | tion 💄 Use | Co-Drafters Management                                  |            |         |          |                                                |
|---|--------------------------------------|-----------|---------------|------------|---------------------------------------------------------|------------|---------|----------|------------------------------------------------|
| Y | our Applica                          | tions     |               |            | Co-Drafters                                             |            | ng 💌    | <b>.</b> |                                                |
|   | International<br>Reference<br>Number |           |               |            | Add as Co-Drafter<br>Existing designated breeders BESSE | ority      |         |          | Action                                         |
|   | NA                                   | NA        | 19/09/2016    | NA         | Save Cancel                                             | DPEAN<br>N | Pending | NA       | View   Edit                                    |
|   | NA                                   |           | 09/11/2016    | NA         | Rose AUSTRALIA AUST                                     | TRALIA     | Pending |          | View   Edit   Delete<br>Co-Drafters Management |

#### 4. The list of Co-drafters is updated, click on "Save"

| Start a new ap | plication | Copy applica | tion 💄 Use | Co-Drafters Management                         |                  |            |         |    |                                             |
|----------------|-----------|--------------|------------|------------------------------------------------|------------------|------------|---------|----|---------------------------------------------|
| our Applica    | itions    |              |            | Co-Drafters  BESSE                             |                  | •          | ng 💌    | v  |                                             |
|                |           |              |            | Add as Co-Drafter Existing designated breeders |                  | ority      |         |    |                                             |
| NA             | NA        | 19/09/2016   | NA         |                                                |                  | DPEAN<br>N | Pending | NA | View   Edit                                 |
| NA             |           |              | NA         | AUSTRALIA Cancel                               |                  | JRALIA     | Pending | NA | View   Edit   Delete<br>Co-Drafters Manager |
| NA             | NA        | 20/10/2016   | NA         | Rose                                           | TEST SYNGENTA AF | RGENTINA   | Pending | NA | View   Edit   Delete<br>Co-Drafters Manager |

# 5.5 Assign "Application Data Signatory" role

1. In order to assign "Application Data Signatory" role, go to the dashboard and click on "Assign Signatory" link.

**Note:** The "Application Data Signatory" role is assigned per application data. It can only be assigned for pending applications' data.

| International<br>Reference Nun                                               |                   | ication<br>for | Modified On | Cr     | ор                                    | Proposed Variet                  | y Denomination               | Breeder's Variety Referer               | ice Submitter | 's Own Variety Reference      | Authority                                | Acti |
|------------------------------------------------------------------------------|-------------------|----------------|-------------|--------|---------------------------------------|----------------------------------|------------------------------|-----------------------------------------|---------------|-------------------------------|------------------------------------------|------|
| XU_3020190000                                                                | 0140 PBR          |                | 17/05/2019  | La     | ctuca sativa L.                       |                                  |                              |                                         |               |                               | AUSTRALIA                                |      |
| XU_30201900000                                                               | 0060 PBR          |                | 17/05/2019  | Ze     | a mays L.                             | den prov                         |                              |                                         | TEST MAIZ     |                               | ew   Edit   Delete   Copy                |      |
| XU_30201900000                                                               | 0138 PBR          |                | 17/05/2019  |        | lanum lycopersicun<br>r. lycopersicum | n L.                             |                              | jhgfjh                                  |               |                               | o-Drafters Management<br>ssign Signatory |      |
| XU 3020190000                                                                | 0134 PBR          |                | 16/05/2019  | Dia    | anthus chinensis L.                   |                                  |                              |                                         |               |                               |                                          |      |
| -                                                                            |                   |                | _           | _      | anthus superbus L.                    | TEST DIANT                       |                              |                                         |               |                               | CHILE                                    |      |
| Start a new a                                                                | oplication        |                | application | _      | User profile                          | TEST DIANT                       |                              |                                         |               |                               | CHILE                                    |      |
| Start a new applic     Our Applic     International     Reference     Number | oplication ations | Copy           | application | L Edit | User profile                          | Proposed Variety<br>Denomination | Breeder"s Varie<br>Reference | ety Submitter"s Ow<br>Variety Reference |               | Status Applicant Pa<br>Status |                                          |      |

2. Select an existing person either from a list of the persons already authorized in the system with "Authorized signatory" role.

| Start a new ap                       | plication  | Copy applicati | on 💄 Edit             | Assign Signatory Ma             | nagement          |           |         |                             |                                                                 |
|--------------------------------------|------------|----------------|-----------------------|---------------------------------|-------------------|-----------|---------|-----------------------------|-----------------------------------------------------------------|
| our Applica                          | tions      |                |                       | Add as Signatory                | ignatory          |           |         |                             |                                                                 |
| International<br>Reference<br>Number | Created On | Modified On    | Date of<br>Submission | Existing authorized signatori   | BREEDER_SIGNATORY | nority    | Status  | Applicant Payment<br>Status | Action                                                          |
| NA                                   | 24/11/2016 | 20/12/2016     | NA                    | Lettuce DENOMINATION<br>LETTUCE | AU                | AUSTRALIA | Pending | NA                          | View   Edit   Delete<br>Co-Drafters Managem<br>Assign Signatory |

# 3. Click on "Add as Signatory" button

| 4 | Start a new ap                       | plication  | Copy applicati | on 👤 Edi              | Assign Signatory Manageme              | nt |         |         |    |                                                                    |
|---|--------------------------------------|------------|----------------|-----------------------|----------------------------------------|----|---------|---------|----|--------------------------------------------------------------------|
|   | our Applica                          | itions     |                |                       | Signatory<br>Add as Signatory          |    |         |         |    |                                                                    |
|   | International<br>Reference<br>Number |            |                | Date of<br>Submission | Existing authorized signatories BREEDE |    | nority  |         |    | Action                                                             |
|   | NA                                   | 24/11/2016 | 20/12/2016     | NA                    | Lettuce DENOMINATION AU<br>LETTUCE     |    | STRALIA | Pending | NA | View   Edit   Delete<br>Co-Drafters Management<br>Assign Signatory |

#### **UPOV PRISMA**

#### User Guide

| 4. The lis                           | t of sig   | 4. The list of signatories is updated, click on "Save" |                       |                                                  |        |         |    |                                                                    |  |  |  |  |
|--------------------------------------|------------|--------------------------------------------------------|-----------------------|--------------------------------------------------|--------|---------|----|--------------------------------------------------------------------|--|--|--|--|
| + Start a new ap                     | olication  | Copy application                                       | n 💄 Edi               | Assign Signatory Management                      |        |         |    |                                                                    |  |  |  |  |
| Your Applica                         | tions      |                                                        |                       | Signatory BREEDER_SIGNATORY                      |        |         |    |                                                                    |  |  |  |  |
| International<br>Reference<br>Number |            |                                                        | Date of<br>Submission | Add as Signatory Existing authorized signatories | nority |         |    | Action                                                             |  |  |  |  |
| NA                                   | 24/11/2016 | 20/12/2016                                             | NA                    | LETIUCE Cancel                                   | TRALIA | Pending | NA | View   Edit   Delete<br>Co-Drafters Management<br>Assign Signatory |  |  |  |  |

# 5.6 Assign "Agent" role

1. In order to assign "Agent" role, go to the dashboard and click on "Assign Agent" link.

**Note:** The "Agent" role is assigned per application data. It can only be assigned for pending applications' data.

| International<br>Reference Number | Application<br>data for | Modified On | Сгор                                            | Proposed Variety Denomination | Breeder's Variety Reference | Submitter's Own Variety Reference | e Authority                                                | Action |
|-----------------------------------|-------------------------|-------------|-------------------------------------------------|-------------------------------|-----------------------------|-----------------------------------|------------------------------------------------------------|--------|
| XU_30201900000140                 | PBR                     | 17/05/2019  | Lactuca sativa L.                               |                               |                             |                                   | AUSTRALIA                                                  |        |
| XU_3020190000060                  | PBR                     | 17/05/2019  | Zea mays L.                                     | den prov                      |                             | TEST MAIZE                        | View   Edit   Delete   Copy                                |        |
| XU_30201900000138                 | PBR                     | 17/05/2019  | Solanum lycopersicum L.<br>var. lycopersicum    |                               | jhgljh                      |                                   | Co-Drafters Management<br>Assign Signatory<br>Assign Agent |        |
| XU_30201900000134                 | PBR                     | 16/05/2019  | Dianthus chinensis L. ×<br>Dianthus superbus L. | TEST DIANT                    |                             |                                   | CHILE                                                      |        |
| 06/10/201                         | 6 06/10/2               | 016 NA      | Lactuca sativa L. TE                            | IST GEORGIA LETTUCE           | Test Georgia Lettuce        | GEORGIA Pending NA                |                                                            | -      |

2. Select an existing person from a list of the persons already authorized in the system with "Agent" role. If your agent does not appear in the list, enter his/her email address.

| nvite Ager | Agents                     |                 |                               |
|------------|----------------------------|-----------------|-------------------------------|
|            | Name                       | Company         | E-mail address                |
|            | BREEDER TESTER2            | UPOV            | BREEDER.TESTER2@gma           |
|            | Caroline ROVERE            | WIPO            | BREEDER<br>TESTING2@GMAIL.COM |
|            | Hend Madhour               | Wipo            | hend.madhour@gmail.com        |
|            | Enter the Agent's email ad | ress            |                               |
|            | X Se                       | end invitations | ancel                         |

3. Click on Send invitations, read the disclaimer and click on OK.

| Assign Ager                        | Confirm Dialog                                                                                                    |                 |
|------------------------------------|----------------------------------------------------------------------------------------------------|-----------------|
| Invite Agents A<br>Name<br>Carolin | Acknowledgment and disclaimer : You are going<br>to provide the selected agent with access to<br>confidential information through UPOV PRISMA.<br>You are strongly advised to contact the agent<br>before assigning this role.UPOV declines any | s<br>\$MAIL.COM |
| Hend N Enter th                    | responsibility concerning relationships between UPOV PRISMA users and agents.                                                                                                    | @gmail.com      |
|                                    |                                                                                                    | J               |

#### 4. An email will be sent to the agent with copy to you.

Subject: UPOV PRISMA : Agent Assignment

Please be informed that the following UPOV PRISMA user:

- Customer ID: MADHOUR
- Name: Hend Madhour
- Address: Chemin des colombettes, 34 1211 Geneve Geneve SWITZERLAND
   E-mail: hend.madhour@upov.int

wishes to assign you the role of Agent for the following application data:

• IRN: XU\_30201900000128 (Oats; red oat; side oat; tree oat, MOLDOVA)

IMPORTANT: This is an invitation from a UPOV PRISMA user to accept access rights to confidential information through UPOV PRISMA. You are strongly advised to decline this invitation if you do not know the user. UPOV declines any responsibility concerning relationships between UPOV PRISMA users and agents.

In order to ACCEPT or DECLINE the assignment, please log into UPOV PRISMA using your WIPO User Account.

If you do not yet have access to UPOV PRISMA, please create your UPOV PRISMA account here

UPOV PRISMA TEAM

#### 5. At Agents tab, your invitation appears as pending

# Assign Agent Management

| ndin | g invitations   |         |                     |
|------|-----------------|---------|---------------------|
|      | Name            | Company | E-mail address      |
| X    | BREEDER TESTER2 | UPOV    | BREEDER.TESTER2@gma |
| cept | ted invitations |         | Sign, pay and       |

6. When the agent accepts or declines the inivation, an email will be sent to you.

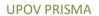

Dear Madam, Sir,

Please be informed that the following agent:

- Customer ID: BREEDER.TESTER2
- Name: BREEDER TESTER2
- Address: CHEMIN DES COLOMBETTES 1200 GENEVA CH
- E-mail: <u>BREEDER.TESTER2@gmail.com</u>

Has accepted your invitation to act as agent for the following application data:

 IRN: XU\_30201900000128 (Oats; red oat; side oat; tree oat, MOLDOVA)

Best Regards, UPOV PRISMA TEAM

7. If the invitation is accepted, at Agents tab, it will appear as accepted.

8. Choose the rights you would like to delegate (Draft, Sign, Pay and Submit ) and click on "Save" button

# **Assign Agent Management**

| Invite Agen          | ts Agents |         |                   |                         |  |
|----------------------|-----------|---------|-------------------|-------------------------|--|
| Pending invitations  |           |         |                   |                         |  |
|                      | Name      | Company | E-n               | nail address            |  |
| Accepted invitations |           |         |                   |                         |  |
|                      |           |         |                   |                         |  |
| ĺ                    | Agent     |         | Draft             | Sign, pay and<br>Submit |  |
| ×                    |           | 2       | Draft<br><b>√</b> |                         |  |
|                      | Agent     | 2       |                   | Submit                  |  |

9. A Warning message will pop up to invite you to confirm if you wish to assign this agent to your application data. Click on OK to confirm.

| Assign Ager                                                        | Confirm Dialog                                                                                                    |                        |
|--------------------------------------------------------------------|----------------------------------------------------------------------------------------------------|------------------------|
| Invite Agents Ag<br>Pending invit<br>Name<br>Accepted inv<br>Agent | Acknowledgment and disclaimer : You are going<br>to provide the selected agent with access to<br>confidential information through UPOV PRISMA.<br>You are strongly advised to contact the agent<br>before assigning this role.UPOV declines any<br>responsibility concerning relationships between<br>UPOV PRISMA users and agents.           OK         Cancel | s<br>n, pay and<br>mit |
| × BREEQ                                                            | Save Cancel                                                                                                    |                        |

# 6 UPOV PRISMA - Overview of Features and Functionalities

Now, you've created your WIPO Account (§4) and your administrator has assigned to you the appropriate role (§5). You can now access UPOV PRISMA.

# 6.1 User Profile

1. The first time you access UPOV PRISMA, you should complete your user profile. Some information are captured from the information you have already provided when you created your WIPO Account (§4).

| User Profile     |                                                                                                    |
|------------------|----------------------------------------------------------------------------------------------------|
| Name *           | Hend Madhour                                                                                           |
| Street Address * | Chemin des colombettes, 34                                                                             |
| (a second line)  | (a second line)                                                                                        |
| Postal Code *    | 1211                                                                                                   |
| City *           | Geneve                                                                                                 |
| State            | Geneve                                                                                                 |
| Country *        | SWITZERLAND V                                                                                          |
| Telephone        | 0223388352                                                                                             |
| Mobile           | Mobile                                                                                                 |
| Fax              | (41-22) 733 0336                                                                                       |
| E-mail address * | hend.madhour@upov.int                                                                                  |
| You are: *       | A natural person                                                                                       |
|                  | OA legal entity                                                                                        |
|                  |                                                                                                    |
|                  | Save Cancel Clink your WIPO account with your CPVO Account O Priority/Novelty notifications management |
|                  |                                                                                                    |

2. Complete the required information and click on "Save"

| ser Pro |                  |                                                       |
|---------|------------------|-------------------------------------------------------|
|         | Name *           | Hend Madhour                                          |
|         | Street Address * | Chemin des colombettes, 34                            |
|         | (a second line)  | (a second line)                                       |
|         | Postal Code *    | 1211                                                  |
|         | City *           | Geneve                                                |
|         | State            | Geneve                                                |
|         | Country *        | SWITZERLAND                                           |
|         | Telephone        | 0223388352                                            |
|         | Mobile           | Mobile                                                |
|         | Fax              | (41-22) 733 0336                                      |
|         | E-mail address * | hend.madhour@upov.int                                 |
|         | You are: *       | A natural person                                      |
|         |                  | OA legal entity                                       |
|         |                  |                                                       |
|         | Save             | Cancel Chink your WIPO account with your CPVO Account |

3. The Home page is displayed depending on your role (§6.2).

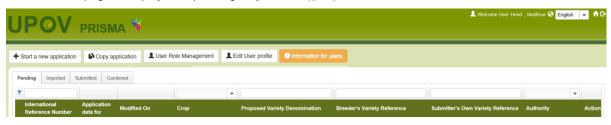

4. In order to update your user profile, click on "Edit User Profile"

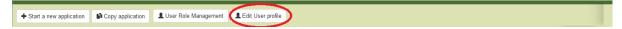

#### 5. Update the required information and click on Save

| User Profile     |                                                                                        |
|------------------|----------------------------------------------------------------------------------------|
| Name *           | Hend Madhour                                                                           |
| Street Address * | Chemin des colombettes, 34                                                             |
| (a second line)  | (a second line)                                                                        |
| Postal Code *    | 1211                                                                                   |
| City *           | Geneve                                                                                 |
| State            | Geneve                                                                                 |
| Country *        | SWITZERLAND 🗸                                                                          |
| Telephone        | 0223388352                                                                             |
| Mobile           | Mobile                                                                                 |
| Fax              | (41-22) 733 0336                                                                       |
| E-mail address * | hend.madhour@upov.int                                                                  |
| You are: *       | A natural person                                                                       |
|                  | OA legal entity                                                                        |
|                  |                                                                                        |
| ✓ Save           | Cancel VIPO account with your CPVO Account O Priority/Novelty notifications management |

6. If you would like to use UPOV PRISMA to transfer your application data to the Community Plant Variety Office of the European Union (CPVO), it is mandatory to link your WIPO account with your CPVO account. To do that click on "Link your WIPO account with your CPVO account"

| User Profile     |                                                            |
|------------------|------------------------------------------------------------|
| Name *           | Hend Madhour                                               |
| Street Address * | chemin des colombettes                                     |
| (a second line)  | (a second line)                                            |
| Postal Code *    | 1200                                                       |
| City *           | GENEVA                                                     |
| State            | State                                                      |
| Country *        | ✓                                                          |
| Telephone        | Telephone                                                  |
| Mobile           | Mobile                                                     |
| Fax              | Fax                                                        |
| E-mail address * | hend.madhour@upov.int                                      |
| You are: *       | A natural person                                           |
|                  | OA legal entity                                            |
|                  |                                                            |
| [                | Save Cancel Clink your WIPO account with your CPVO Account |

7. Enter your CPVO username and password and click on "Authenticate and Link"

### **UPOV PRISMA**

#### User Guide

| User Profile     |                          |                                     |                           |  |
|------------------|--------------------------|-------------------------------------|---------------------------|--|
| Name *           | Hend Madhour             | CPVO Username: *                    | hendcpvo                  |  |
| Street Address * | chemin des colombettes   | CPVO Password: *                    | •••••                     |  |
| (a second line)  | (a second line)          |                                     |                           |  |
| Postal Code *    | 1200                     | MAuth                               | enticate and Link × Close |  |
| City *           | GENEVA                   |                                     |                           |  |
| State            | State                    |                                     |                           |  |
| Country *        |                          | ~                                   |                           |  |
| Telephone        | Telephone                |                                     |                           |  |
| Mobile           | Mobile                   |                                     |                           |  |
| Fax              | Fax                      |                                     |                           |  |
| E-mail address * | hend.madhour@upov.int    |                                     |                           |  |
| You are: *       | A natural person         |                                     |                           |  |
|                  | OA legal entity          |                                     |                           |  |
|                  |                          |                                     |                           |  |
|                  |                          |                                     |                           |  |
|                  | Save X Cancel V Link you | WIPO account with your CPVO Account |                           |  |

8. A popup message that indicates you have successfully linked your WIPO account with your CPVO account appears.

9. If you are a breeder admin, you can set reminders for priority and novelty alerts. For that, click on "Priority/Novelty notifications management"

| User Profile     |                                     |                                                                              |
|------------------|-------------------------------------|------------------------------------------------------------------------------|
| Name *           | Hend Madhour                        |                                                                              |
| Street Address * | Chemin des colombettes, 34          |                                                                              |
| (a second line)  | (a second line)                     |                                                                              |
| Postal Code *    | 1211                                |                                                                              |
| City *           | Geneve                              |                                                                              |
| State            | Geneve                              |                                                                              |
| Country *        | SWITZERLAND V                       |                                                                              |
| Telephone        | 0223388352                          |                                                                              |
| Mobile           | Mobile                              |                                                                              |
| Fax              | (41-22) 733 0336                    |                                                                              |
| E-mail address * | hend.madhour@upov.int               |                                                                              |
| You are: *       | A natural person                    |                                                                              |
|                  | A legal entity                      |                                                                              |
|                  | Save Cancel /Link your WIPO account | with your CPVO Account < O Priority/Novelty notifications management         |
|                  |                                     | while your of you have been and the of the my houring inducations management |

10. A popup window is displayed. In order to remove existing reminders, click on \*. **Priority/Novelty notifications management** 

| Prio | rity       |                 |                                                     |
|------|------------|-----------------|-----------------------------------------------------|
| Exis | sting remi | nders           |                                                     |
| ×    | 10         | month(s)        | before deadline to claim priority                   |
| +    |            | T               | before deadline to claim priority                   |
| Nov  | elty in    | the territory o | f first commercialization                           |
| Exis | sting remi | nders           |                                                     |
| ×    | 3          | month(s)        | before expiry of 1 year grace period for novelty    |
| +    |            | T               | before expiry of 1 year grace period for novelty    |
| Nov  | elty ou    | tside the terri | tory of first commercialization                     |
| Exis | sting remi | nders           |                                                     |
| ×    | 3          | month(s)        | before expiry of 4/6 years grace period for novelty |
| +    |            | T               | before expiry of 4/6 years grace period for novelty |
|      |            |                 | Save Close                                          |

#### **UPOV PRISMA**

#### User Guide

11. In order to add a new reminder, insert a number and choose day(s), month(s) or year(s) from the drop down list and click on "+". Three types of reminders are available:

- Priority:
- Novelty in the territory of first commercialization
- Novelty outside the territory of first commercialization

Note: Year(s) option is only available for novelty outside the territory of first commercialization

| Pric     | ority/N    | ovelty notifi        | cations management                                  |  |
|----------|------------|----------------------|-----------------------------------------------------|--|
| Priority |            |                      |                                                     |  |
| Exi      | sting remi | inders               |                                                     |  |
| ×        | 10         | month(s)             | before deadline to claim priority                   |  |
| +        | 3          | month(s) ▼<br>day(s) | before deadline to claim priority                   |  |
| Nov      | elty in    | the territory o      | of first commercialization                          |  |
| Exi      | sting remi | inders               |                                                     |  |
| ×        | 3          | month(s)             | before expiry of 1 year grace period for novelty    |  |
| +        |            | <b>T</b>             | before expiry of 1 year grace period for novelty    |  |
| Nov      | elty ou    | tside the terri      | itory of first commercialization                    |  |
| Exi      | sting remi | inders               |                                                     |  |
| ×        | 3          | month(s)             | before expiry of 4/6 years grace period for novelty |  |
| +        |            | <b></b>              | before expiry of 4/6 years grace period for novelty |  |
|          |            |                      | Save Close                                          |  |
|          |            |                      |                                                     |  |
|          |            |                      |                                                     |  |
|          |            |                      |                                                     |  |
|          |            |                      |                                                     |  |

12. Click on Save to save your reminders.

### Priority/Novelty notifications management

Priority

| Existing reminders |    |          |                                   |
|--------------------|----|----------|-----------------------------------|
| ×                  | 10 | month(s) | before deadline to claim priority |
| ×                  | 3  | month(s) | before deadline to claim priority |
| +                  |    |          | before deadline to claim priority |

#### Novelty in the territory of first commercialization

| Exi | isting remi | nders    |                                                  |
|-----|-------------|----------|--------------------------------------------------|
| ×   | 3           | month(s) | before expiry of 1 year grace period for novelty |
| ×   | 6           | month(s) | before expiry of 1 year grace period for novelty |
| +   |             | •        | before expiry of 1 year grace period for novelty |

#### Novelty outside the territory of first commercialization

| Exis | sting remin | nders    |                                                     |
|------|-------------|----------|-----------------------------------------------------|
| ×    | 3           | month(s) | before expiry of 4/8 years grace period for novelty |
| ×    | 2           | year(s)  | before expiry of 4/8 years grace period for novelty |
| +    |             | ¥        | before expiry of 4/6 years grace period for novelty |
|      |             |          | ✓ Save × Close                                      |

### 6.2 Home Page

#### 6.2.1 Header

The header includes:

- Welcome User : specifies the username you are using for logging in ;
   English : to select one of the supported languages;
- 3. 2: to load the Home page from any page of UPOV PRISMA.

#### 6.2.2 Dashboard

The "Drafter", "Authorized signatory", "Co-breeder admin" and "Breeder admin" are able to view the list of the applications they have started and/or submitted. In addition, the list also includes the applications for which the person is a "Co-drafter" or "Application data signatory".

Applications are divided into four tabs depending on their status:

- a. Pending: includes Pending and Pending copy.
  - i. <u>Pending:</u> The application data is drafted from scratch, saved but not yet submitted;
  - ii. <u>Pending Copy</u>: The application data is drafted based on an existing application data provided for the same variety but for other authorities, saved but not yet submitted;
- b. Imported : The data is imported (by user) to UPOV PRISMA from PVP office system.
- c. <u>Submitted:</u> The application data is transferred/made available to the designated PBR authority;

d. Combined: The "combined application data" combines all the provided answers per variety as identified by the breeder's reference

The following information is displayed and could not be modified:

- International Reference Number (IRN): Identifier assigned by the UPOV PRISMA system. It follows WIPO ST.13 standard for application numbers. It identifies a variety. When a same variety is submitted for different authorities, all corresponding application data will be assigned the same IRN. However, the IRN is unique per PBR authority. Therefore, for the same PBR authority, it is not possible to get more than one application data assigned the same IRN;
- 2. Modified On: Date when the application data is updated;
- 3. **Only for "Submitted" tab: Date of Submission:** Date when the application data is submitted ;
- 4. Crop: The crop to which the candidate variety belongs;
- 5. **Proposed Variety Denomination:** The denomination proposed by the submitter to identify the candidate variety;
- 6. **Breeder's Variety Reference:** This reference is provided by the submitter if required by the PBR authority. In this case, it is included in the application data transferred to the PBR authority. If provided, the variety breeder's reference should match the submitter's own reference;
- 7. **Submitter's Own Variety Reference:** This reference is provided by the submitter and IS NOT transferred to the PBR authority. It is used by the UPOV PRISMA system in order to identify a variety and assign a unique IRN;
- 8. PBR Authority: The PVP Office to which the application data is transferred;

# 9. Only for "Submitted" Tab: Applicant Payment Status :

- a. <u>NA:</u> The application data has not been submitted.
- b. <u>Pending Applicant's Payment:</u> The application data is submitted but the payment transaction failed;
- c. <u>Pending Payment Confirmation:</u> the application data is submitted, the payment transaction succeeded but the payment has not been received yet by the PBR authority;
- d. <u>Received:</u> the payment is received by the PBR authority;
- 10. Action: the list of possible links depends on the person's role. It is summarized in the table below.

|                                     | Edit | Pay | Delete | View | Sign | Co-Drafters<br>Management | Assign Application<br>Signatory | Assign Agent |
|-------------------------------------|------|-----|--------|------|------|---------------------------|---------------------------------|--------------|
| Breeder Admin/ Co-<br>Breeder Admin | х    | х   | х      | х    | х    | х                         | х                               | х            |
| Drafter                             | Х    |     | Х      | Х    |      | Х                         | Х                               | Х            |
| Co-Drafter                          | Х    |     |        | Х    |      |                           |                                 |              |
| Signatory                           |      | Х   |        | Х    | Х    |                           |                                 |              |

# 6.2.2.1 Search

It is possible to search by International Reference Number (IRN), Proposed Variety Denomination, Breeder's Variety reference and Submitter's Own Variety Reference. For that,

- 1. Enter the text in the box above the column.
- 2. The results are displayed on the fly.

| ending Imported S                 | Submitted Con   | nbined      |                         |                               |                             |                                   |                                                     |        |
|-----------------------------------|-----------------|-------------|-------------------------|-------------------------------|-----------------------------|-----------------------------------|-----------------------------------------------------|--------|
|                                   |                 |             |                         | test ×                        |                             |                                   |                                                     |        |
| International<br>Reference Number | Application for | Modified On | Сгор                    | Proposed Variety Denomination | Breeder's Variety Reference | Submitter's Own Variety Reference | Authority                                           | Action |
| XU_30201900000123                 | PBR             | 07/05/2019  | Solanum muricatum Aiton | TEST PEPINO                   |                             |                                   | CHILE                                               |        |
| XU_30201800000202                 | PBR             | 01/05/2019  | Lactuca sativa L.       | TEST CR LETTUCE               | TEST CR LETTUCE             |                                   | COSTA RICA                                          |        |
| NA                                | PBR             | 24/04/2019  | Vitis vulpina L.        | TEST KO                       |                             |                                   | AFRICAN<br>INTELLECTUAL<br>PROPERTY<br>ORGANIZATION |        |

### 6.2.2.2 Filter

It is possible to filter by Crop, PBR Authority and Applicant Payment Status.

1. The list of available values is displayed in the drop down list above the column.

# <u>Crop</u>

|                                   |                         |             |                                                                |                             |                                   |           | -     |
|-----------------------------------|-------------------------|-------------|----------------------------------------------------------------|-----------------------------|-----------------------------------|-----------|-------|
| International<br>Reference Number | Application<br>data for | Modified On | Actinidia deliciosa (A. Chev.) C. F. Liang & A. R. Ferguson    | Breeder's Variety Reference | Submitter's Own Variety Reference | Authority | Actio |
| NA                                | PBR                     | 22/02/2019  | Glycine max (L.) Merr.                                         |                             | TEST MOROCCO HM                   | MOROCCO   |       |
| NA                                | PBR                     | 22/10/2018  | Lactuca sativa L.<br>Rosa L.                                   |                             | test agent                        | CANADA    |       |
| XU_30201800000111                 | PBR                     | 11/07/2018  | Solanum lycopersicum L.                                        |                             |                                   | CHILE     |       |
| XU_30201800000075                 | PBR                     | 25/04/2018  | Actinidia deliciosa (A. Chev.)<br>C. F. Liang & A. R. Ferguson |                             |                                   | AUSTRALIA |       |

**Note** In the example above, the list contains only 5 crops. In the example, the submitter did not submit application data for other crops.

#### PBR Authority

| 1                                 |                         |             |                                                                |                               |                             |                                   | -                   |    |
|-----------------------------------|-------------------------|-------------|----------------------------------------------------------------|-------------------------------|-----------------------------|-----------------------------------|---------------------|----|
| International<br>Reference Number | Application<br>data for | Modified On | Сгор                                                           | Proposed Variety Denomination | Breeder's Variety Reference | Submitter's Own Variety Reference | AUSTRALIA           | ct |
| NA                                | PBR                     | 22/02/2019  | Solanum lycopersicum L.                                        | den                           |                             | TEST MOROCCO HM                   | CANADA              |    |
| NA                                | PBR                     | 22/10/2018  | Lactuca sativa L.                                              |                               |                             | test agent                        | CHILE               | ł  |
| XU_30201800000111                 | PBR                     | 11/07/2018  | Rosa L.                                                        | TEST ROSE AGENT               |                             |                                   | MOLDOVA, REPUBLIC O | F٠ |
| XU_30201800000075                 | PBR                     | 25/04/2018  | Actinidia deliciosa (A. Chev.)<br>C. F. Liang & A. R. Ferguson | TEST AU AGENT                 |                             |                                   | AUSTRALIA           |    |

# Applicant Payment Status

| <b>Y</b>                             |            |             |                       | -       |                                  |                                |                                      | -                 | -             |                                                                 | _    |
|--------------------------------------|------------|-------------|-----------------------|---------|----------------------------------|--------------------------------|--------------------------------------|-------------------|---------------|-----------------------------------------------------------------|------|
| International<br>Reference<br>Number | Created On | Modified On | Date of<br>Submission | Сгор    | Proposed Variety<br>Denomination | Breeder's Variety<br>Reference | Submitter's Own Variety<br>Reference | Authority         | Status        | NA<br>Pending Applicant's Payme                                 |      |
| NA                                   | NA         | 15/05/2017  | NA                    | Lettuce |                                  | 123                            | 123                                  | EUROPEAN<br>UNION | Pending       | Pending Applicants Payme<br>Pending Payment Confirm<br>Received |      |
| XU_302016000<br>07001                | 30/09/2016 | 22/11/2016  | 22/11/2016            | Rose    | PROPOSED NAME ROSE<br>AUSTRALIA  |                                |                                      | AUSTRALIA         | Submitte<br>d | Pending Payment V<br>Confirmation                               | л́ew |

#### 2. Select a value in one or many drop down lists

#### 3. The results are displayed instantly.

|                                      |            |             |                       | -    |                                  |                                |                                      | ARGENT -  | -             | -                           |             |
|--------------------------------------|------------|-------------|-----------------------|------|----------------------------------|--------------------------------|--------------------------------------|-----------|---------------|-----------------------------|-------------|
| International<br>Reference<br>Number | Created On | Modified On | Date of<br>Submission | Сгор | Proposed Variety<br>Denomination | Breeder's Variety<br>Reference | Submitter's Own Variety<br>Reference | Authority | Status        | Applicant Payment<br>Status | Action      |
| XU_302017999<br>99998                | NA         | 30/05/2017  | NA                    | Rose | TEST RELEASE 1.1 HM<br>AR Rose   |                                | TEST SYNGENTA                        | ARGENTINA | Pending       | NA                          | ∖/iew   Edi |
| XU_302016000<br>02442                | NA         | NA          | 20/06/2016            | Rose |                                  | proposed denomination          | TEST SUBMISSION                      | ARGENTINA | Submitte<br>d | Received                    | ∖/iew       |

#### 6.2.2.3 Sort

It is possible to sort by all the columns in the dashboard (except action column)

- 1. Click on the column name (Date of Submission)
- 2. The dashboard is sorted in ascendant order

#### **UPOV PRISMA**

#### User Guide

|                                      |            |             |                       | •                          |                                                                     |                                                   |                                          | -                              | Sul 💌         | -                               |        |
|--------------------------------------|------------|-------------|-----------------------|----------------------------|---------------------------------------------------------------------|---------------------------------------------------|------------------------------------------|--------------------------------|---------------|---------------------------------|--------|
| International<br>Reference<br>Number | Created On | Modified On | Date of<br>Submission | Сгор                       | Proposed Variety<br>Denomination                                    | Breeder's Variety<br>Reference                    | Submitter's Own Variety<br>Reference     | Authority                      | Status        | Applicant Payment<br>Status     | Action |
| XU_302017000<br>16601                | 13/06/2017 | 16/06/2017  | 16/06/2017            | Potato                     | US - Potato - Erika EN<br>(Variety Name)                            | US - Potato - Erika EN<br>(Temporary designation) |                                          | UNITED<br>STATES OF<br>AMERICA | Submitte<br>d | Pending Payment<br>Confirmation | ∖∕lew  |
| XU_302017000<br>16602                | 13/06/2017 | 16/06/2017  | 16/06/2017            | Rose                       | CO - Rose - Erika EN<br>(proposed denomination)                     | CO - Rose - Erika EN<br>(Breeder's reference)     | CO - Rose - Erika EN                     | COLOMBIA                       | Submitte<br>d | Pending Payment<br>Confirmation | √lew   |
| XU_302017000<br>16621                | 19/06/2017 | 19/06/2017  | 19/06/2017            | Lettuce                    | MD - Lettuce - Erika<br>EN/Multilanguage (proposed<br>denomination) |                                                   | MD - Lettuce - Erika<br>EN/Multilanguage | MOLDOVA,<br>REPUBLIC OF        | Submitte<br>d | Pending Payment<br>Confirmation | ∖∕iew  |
| XU_302017000<br>16624                | 13/06/2017 | 19/06/2017  | 19/06/2017            | Apple (Fruit<br>√arieties) | MD - Apple - Erika<br>EN/Multilanguage (proposed<br>denomination)   |                                                   | MD - Apple - Erika EN                    | MOLDOVA,<br>REPUBLIC OF        | Submitte<br>d | Pending Payment<br>Confirmation | ∖iew   |

3. Click again on the column name (Date of Submission).

4. The dashboard is sorted in descending order

|                                      |            |             | -                          | -       |                                                                       |                                            |                                      | -               | Sul 💌         |                                 |          |
|--------------------------------------|------------|-------------|----------------------------|---------|-----------------------------------------------------------------------|--------------------------------------------|--------------------------------------|-----------------|---------------|---------------------------------|----------|
| International<br>Reference<br>Number | Created On | Modified On | ♥<br>Date of<br>Submission | Сгор    | Proposed Variety<br>Denomination                                      | Breeder's Variety<br>Reference             | Submitter's Own Variety<br>Reference | Authority       | Status        | Applicant Payment<br>Status     | Action   |
| XU_302017000<br>16509                | 02/06/2017 | 23/06/2017  | 23/06/2017                 | Lettuce | mingcheng                                                             |                                            |                                      | AUSTRALIA       | Submitte<br>d | Pending Payment<br>Confirmation | ∖∕iew    |
| XU_302017000<br>16649                | 23/06/2017 | 23/06/2017  | 23/06/2017                 | Lettuce |                                                                       | 生菜                                         |                                      | NETHERLAND<br>S | Submitte<br>d | Pending Payment<br>Confirmation | ∖∕lew    |
| XU_302017000<br>16650                | 23/06/2017 | 23/06/2017  | 23/06/2017                 | Lettuce |                                                                       | 生菜1                                        |                                      | NETHERLAND<br>S | Submitte<br>d | Pending Applicant's<br>Payment  | View   F |
| XU_302017000<br>16647                | 22/06/2017 | 22/06/2017  | 22/06/2017                 | Rose    | CO - Rose - Hend                                                      | CO - Rose -Hend                            |                                      | COLOMBIA        | Submitte<br>d | Pending Applicant's<br>Payment  | View   I |
| XU_302017000<br>16646                | 16/06/2017 | 21/06/2017  | 21/06/2017                 | Rose    | CO - Rose - Erika Multi-<br>language (proposed<br>denomination) - New | CO - Rose - Erika Multi-<br>language - New | CO - Rose - Erika Multi-<br>language | COLOMBIA        | Submitte<br>d | Pending Payment<br>Confirmation | ∖iew     |

# 6.2.3 Drafter Screen

If you are a "Drafter", you can click on one the following buttons:

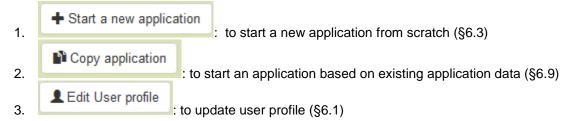

In the dashboard, you can click on:

- 1. View: View Pending and Submitted application data (§6.10)
- 2. Edit: Edit Pending application data (§6.11)
- 3. **Delete:** Delete Pending application data (§6.14)
- 4. **Co-Drafters Management:** Assign Co-drafter(s) to your pending application data (§5.4)
- 5. Assign Signatory: Assign an authorized signatory to your pending application data (§5.5)
- 6. Assign Agent: Assign an authorized agent to your pending application data (§5.6)

**Note:** Your pending applications' data are the applications' data you created. The Co-drafter of an application data is not the owner. Therefore, they cannot assign other co-drafters to that application data.

### 6.2.4 Breeder Admin/Co-breeder Admin Screen

If you are a "Breeder Admin" or a "Co-breeder Admin", you can click on one the following buttons:

| 1. | + Start a new applica | tion : to start a new application data from scratch (§6.3)          |
|----|-----------------------|---------------------------------------------------------------------|
| 2. | Copy application      | : to start an application based on existing application data (§6.4) |

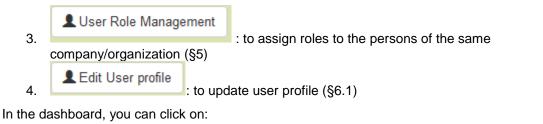

1. View: View Pending and Submitted application data (§6.10);

- 2. Edit: Edit Pending application data (§6.11);
- 3. Delete: Delete Pending application data (§6.14);
- 4. Co-Drafters Management: Assign Co-drafter(s) to your pending application data (§5.4);
- 5. Assign Signatory: Assign an authorized signatory to your pending application data (§5.5)
- 6. Assign Agent: Assign an authorized agent to your pending application data (§5.6)
- 7. **Pay:** If the Applicant Payment Status is "Pending Applicant's Payment", pay the due amount(§6.13)

| Pe | ending Imported S                 | Submitted Corr          | abined      |                                           |                               |                             |                                  |                                                            |        |
|----|-----------------------------------|-------------------------|-------------|-------------------------------------------|-------------------------------|-----------------------------|----------------------------------|------------------------------------------------------------|--------|
| ۲  |                                   |                         |             | v                                         |                               |                             |                                  | -                                                          |        |
|    | International<br>Reference Number | Application<br>data for | Modified On | Сгор                                      | Proposed Variety Denomination | Breeder's Variety Reference | Submitter's Own Variety Referenc | e Authority                                                | Action |
|    | XU_30201900000140                 | PBR                     | 17/05/2019  | Lactuca sativa L.                         |                               |                             |                                  | AUSTRALIA                                                  |        |
|    | XU_3020190000060                  | PBR                     | 17/05/2019  | Zea mays L.                               | den prov                      |                             | TEST MAIZE                       | View   Edit   Delete   Copy                                |        |
|    | XU_30201900000138                 | PBR                     | 17/05/2019  | Solanum lycopersicum L. var. lycopersicum |                               | jhgfjh                      |                                  | Co-Drafters Management<br>Assign Signatory<br>Assign Agent |        |
|    | XU_30201900000134                 | PBR                     | 16/05/2019  | Dianthus chinensis L. ×                   | TEST DIANT                    |                             |                                  | CHILE                                                      |        |

# 6.2.5 Authorized Signatory Screen

If you are a "Signatory", you can click on :

Ledit User profile

: to update user profile (§6.1)

In the dashboard, you can click on:

- 1. View: View Pending and Submitted application data (§6.10);
- 2. Sign: Sign Pending application data (§6.12);
- 3. **Pay:** If the Applicant Payment Status is "Pending Applicant's Payment", pay the due amount(§6.13)

| Pending Imported Submitte         | ed                      |             |                   |                               |                             |                                   |                      |        |
|-----------------------------------|-------------------------|-------------|-------------------|-------------------------------|-----------------------------|-----------------------------------|----------------------|--------|
| <b>T</b>                          |                         |             |                   |                               |                             |                                   |                      | •      |
| International Reference<br>Number | Application data<br>for | Modified On | Сгор              | Proposed Variety Denomination | Breeder's Variety Reference | Submitter's Own Variety Reference | Authority            | Action |
| XU_30201600013422                 | PBR                     | 16/07/2018  | Lactuca sativa L. | TEST MD LETTUCE               |                             | test                              | MOLDOVA, REPUBLIC OF |        |
| NA                                | PBR                     | 19/01/2018  | Lactuca sativa L. | DENOMINATION AU LETTUCE       |                             |                                   | View   Sign          |        |

# 6.3 Start New Application

#### 6.3.1 Start a new application from scratch

As a "Drafter" or a "Breeder Admin" or "Co-breeder Admin", in order to start a new application from scratch:

1. Click on "Start a new application" button

|                                                                                                    | よ Welcome User Hend , Machour 🛛 English 🤍 🕇 G |
|----------------------------------------------------------------------------------------------------|-----------------------------------------------|
| Start a new application Copy application & User Role Management & Edit User profile Information for users |                                               |

2. The settings screen is displayed:

| New Application Settings    |       |
|-----------------------------|-------|
| Crop/Species *              | ٩     |
| Select Authority *          | ~     |
| Submitter"s Own Reference   |       |
| Upload Existing Data (ZIP)  | Rowse |
| Select Language for answers |       |
| Application Form *          | ~ ·   |
| Technical Questionnaire *   | ~     |
|                             |       |
| ✓ Start X Cancel            |       |

- 3. Complete the following information: a. Select Crop/Species:
  - i. Click on \_\_\_\_

ii.

Enter botanical name, common name or UPOV code and click on Search button.

| ×            | × Close |  |
|--------------|---------|--|
|              |         |  |
|              |         |  |
|              |         |  |
|              |         |  |
| ~            |         |  |
| $\checkmark$ |         |  |
|              |         |  |

#### Start X Cancel

iii.

The list of results is displayed. Each row includes information about UPOV Code, Botanical name(s), Common Name(s) in the selected navigation language and whether the species has an adopted technical questionnaire form or not. Choose one of the UPOV codes.

| S         | earch for: *                                                                                                    | rose                                                               |                     | Q Search             |                   |
|-----------|----------------------------------------------------------------------------------------------------|--------------------------------------------------------------------|---------------------|----------------------|-------------------|
| UPOV Code | BOTANICAL NAMES                                                                                                    | COMMON NAMES                                                       | Has UPOV TQ<br>Form | Has National TQ Form | TQ<br>Information |
| RHODD_MAC | Rhododendron macrosepalum Maxim.                                                                                         |                                                                    | *                   | ×                    | TG/42             |
| PAEON_ROC | Paeonia rockii (S. G. Haw & Lauener)<br>T. Hong & J. J. Li ex D. Y. Hong                                                 |                                                                    | 1                   | ×                    | TG/297            |
| PAEON_DEL | Paeonia delavayi Franch.                                                                                                 | tree peony, yellow tree peony                                      | •                   | ×                    | TG/297            |
| HYLOC_GUN | hybrids between Hylocereus<br>guatemalensis (Eichlam) Britton &<br>Rose and Hylocereus undatus (Haw.)<br>Britton et Rose |                                                                    | ×                   | ×                    |                   |
| ECHEV_ELE | Echeveria elegans Rose                                                                                                   | Mexican snowball, Mexican-gem, pearl echeveria, white Mexican-rose | ×                   | ×                    |                   |
| DEUTZ_ROS | Deutzia ×rosea (Lemoine) Rehder                                                                                          |                                                                    | ×                   | ×                    |                   |
| GOMPH_PUL | Gomphrena pulchella Mart.                                                                                                |                                                                    | ×                   | ×                    |                   |
| RHODD_CAT | Rhododendron catawbiense Michx.                                                                                          | catawba rhododendron,mountain rose<br>bay,purple-laurel            | 1                   | ×                    |                   |
| ECHEV_RUN | Echeveria runyonii Rose ex E.<br>Walther                                                                                 |                                                                    | ×                   | ×                    |                   |
| ECHEV_ARU | Echeveria affinis E. Walther x<br>Echeveria runyonii Rose ex E.<br>Walther                                               |                                                                    | ×                   | ×                    |                   |
| ≪ < 1     | / 17 > ≫                                                                                                    |                                                                    |                     |                      | [ 1 - 10 / 170 ]  |
|           |                                                                                                    | × Close                                                            |                     |                      |                   |

**Note:** If a crop does not have a TQ form, the generic form will be used which does not include any guidance about characteristics and corresponding states of expression.

If necessary, the user can add or update the common name. This could be useful especially when a common name is not defined in the <u>GENIE Database</u>.

| New Application Settings    |                                 |
|-----------------------------|---------------------------------|
| Crop/Species *              | insert common name              |
|                             | Oenothera rosea L'Hér. ex Aiton |
| Select Authority *          | ▼                               |
| Submitter's Own Reference   |                                 |
| Upload Existing Data (ZIP)  | Browse                          |
| Select Language for answers |                                 |
| Application Form *          | English <b>v</b>                |
| Technical Questionnaire *   | English <b>v</b>                |
|                             |                                 |
| Start 🛛 🗶 Ca                | Incel                           |

- Select PBR Authority: When you choose a crop, the list of PBR authorities supporting that crop is updated automatically. Choose one the supporting PBR authorities;
- c. **Submitters' Own Variety Reference:** If the designated PBR authority requests Breeder's reference, this field is optional. If not it becomes mandatory;

| New Ap | oplication Settings         |                |   |
|--------|-----------------------------|----------------|---|
|        | Select Crop/Species *       | Rose (Rosa L.) | Ŧ |
|        | Select Authority *          | ARGENTINA      | Ŧ |
|        | Submitter's Own Reference * |                |   |
|        | Upload Existing Data (ZIP)  | R Browse       |   |
|        | Select Language for answers |                |   |
|        | Application Form *          | Spanish        | • |
|        | Technical Questionnaire *   | Spanish        | Ŧ |
|        |                             |                |   |
|        | Start X Cance               | 1              |   |

- d. **Upload Existing Data (ZIP):** Keep this field empty if you want to start the application data from scratch.
- e. **Select Language for answers** (Application Form, Technical Questionnaire): Choose one of the accepted languages if more than one language is accepted by the PBR authority. The list of questions is updated based on the chosen PBR authority and the required language for answers will be indicated.

|  | 4. | Click | on | "Start" | : |
|--|----|-------|----|---------|---|
|--|----|-------|----|---------|---|

| New Ap | plication Settings          |                |   |
|--------|-----------------------------|----------------|---|
|        | Select Crop/Species *       | Rose (Rosa L.) | • |
|        | Select Authority *          | ARGENTINA      | • |
|        | Submitter's Own Reference * |                |   |
|        | Upload Existing Data (ZIP)  | Browse         |   |
|        | Select Language for answers |                |   |
|        | Application Form *          | Spanish        | • |
|        | Technical Questionnaire *   | Spanish        | • |
|        | <u> </u>                    |                |   |
|        | Start X Cancel              |                |   |

5. A pop up message (Please complete the Submitter's Own Reference) appears:

| New Ap | oplication Settings         |                | Information Message                       | × |
|--------|-----------------------------|----------------|-------------------------------------------|---|
|        | Select Crop/Species *       | Rose (Rosa L.) | Please fill the Submitter's Own Reference |   |
|        | Select Authority *          | ARGENTINA      | ОК                                        |   |
|        | Submitter's Own Reference * |                | 1                                         |   |
|        | Upload Existing Data (ZIP)  | Rowse          |                                           |   |
|        | Select Language for answers |                |                                           |   |
|        | Application Form *          | Spanish        | Ψ                                         |   |
|        | Technical Questionnaire *   | Spanish        | Ψ                                         |   |
|        |                             |                |                                           |   |
|        | Start Cance                 | 4              |                                           |   |

6. Complete the Submitter's own reference and click on "Start"

| New A | Application Settings        |                |   |
|-------|-----------------------------|----------------|---|
|       | Select Crop/Species *       | Rose (Rosa L.) | · |
|       | Select Authority *          | ARGENTINA      | Ŧ |
|       | Submitter's Own Reference * | ROSE VAR       |   |
|       | Upload Existing Data (ZIP)  | Rowse          |   |
|       | Select Language for answers |                |   |
|       | Application Form *          | Spanish        | • |
|       | Technical Questionnaire *   | Spanish        | Ŧ |
|       | <u> </u>                    |                |   |
|       | Start X Canc                | el             |   |

7. The forms (application form and technical questionnaire) are generated (§6.4).

|               |       | Please wait        |         |
|---------------|-------|--------------------|---------|
|               |       | Forms are being ge | nerated |
|               |       | v                  |         |
|               |       |                    |         |
|               | Rowse |                    |         |
|               |       |                    |         |
|               |       | v                  |         |
|               |       | Ÿ                  |         |
|               |       |                    |         |
| Start X Cance |       |                    |         |

8. An email notification with information about application procedure in the selected authority and crop is sent to the application data owner.

#### 6.3.2 Start a new application from existing data

As a "Drafter" or a "Breeder Admin" or "Co-breeder Admin", in order to start a new application from existing data:

1. Click on "Start a new application data" button

| UPOV prisma *                                                                                         | 💄 Welcome User Hend , Madhour <table-cell> English 🔽 🛧 C</table-cell> |
|----------------------------------------------------------------------------------------------------|-----------------------------------------------------------------------|
| Start a new application Copy application User Role Management Edit User profile Information for users |                                                                       |
| 2. The settings screen is displayed:                                                                  |                                                                       |
| New Application Settings                                                                              |                                                                       |
| Crop/Species *                                                                                        | Q                                                                     |
| Select Authority *                                                                                    | ~                                                                     |
| Submitter"s Own Reference                                                                             |                                                                       |
| Upload Existing Data (ZIP)                                                                            |                                                                       |
| Select Language for answers                                                                           |                                                                       |
| Application Form *                                                                                    | ~                                                                     |
| Technical Questionnaire *                                                                             | ~                                                                     |
|                                                                                                    |                                                                       |
| Start Cancel                                                                                          |                                                                       |

- 3. Complete the following information:
  - a. Select Crop/Species: Choose one of the supported crops as explained above.
  - Select PBR Authority: When you choose a crop, the list of PBR authorities supporting that crop is updated automatically. Choose one the supporting PBR authorities;
  - c. **Submitters' Own Reference:** If the designated PBR authority requests the Breeder's reference, this field is mandatory. If not it becomes optional;

| New Ap | plication Settings          |                                      |   |
|--------|-----------------------------|--------------------------------------|---|
|        | Select Crop/Species *       | Soya Bean (Glycine max (L.) Merrill) | • |
|        | Select Authority *          | ARGENTINA                            | • |
|        | Submitter's Own Reference * |                                      |   |
|        | Upload Existing Data (ZIP)  | Rowse                                |   |
|        | Select Language for answers |                                      |   |
|        | Application Form *          | Spanish                              | • |
|        | Technical Questionnaire *   | Spanish                              | • |
|        |                             |                                      |   |

#### Start Cancel

- d. Upload Existing Data (ZIP): Only ZIP file is accepted. It should include at least one XML file (Application Form and/or Technical Questionnaire) and/or a set of attachments. The accepted file formats are restricted to PDF, JPEG and PNG. If other formats are inserted, an error message should be displayed. The XML data should be valid against the PVP-XML schema (Application Form and/or Technical Questionnaire).
- e. **Select Language for answers** (Application Form, Technical Questionnaire): Choose one of the accepted languages if more than one language is accepted by the PBR authority. The list of questions is updated based on the chosen PBR authority and the required language for answers will be indicated.

#### 4. Complete the Submitter's own reference and click on "Start"

| New Ap | oplication Settings         |                                          |
|--------|-----------------------------|------------------------------------------|
|        | Select Crop/Species *       | Lettuce (Lactuca sativa L.)              |
|        | Select Authority*           | AUSTRALIA                                |
|        | Submitter's Own Reference   | LETTUCE_VAR                              |
|        | Upload Existing Data (ZIP)  | R Browse AU_LacL_XU_30201600007842.zjp 🗱 |
|        | Select Language for answers |                                          |
|        | Application Form *          | English                                  |
|        | Technical Questionnaire *   | English                                  |
|        |                             |                                          |
|        | ✓ start X Cance             | lel                                      |

# 5. The result of data validation is displayed

a. Zip is valid" means that the XML data is valid against PVP-XML schemas and the attachments are declared in the XML

| New Application Settings    | Zip is valid                         |                    |
|-----------------------------|--------------------------------------|--------------------|
| Select Crop/Species *       |                                      |                    |
| Select Authority *          | Uploaded file<br>ApplicationForm.xml | Status Information |
| Submitter's Own Reference   | TQForm.xml                           | ✓                  |
| Upload Existing Data (ZIP)  | Koala.jpg                            | ✓ Continue X Close |
| Select Language for answers |                                      |                    |
| Application Form *          | English                              | Ψ.                 |
| Technical Questionnaire *   | English                              | v                  |
| Start ★ Start               | ancel                                |                    |

b. "Zip is not valid" means that the XML data is not valid against PVP-XML schemas and/or there are undeclared attachments.

| ew Application Settings     |        | Zip is not valid    |                                    |
|-----------------------------|--------|---------------------|------------------------------------|
| Select Crop/Species *       | Lettuc | See details below   |                                    |
| Select Authority *          | AUST   | Uploaded file       | Status Information                 |
| Submitter's Own Reference   |        | ApplicationForm.xml | XML not valid: <u>view details</u> |
|                             |        | TQForm.xml          | XML not valid: <u>view details</u> |
| Upload Existing Data (ZIP)  | 🛱 Br   | Chrysanthemum.jpg   | ✓                                  |
| Select Language for answers |        | Desert.jpg          | <b>v</b>                           |
| Application Form *          | Englis | Koala.jpg           | ¥                                  |
|                             |        | Lighthouse.jpg      | ✓                                  |
| Technical Questionnaire *   | Englis | Penguins.jpg        | ✓                                  |
|                             |        | Tulips.jpg          | ✓                                  |
| Start Cance                 | d l    |                     | * Close                            |

You can click on view details to check the XML validation:

|                  |       | Zip      | Error details                                                                                                    | x |  |
|------------------|-------|----------|----------------------------------------------------------------------------------------------------|---|--|
|                  |       | See      | The uploaded XML data is not valid                                                                                                    |   |  |
|                  |       |          | Please make sure that your XML instance is valid against PVP-XML schemas<br>(applicationForm.xsd or TechnicalQuestionnaire.xsd) available at:                                  |   |  |
|                  |       | Applica  | www.upov.int/upoveaf/en/pvpxml.isp                                                                                                    |   |  |
|                  | R Bro | TQForm   | The following errors were found:                                                                                                    |   |  |
|                  |       | Desert.  | cvc-datatype-valid.1.2.3: 'CHE' is not a valid value of union type 'ExtendedISOCountryCodeType'.<br>cvc-type.3.1.3: The value 'CHE' of element 'com:CountryCode' is not valid. |   |  |
|                  |       | Koala.jp |                                                                                                    |   |  |
|                  |       | Lightho  |                                                                                                    |   |  |
|                  |       | Tulips.j |                                                                                                    |   |  |
| ✓ Start X Cancel |       |          |                                                                                                    |   |  |
|                  |       |          |                                                                                                    |   |  |
|                  |       |          |                                                                                                    |   |  |

Even if the data is not valid against the last version of PVP-XML schema, it is possible to continue. Some of your data cannot be imported correctly. Click on OK to continue.

| More attachments                                        | Confirm D | ialog                                                                                             | ×           |
|---------------------------------------------------------|-----------|---------------------------------------------------------------------------------------------------|-------------|
| The attached files don't n<br>Would you like to continu |           | Your data is not valid againt the latest version of PVP-XML. Some of your data cannot be imported | 1           |
| Uploaded file                                           |           | correctly                                                                                         |             |
| ApplicationForm.xml                                     |           | OK Cancel                                                                                         |             |
| TQForm.xml                                              |           | XML not valid: <u>view detai</u>                                                                  | <u>ails</u> |
|                                                         |           | <ul><li>✓ Continue</li><li>✗ Close</li></ul>                                                      |             |

In case of missing attachment:

#### **UPOV PRISMA**

#### User Guide

| New Application Settings<br>Select Crop/Species * | Zip is not valid<br>See details below |                      |
|---------------------------------------------------|---------------------------------------|----------------------|
| Select Authority *                                | Uploaded file                         | Status Information   |
| Submitter's Own Reference                         | ApplicationForm.xml                   | ✓                    |
|                                                   | TQForm.xml                            | ✓                    |
| Upload Existing Data (ZIP)                        | koala.jpg                             | 💥 Missing attachment |
| Select Language for answers                       |                                       | X Close              |
| Application Form *                                | English                               | <b>v</b>             |
| Technical Questionnaire *                         | English                               | v                    |
| ≪ Start X C                                       | ancel                                 |                      |

In case of more attachments than expected, you can choose to continue and ignore the non-declared attachments.

| New Application Settings More attachments than expected |                                                                                                    |            |                                                                   |  |  |
|---------------------------------------------------------|----------------------------------------------------------------------------------------------------|------------|-------------------------------------------------------------------|--|--|
| Select Crop/Species *                                   | The attached files don't match the information indicated in the XML file<br>Would you like to continue and ignore the undeclared files? |            |                                                                   |  |  |
| Select Authority *                                      |                                                                                                    |            |                                                                   |  |  |
| Submitter's Own Reference                               | Uploaded file                                                                                                    | Status     | Information                                                       |  |  |
| Submitter's Own Relefence                               | ApplicationForm.xml                                                                                                    | <b>~</b>   |                                                                   |  |  |
| Upload Existing Data (ZIP)                              | TQForm.xml                                                                                                    | <b>v</b>   |                                                                   |  |  |
| Select Language for answers                             | Koala.jpg                                                                                                    | <b>~</b>   |                                                                   |  |  |
| Application Form *                                      | participation.png                                                                                                    |            | Non declared attachment: Please remove it or review your XML data |  |  |
| Technical Questionnaire *                               |                                                                                                    | ✓ Continue | X Close                                                           |  |  |
|                                                         |                                                                                                    |            |                                                                   |  |  |
|                                                         |                                                                                                    |            |                                                                   |  |  |
| Start X C                                               | ancel                                                                                                    |            |                                                                   |  |  |

- 6. Click on Continue
- 7. The forms (application form and technical questionnaire) are generated.

|  | Please wait             |
|--|-------------------------|
|  | Lettuce (Lactuca sativa |
|  |                         |
|  |                         |
|  |                         |
|  |                         |
|  |                         |
|  |                         |
|  |                         |
|  |                         |
|  |                         |

8. Some questions are prefilled based on the uploaded data. The others should be answered.

Note: A green tick signifies that all mandatory questions have been answered.

| Application Form      |               |
|-----------------------|---------------|
| APPLICANTS            |               |
| V REPRESENTATIV       | E(S)/AGENT(S) |
| BREEDER(S)            |               |
| CORRESPONDEN          | ICE ADDRESS   |
| DENOMINATION          |               |
| OTHER APPLICAT        |               |
| PRIORITY CLAIM        |               |
| VOVELTY               |               |
| Technical Questionnai | re            |
| GENERAL               |               |
| BREEDING SCHE         |               |
| VARIETY COMPA         |               |
| ADDITIONAL INFO       |               |
| Declaration And Signa |               |
| DECLARATION A         | ND SIGNATURE  |
| V ATTACHMENTS         |               |
| R Export              | ± Save        |
| 🖌 Submit              | X Cancel      |

#### 6.3.3 Start a new application for National listing

As a "Drafter" or a "Breeder Admin" or "Co-breeder Admin", in order to start a new application for National listing:

1. Click on "Start a new application data" button

| UPOV prisma 🎋                                                                                         | よ Welcome User Hend , Madhour 🍳 English 🔍 A C |
|----------------------------------------------------------------------------------------------------|-----------------------------------------------|
| Start a new application Copy application User Role Management Edit User profile Information for users |                                               |

2. The settings screen is displayed: This version is obsolete? (No National List option...)

| New Application Settings    |                |
|-----------------------------|----------------|
| Crop/Species *              | Q              |
| Select Authority *          | ~              |
| Submitter"s Own Reference   |                |
| Upload Existing Data (ZIP)  | Reverse Browse |
| Select Language for answers |                |
| Application Form *          | ~ ·            |
| Technical Questionnaire *   | ~              |
|                             |                |
| Start Cancel                |                |

- 3. Complete the following information:
  - a. Select Crop/Species: Choose one of the supported crops as explained above.
    - b. **Select National Listing Authority:** When you choose a crop, the list of National Listing authorities supporting that crop is updated automatically. Choose one the supporting National Listing authorities;
    - c. **Submitters' Own Reference:** If the designated National listing authority requests the Breeder's reference, this field is mandatory. If not it becomes optional;
    - d. Select National Listing and/or PBR

| New A | laa/ | cation | Settings                              |
|-------|------|--------|---------------------------------------|
|       |      |        | e e e e e e e e e e e e e e e e e e e |

| Crop/Species *              |                  |   |
|-----------------------------|------------------|---|
|                             | Avena sativa L.  | ( |
| Select Authority *          | NETHERLANDS      | v |
| Submitter's Own Reference   |                  |   |
| Application data for        | PBR              |   |
|                             | National Listing |   |
| Upload Existing Data (ZIP)  | Rowse            |   |
| Select Language for answers |                  |   |
| Application Form *          | Dutch            | v |
| Technical Questionnaire *   | Dutch            | v |
|                             |                  |   |

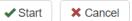

- e. **Select Language for answers** (Application Form, Technical Questionnaire): Choose one of the accepted languages if more than one language is accepted by the authority. The list of questions is updated based on the chosen authority and the required language for answers will be indicated.
- 4. Complete the Submitter's own reference and click on "Start". The National Listing chapter contains all national listing specific questions.

| Application Form APPLICANTS                                                                              | National Listing             |
|----------------------------------------------------------------------------------------------------|------------------------------|
| BREEDER(S)     CORRESPONDENCE ADDRESS     DENOMINATION                                                   | VCU has been applied for Yes |
| OTHER APPLICATIONS                                                                                       | ⊛ No                         |
| TECHNICAL EXAMINATION     ATIONAL LISTING     Technical Questionnaire                                    |                              |
| BREEDING SCHEME         Description           VARIETY CHARACTERISTICS         Description                |                              |
| VARIETY COMPARISON     Age       PLANT MATERIAL INFORMATION     Age       ADDITIONAL INFORMATION     Age |                              |
| Declaration And Signature  Declaration And Signature  Attachments                                        |                              |
| 🛱 Export 🛃 Save                                                                                          |                              |
| ✓ Submit X Cancel                                                                                        |                              |

## 6.4 Complete the form

The generated form page is composed of:

### 6.4.1 Header

The header includes information provided in the Settings page

UPOV PRISMA \*

### 6.4.2 Chapters

The original form questions are split into standard chapters for all PBR authorities.

# 6.4.2.1 Mandatory questions

If the mandatory questions of a specific chapter are not answered, the <sup>1</sup> is displayed next to the chapter name. The submitter should click on the chapter name in order to complete the questions of that specific chapter.

| Ţ, | Application Form           |              |
|----|----------------------------|--------------|
| ٦  | V APPLICANTS               |              |
|    | V REPRESENTATIVE           | (S)/AGENT(S) |
|    | BREEDER(S)                 |              |
|    |                            | E ADDRESS    |
|    | DENOMINATION               |              |
|    | OTHER APPLICATI            | ONS          |
|    | PRIORITY CLAIM             |              |
|    | VOVELTY                    |              |
| U  | echnical Questionnaire     |              |
|    | GENERAL                    |              |
|    | BREEDING SCHEM             |              |
|    | VARIETY COMPAR             |              |
|    | ADDITIONAL INFO            |              |
| Ľ  | Declaration And Signatu    |              |
|    | DECLARATION AN             | D SIGNATURE  |
|    | V ATTACHMENTS              |              |
|    | R Export                   | ± Save       |
|    |                            |              |
|    | <ul> <li>Submit</li> </ul> | X Cancel     |

## 6.4.2.2 Translation alert

 Application Form

 T APPLCAVIB

 T REPRESENTITIVESHAREANING

 T BEDROMATION

 T DEDROMATION

 T DEDROMATION

 T DEDROMATION

 T DEDROMATION

 T DEDROMATION

 T DEDROMATION

 T DEDROMATION

 T DEDROMATION

 T DEDROMATION

 T DEDROMATION

 T DEDROMATION

 T DEDROMATION

 T DEDROMATION

 T DEDROMATION

 T DEDROMATION

 T DEDROMATION

 T DEDROMATION

 T DEDROMATION

 T DEDROMATION

 T DEDROMATION

 T DEDROMATION

 T DEDROMATION

 T DEDROMATION

 T DEDROMATION

 T DEDROMATION

 T DEDROMATION

 T DEDROMATION

 T DEDROMATION

 T DEDROMATION

 T DEDROMATION

 T DEDROMATION

 T DEDROMATION DEDROMATION

 T DEDROMATION DEDROMATION

 T DEDROMATION DEDROMATION

 T DEDROMATION DEDROMATION

 T DEDROMATION DEDROMATION

 T DEDROMATION DEDROMA

If the output form language is different from the selected navigation language, the translation icon is displayed next to each chapter to indicate whether breeder should check or not the answers.

Once checked, the user can turn the red icon to green. They should right click on the chapter and select Check translation.

## **UPOV PRISMA**

### User Guide

| oplication Form            | _          | VARIETY OWNER                                   |
|----------------------------|------------|-------------------------------------------------|
| APPLICANTS                 |            |                                                 |
| REPRESENTATIVE(S)/AGENT(S) |            | Check translation                               |
| BREEDER(S)                 |            | Uncheck translation F proprietor of the variety |
| CORRESPONDENCE ADDRESS     |            | Name(s): 1(a)(i) *                              |
| DENOMINATION               | Ay         | Address: 1(a)(ii) *                             |
| OTHER APPLICATIONS         | Ay         |                                                 |
| PRIORITY CLAIM             | Ay         | Email: 1(a)(v)                                  |
| NOVELTY                    | A          | Country: 1(c); 1(d) *                           |
| TECHNICAL EXAMINATION      | Ag         | City: 1(s)(ii)                                  |
| chnical Questionnaire      |            | Telephone: 1(a)(iiii)                           |
| BREEDING SCHEME            |            |                                                 |
| VARIETY CHARACTERISTICS    | Ag         | Commune: 1(a)(ii)                               |
| VARIETY COMPARISON         | Ng         | + Add Applicant                                 |
| PLANT MATERIAL INFORMATION |            |                                                 |
| ADDITIONAL INFORMATION     | <b>∆</b> g |                                                 |
| eclaration And Signature   |            |                                                 |
| DECLARATION AND SIGNATURE  |            |                                                 |
| ATTACHMENTS                | Ay         |                                                 |

### 6.4.3 Buttons

The available buttons depends on the person's role.

# 6.4.3.1 Drafter Screen

| Application Form             |  |
|------------------------------|--|
| ✓ APPLICANTS                 |  |
| ✓ REPRESENTATIVE(S)/AGENT(S) |  |
| BREEDER(S)                   |  |
| V CORRESPONDENCE ADDRESS     |  |
| DENOMINATION                 |  |
| 1 OTHER APPLICATIONS         |  |
| PRIORITY CLAIM               |  |
| VOVELTY                      |  |
| Technical Questionnaire      |  |
| GENERAL                      |  |
| BREEDING SCHEME              |  |
| VARIETY COMPARISON           |  |
| ADDITIONAL INFORMATION       |  |
| Declaration And Signature    |  |
| DECLARATION AND SIGNATURE    |  |
| ✓ ATTACHMENTS                |  |
| 😫 Export 🛃 Save              |  |
| X Cancel                     |  |

A drafter can choose to:

- Export: allows saving in a local drive of all the filled information (§6.5)
- <u>Save</u>: The filled information is captured in XML and stored in the database in an encrypted format (§6.6)
- <u>Cancel:</u> The information will not be saved. You will be redirected to the home page (§6.7)

## 6.4.3.2 Authorized Signatory, Co-breeder Admin and Breeder Admin Screen

|   | Application Form           |              |
|---|----------------------------|--------------|
|   | APPLICANTS                 |              |
|   | V REPRESENTATIVE           | (S)/AGENT(S) |
|   | BREEDER(S)                 |              |
|   | CORRESPONDEN               | CE ADDRESS   |
|   | DENOMINATION               |              |
|   | OTHER APPLICATI            | IONS         |
|   | PRIORITY CLAIM             |              |
|   | VOVELTY                    |              |
|   | Technical Questionnaire    | •            |
|   | GENERAL                    |              |
|   | BREEDING SCHEN             |              |
|   | VARIETY COMPAR             |              |
|   | ADDITIONAL INFO            |              |
|   | Declaration And Signate    |              |
|   | DECLARATION AN             | D SIGNATURE  |
|   | V ATTACHMENTS              |              |
| Г | R Export                   | ± Save       |
|   | r+ Export                  | - Jave       |
| 1 | <ul> <li>Submit</li> </ul> | X Cancel     |
|   |                            |              |

A "Breeder Admin" or a "Co-breeder Admin" or an "Authorized signatory" can choose to:

- Export: It allows saving in a local drive all the filled information (§6.5)
- <u>Save:</u> The filled information is captured in XML and stored in the database in an encrypted format (§6.6)
- <u>Cancel:</u> The information will not be saved. You will be redirected to the home page (§6.7)
- <u>Submit:</u> The application data is transferred to the designated PBR authority (§6.8)

### 6.4.4 Legend

| Applica                                                                                                    | ation Form                                                                                                    |                                                                                                    |
|----------------------------------------------------------------------------------------------------|----------------------------------------------------------------------------------------------------|----------------------------------------------------------------------------------------------------|
|                                                                                                    | PPLICANTS                                                                                                    |                                                                                                    |
| 🛹 RE                                                                                                    | EPRESENTATIVE                                                                                                    | (S)/AGENT(S)                                                                                                    |
| 🔲 BF                                                                                                    | REEDER(S)                                                                                                    |                                                                                                    |
| 🗸 CC                                                                                                    | ORRESPONDENC                                                                                                    | E ADDRESS                                                                                                    |
| 🔲 DE                                                                                                    | ENOMINATION                                                                                                    |                                                                                                    |
| 01                                                                                                    | THER APPLICATION                                                                                                    | ONS                                                                                                    |
| 🔲 PF                                                                                                    | RIORITY CLAIM                                                                                                    |                                                                                                    |
| 💎 NC                                                                                                    | OVELTY                                                                                                    |                                                                                                    |
| Technic                                                                                                    | cal Questionnaire                                                                                                    |                                                                                                    |
| 🚺 GE                                                                                                    | ENERAL                                                                                                    |                                                                                                    |
|                                                                                                    | REEDING SCHEM                                                                                                    |                                                                                                    |
|                                                                                                    | ARIETY COMPAR                                                                                                    |                                                                                                    |
|                                                                                                    | DDITIONAL INFOR                                                                                                    |                                                                                                    |
|                                                                                                    | ation And Signatu                                                                                                    |                                                                                                    |
|                                                                                                    | ECLARATION AND                                                                                                    | RICHATURE                                                                                                    |
|                                                                                                    |                                                                                                    | SIGNATURE                                                                                                    |
|                                                                                                    | TACHMENTS                                                                                                    | JOIGNATURE                                                                                                    |
| V AT                                                                                                    |                                                                                                    | ± Save                                                                                                    |
| TA V                                                                                                    | TACHMENTS                                                                                                    | <b>≜</b> Save                                                                                                    |
| TA 👽                                                                                                    | TACHMENTS                                                                                                    |                                                                                                    |
| AT                                                                                                    | CTACHMENTS  Compared to the second second s | ± Save<br>≭ Cancel                                                                                                    |
| TA 👻                                                                                                    | TACHMENTS                                                                                                    | <b>≜</b> Save                                                                                                    |
| All n<br>ansv                                                                                                    | TACHMENTS  Export  Submit  mandatory fields in th wered                                                                                                    |                                                                                                    |
| All n<br>answ                                                                                                    | TACHMENTS  Export  Submit  mandatory fields in th wered mandatory fields in th                                                                                                    | ± Save<br>≭ Cancel                                                                                                    |
| <ul> <li>✓ AT</li> <li>✓ All m<br/>answ</li> <li>▲ All m<br/>answ</li> </ul>                                                                         | CACHMENTS     Export     Submit     mandatory fields in th wered mandatory fields in th wered                                                                                                    |                                                                                                    |
| All n<br>ansv<br>Man                                                                                                    | TACHMENTS<br>Export<br>Submit<br>mandatory fields in th<br>wered<br>mandatory fields in th<br>wered<br>datory                                                                                                    |                                                                                                    |
| All n<br>ansy<br>All n<br>ansy<br>Man<br>* Spec                                                                                                    | TACHMENTS<br>Export<br>Submit<br>mandatory fields in th<br>wered<br>mandatory fields in th<br>wered<br>idatory<br>cific rules: Please clii                                                                                                    |                                                                                                    |
| All n<br>ansv<br>All n<br>ansv<br>Man<br>* Spec<br>link f                                                                                            | Export     Export     Submit     andatory fields in th wered mandatory fields in th wered idatory iffic rules: Please clii for details                                                                                                    | Save     Save     Cancel  is chapter have been is chapter have not been ck on the corresponding                                                                                            |
| <ul> <li>✓ AII m answ</li> <li>✓ AII m answ</li> <li>✓ AII m answ</li> <li>✓ Man</li> <li>** Specinic link f</li> <li>The text</li> </ul>            | CACHMENTS     Export     Submit     Submit mandatory fields in th wered mandatory fields in th wered idatory cific rules: Please clii for details ti m grey next to each                                                                                                    | Save     Save     Cancel      is chapter have not been      is chapter have not been      ck on the corresponding      question denotes the                                                |
| <ul> <li>✓ AII m ansv</li> <li>✓ AII m ansv</li> <li>✓ AII m ansv</li> <li>✓ Man</li> <li>** Spec link f</li> <li>The text correspondence</li> </ul> | CACHMENTS     Export     Submit     Submit mandatory fields in th wered mandatory fields in th wered idatory cific rules: Please clii for details ti m grey next to each                                                                                                    | Save     Save     Cancel  is chapter have been is chapter have not been ck on the corresponding                                                                                            |
| <ul> <li>All n<br/>ans;</li> <li>All n<br/>ans;</li> <li>Man</li> <li>Spec<br/>link f</li> <li>The text<br/>corresponding</li> <li>in</li> </ul>     | Export     Submit     Submit     Submit     submit     submit     submit     submit     submit     submit     submit     submit     submit     submit     submit     submit     submit     submit     submit     submit     submit     submit                                                                                                    | Save     Save     Cancel     is chapter have been     is chapter have not been     is chapter have not been     id upstion denotes the     DV reference as defined                         |
| All n<br>answ<br>All n<br>answ<br>All n<br>answ<br>Man<br>** Spec<br>link f<br>The text<br>correspon<br>in<br>TGP/5/5                                | CACHMENTS     Export     Submit     Submit mandatory fields in th wered mandatory fields in th wered idatory cific rules: Please clii for details ti m grey next to each                                                                                                    | Save     Save     Cancel      is chapter have not been      is chapter have not been      ck on the corresponding      ueustion denotes the      DV reference as defined  del Form for the |

### 6.4.5 Questions

## 6.4.5.1 Application Form

## 6.4.5.1.1 APPLICANT(S)

The information completed in the user profile (§6.1) is retrieved and used to complete the corresponding questions in APPLICANT(S) chapter.

1. Complete at least the mandatory fields.

Note: Mandatory fields (\*) are marked in Red. They become unmarked when completed.

## **UPOV PRISMA**

### User Guide

| Application Form                                                | (9)(ACENIT(9)              | APPLICANT(S)                           |                           |
|-----------------------------------------------------------------|----------------------------|----------------------------------------|---------------------------|
| SREEDER(S)                                                      |                            | Name of Applicant t(a)(i) *            | Hend Madhour              |
| CORRESPONDENC                                                   | CE ADDRESS                 | Contact Name 1(a)(i)                   |                           |
| DENOMINATION<br>OTHER APPLICATION                               | ONIC                       | Street Address 1(a)(ii) **             | Chemin des colombettes 34 |
| ✓ PRIORITY CLAIM                                                |                            | (a second line) 1(a)(ii) **            |                           |
| VARIETY SALE                                                    |                            | Postal Code **                         | 1211                      |
| Technical Questionnaire                                         | e                          | State **                               | 14.11                     |
| GENERAL                                                         |                            |                                        |                           |
| BREEDING SCHEM                                                  |                            | Country *                              | SWITZERLAND               |
| ADDITIONAL INFOR                                                |                            | Telephone (include area code) 1(a)(ii) |                           |
| Declaration And Signati                                         |                            | Mobile (include area code)             |                           |
| V DECLARATION AND                                               |                            | Fax (include area code) 1(a)(iv)       | (41-22) 733 0336          |
| V ATTACHMENTS                                                   |                            | E-mail address 1(a)(v) **              | hend.madhour@upov.int     |
| R Export                                                        | ± Save                     | ACN/ARBN (if applicable)               |                           |
| I+ Coport                                                       | _ our                      | + Add Applicant                        |                           |
| <ul> <li>Submit</li> </ul>                                      | X Cancel                   | E consideration                        |                           |
| <ul> <li>All mandatory fields in t<br/>answered</li> </ul>      | this chapter have been     |                                        |                           |
| All mandatory fields in t<br>answered                           | this chapter have not been |                                        |                           |
| * Mandatory                                                     |                            |                                        |                           |
| ** Specific rules: Please cli<br>link for details               | lick on the corresponding  |                                        |                           |
| The text in grey next to eac<br>corresponding standard UP<br>in |                            |                                        |                           |
| TGP/5/Section 2: UPOV Mod<br>Application for Plant Breede       |                            |                                        |                           |
|                                                                 |                            |                                        |                           |

2. Some specific rules are provided for information. Click on "\*\*" link in order to see details.

| Application Form                                                                                             | ENCLOSURES TO THE                       | APPLICATION                                                                                                    |                |
|----------------------------------------------------------------------------------------------------|-----------------------------------------|----------------------------------------------------------------------------------------------------|----------------|
| REPRESENTATIVE(S)/AGENT(S)                                                                                   | The following documents are at          | tached to the application form: 10.0                                                                                                    |                |
| DENOMINATION     OTHER APPLICATIONS                                                                          | Transfer Document or other docume       | ntation of the applicant's right to the cultivar, ref. section 1 10.0                                                                                                    | P Browse       |
| PRIORITY CLAIM                                                                                               | Power of attorney, ref. section 2 10.0  |                                                                                                    | Pt Browse      |
| VARIETY SALE                                                                                                 | Documentation of permission to relea    | se and/or sale of a genetically modified variety, ref. section 4 10.0                                                                                                    | Provise Browse |
| Technical Questionnaire                                                                                      | Priority claim, ref. section 7 10.0     |                                                                                                    | P Browse       |
| VARIETY CHARACTERISTICS                                                                                      | Receipt for paid application fee 10.0 * |                                                                                                    | Pt Browse      |
| VARIETY COMPARISON      PLANT MATERIAL INFORMATION                                                           | Other 10.0                              | Constraint Details<br>You should pay the application fees directly to: Norwegian Food Safety Authority, Postbox 383, 2383 Brumunddal, Norway<br>Account number: N09047141001066 | P Browse       |
| ADDITIONAL INFORMATION                                                                                       | Specify 10.0                            | SpareBank 1 North-Norways<br>BIG/SVINFT : SNOVINO22                                                                                                    |                |
| Owo INFORMATION     Declaration And Signature     OECLARATION AND SIGNATURE     ATTACHMENTS                  |                                         |                                                                                                    |                |
| R Export ★ Save                                                                                              |                                         |                                                                                                    |                |
| ✓ Submit X Cancel                                                                                            |                                         |                                                                                                    |                |
| <ul> <li>All mandatory fields in this chapter have been<br/>answered</li> </ul>                              |                                         |                                                                                                    |                |
| All mandatory fields in this chapter have not been<br>answered                                               |                                         |                                                                                                    |                |
| * Mandatory                                                                                                  |                                         |                                                                                                    |                |
| Specific rules: Please click on the corresponding inition for details                                        |                                         |                                                                                                    |                |
| The text in grey next to each question denotes the<br>corresponding standard UPOV reference as defined<br>in |                                         |                                                                                                    |                |
| TGP/5/Section 2: UPOV Model Form for the<br>Application for Plant Breeder's Rights                           |                                         |                                                                                                    |                |

3. In case of multiple applicants, click on "Add Applicant"

| Application Form                                                                                                    |                                                                                                    | APPLICANT(S)                                                                                                    |                                              |     |
|----------------------------------------------------------------------------------------------------|----------------------------------------------------------------------------------------------------|----------------------------------------------------------------------------------------------------|----------------------------------------------|-----|
| V APPLICANTS                                                                                                    |                                                                                                    | AFFLICANI(3)                                                                                                    |                                              |     |
| REPRESENTATIVE                                                                                                    | S/AGENT(S)                                                                                                    |                                                                                                    |                                              |     |
| SREEDER(S)                                                                                                    |                                                                                                    | Name of Applicant 1(a)(I) *                                                                                                    | Hend Madhour                                 |     |
|                                                                                                    | EADDRESS                                                                                                    | Contact Name 1(a)(i)                                                                                                    |                                              |     |
| DENOMINATION                                                                                                    |                                                                                                    | Street Address (galin **                                                                                                    | Chemin des colombettes 34                    |     |
| OTHER APPEICATION<br>PRIORITY CLAIM                                                                                                    | JNS                                                                                                    | (a second line) f(a)(0) **                                                                                                    |                                              |     |
| VARIETY SALE                                                                                                    |                                                                                                    | Postal Code **                                                                                                    |                                              |     |
| Technical Questionnaire                                                                                                    |                                                                                                    |                                                                                                    | 1211                                         |     |
| GENERAL                                                                                                    |                                                                                                    | State **                                                                                                    |                                              |     |
| BREEDING SCHEME                                                                                                    | E                                                                                                    | Country *                                                                                                    | SWITZERLAND                                  | •   |
| VARIETY COMPARIS                                                                                                    |                                                                                                    | Telephone (include area code) 1(a)(0)                                                                                                    |                                              |     |
| ADDITIONAL INFOR                                                                                                    |                                                                                                    | Mobile (include area code)                                                                                                    |                                              |     |
| Declaration And Signatur                                                                                                    |                                                                                                    |                                                                                                    | (41-22) 733 0338                             |     |
| STECLARATION AND                                                                                                    | SIGNATURE                                                                                                    | Fax (include area code) 1(8)(1/)                                                                                                    |                                              |     |
| V ATTACHMENTS                                                                                                    |                                                                                                    | E-mail address t(a)(v) **                                                                                                    | hend.madhour@upov.int                        |     |
| H Export                                                                                                    | ± Save                                                                                                    | ACN/ARBN (if applicable)                                                                                                    |                                              |     |
|                                                                                                    |                                                                                                    |                                                                                                    |                                              | - 1 |
| ✓ Submit                                                                                                    | X Cancel                                                                                                    | Name of Applicant 1(a)(i) *                                                                                                    | Ben Rivoire                                  |     |
| ✓ Submit                                                                                                    | X Cancel                                                                                                    | Name of Applicant (u)() * Contact Name (U)()                                                                                                    | Ben Rivoire                                  |     |
| ✓ Submit ✓ All mandatory fields i                                                                                                    |                                                                                                    |                                                                                                    | Ben Rivoire 34, chemin des colombettes       |     |
|                                                                                                    |                                                                                                    | Contact Name 1(3)(7)                                                                                                    |                                              |     |
| <ul> <li>All mandatory fields in<br/>answered</li> <li>All mandatory fields in</li> </ul>                                                                                                    | in this chapter have bee                                                                                                    | Contact Name (00)<br>Street Address (00) **<br>(a second line) (00) **                                                                                                    | 34, dhemin des colombettes                   |     |
| <ul> <li>All mandatory fields i<br/>answered</li> <li>All mandatory fields i<br/>been answered</li> </ul>                                                                                                    | in this chapter have bee                                                                                                    | Contact Name (10))<br>Steet Address (10))<br>(a second line) (10)(1)<br>**<br>(b zotal Code **                                                                                                    | 34, chemin des colombettes                   |     |
| <ul> <li>All mandatory fields in<br/>answered</li> <li>All mandatory fields in</li> </ul>                                                                                                    | in this chapter have bee                                                                                                    | Contact Name (10))<br>Street Addreas (10))) **<br>(a second lina) (10))) **<br>Potatal Code **<br>State **                                                                                                    | 34, chemin des colombettes<br>1211<br>Genera |     |
| <ul> <li>All mandatory fields i<br/>answered</li> <li>All mandatory fields i<br/>been answered</li> <li>Mandatory</li> <li>Specific rules: Please</li> </ul>                                                                                                    | in this chapter have bee<br>In this chapter have not<br>click on the                                                                                   | Contact Name (10))<br>Steet Address (10))<br>(a second line) (10)(1)<br>**<br>(b zotal Code **                                                                                                    | 34, chemin des colombettes<br>1211<br>Genera |     |
| <ul> <li>All mandatory fields i<br/>answered</li> <li>All mandatory fields i<br/>been answered</li> <li>Mandatory</li> <li>Specific rules: Please<br/>corresponding link for</li> </ul>                                                                                                    | in this chapter have bee<br>in this chapter have not<br>click on the<br>details                                                                        | Contact Name (10))<br>Street Addreas (10))) **<br>(a second lina) (10))) **<br>Potatal Code **<br>State **                                                                                                    | 34, chemin des colombettes<br>1211<br>Genera |     |
| <ul> <li>All mandatory fields i<br/>answered</li> <li>All mandatory fields i<br/>been answered</li> <li>Mandatory</li> <li>Specific rules: Please<br/>corresponding link for</li> <li>The text in grey next to e</li> </ul>                                                                       | in this chapter have bee<br>In this chapter have not<br>dick on the<br>details<br>leach question denotes                                               | Contact Name (10))<br>Street Addres (10)) **<br>(a second line) (10)) **<br>Potatal Code **<br>State **<br>Country *                                                                                                    | 34, chemin des colombettes<br>1211<br>Genera |     |
| <ul> <li>All mandatory fields i<br/>answered</li> <li>All mandatory fields i<br/>been answered</li> <li>Mandatory</li> <li>Specific rules: Please<br/>corresponding link for<br/>The text in gray next to a<br/>the corresponding standa</li> </ul>                                               | in this chapter have bee<br>In this chapter have not<br>dick on the<br>details<br>leach question denotes                                               | Contact Name (10))<br>Street Address (10))<br>Potal Code *<br>State *<br>County *<br>Telephone (include area code) (10)(1)<br>Mobile (include area code)                                                                                                    | 34, chemin des colombettes<br>1211<br>Geneva |     |
| All mandatory fields i<br>answered     All mandatory fields i<br>been answered     Mandatory     Specific rules: Please<br>orresponding link for<br>The text in grey next to e<br>the corresponding standa<br>defined in                                                                          | In this chapter have bee<br>In this chapter have not<br>dick on the<br>details<br>and question denotes<br>wid UPOV reference as                        | Contact Name (10))<br>Street Address (10))) **<br>(a second line) (10)() **<br>Potala Code **<br>State **<br>Country *<br>Telephone (nducle area code) (10)(0)<br>Mobile (include area code) (10)(0)                                                                                                    | 34, chemin des colombettes<br>1211<br>Geneva |     |
| <ul> <li>All mandatory fields i<br/>answered</li> <li>All mandatory fields i<br/>been answered</li> <li>Mandatory</li> <li>Specific rules: Please<br/>corresponding link for<br/>The text in grey next to e<br/>the corresponding standa<br/>defined in</li> <li>TGP/6:Section 2: UPOV</li> </ul> | In this chapter have bee<br>in this chapter have not<br>click on the<br>details<br>and question denotes<br>wid UPOV reference as<br>Model Form for the | Contact Name (10))<br>Steet Addres (10)) **<br>(a second line) (10)) **<br>Potatal Code **<br>State **<br>Country *<br>Tetephone (include area code) (10)(0)<br>Mobile (include area code) (10)(0)<br>E-mail address (10)() **                                                                                                    | 34, chemin des colombettes<br>1211<br>Geneva |     |
| All mandatory fields i<br>answered     All mandatory fields i<br>been answered     Mandatory     Specific rules: Please<br>orresponding link for<br>The text in grey next to e<br>the corresponding standa<br>defined in                                                                          | In this chapter have bee<br>in this chapter have not<br>click on the<br>details<br>and question denotes<br>wid UPOV reference as<br>Model Form for the | Contact Name (10))<br>Street Address (10))) **<br>(a second line) (10)() **<br>Potala Code **<br>State **<br>Country *<br>Telephone (nducle area code) (10)(0)<br>Mobile (include area code) (10)(0)                                                                                                    | 34, chemin des colombettes<br>1211<br>Geneva |     |
| <ul> <li>All mandatory fields i<br/>answered</li> <li>All mandatory fields i<br/>been answered</li> <li>Mandatory</li> <li>Specific rules: Please<br/>corresponding link for<br/>The text in grey next to e<br/>the corresponding standa<br/>defined in</li> <li>TGP/6:Section 2: UPOV</li> </ul> | In this chapter have bee<br>in this chapter have not<br>click on the<br>details<br>and question denotes<br>wid UPOV reference as<br>Model Form for the | Contact Name (10))<br>Steet Addres (10)) **<br>(a second line) (10)) **<br>Potatal Code **<br>State **<br>Country *<br>Tetephone (include area code) (10)(0)<br>Mobile (include area code) (10)(0)<br>E-mail address (10)() **                                                                                                    | 34, chemin des colombettes<br>1211<br>Geneva |     |
| All mandatory fields i<br>answered     All mandatory fields i<br>been answered     Mandatory     Specific rules: Piesse<br>corresponding link for<br>The text in grey next to e<br>the corresponding standa<br>defined in     TGP//Stection 2: UPOV                                               | In this chapter have bee<br>in this chapter have not<br>click on the<br>details<br>and question denotes<br>wid UPOV reference as<br>Model Form for the | Contact Name (10))<br>Street Address (10))<br>(a second line) (10))<br>Fortal Code *<br>State *<br>County *<br>Telephone (include area code) (10)(0)<br>Mobile (include area code) (10)(0)<br>Fax (include area code) (10)(0)<br>Fax (include area code) | 34, chemin des colombettes<br>1211<br>Geneva |     |

4. If you want to remove the added applicant, click on "Remove"

# 6.4.5.1.2 REPRESENTATIVE(S)/AGENT(S)

1. In case of multiple representatives, click on "Add Representative"

| Application Form                                                                                                    | REPRESENTATIVE(S)/AGENT(S)                                                                                                    |                                     |
|----------------------------------------------------------------------------------------------------|----------------------------------------------------------------------------------------------------|-------------------------------------|
| REPRESENTATIVE(S)/AGENT(S)     BREEDER(S)     CORRESPONDENCE ADDRESS                                                                                                    | Agent appointed to act on behalf of the applicant $z \bowtie \omega$                                                                                                    | © ,se                               |
| ODITION     OTHER APPLICATIONS                                                                                                    |                                                                                                    | © <sup>N0</sup>                     |
| PRIORITY CLAIM                                                                                                    | Name of Agent (If applicable) 2 (s(i))                                                                                                    | REPRESENTATIVE NAME                 |
| VARIETY SALE                                                                                                    | Street.Address 20x00                                                                                                    | REPRESENTATIVE ADDRESS              |
| I GENERAL                                                                                                    | (a second line) could                                                                                                    |                                     |
| BREEDING SCHEME                                                                                                    | State                                                                                                    |                                     |
| VARIETY COMPARISON                                                                                                    | Postal Code                                                                                                    |                                     |
| ADDITIONAL INFORMATION Declaration And Signature                                                                                                    | Country *                                                                                                    | NORWAY +                            |
| V DECLARATION AND SIGNATURE                                                                                                    | Contact Name (180)                                                                                                    |                                     |
| V ATTACHMENTS                                                                                                    | Telephone (Include area code) (2000)                                                                                                    |                                     |
| R Export ± Save                                                                                                    | Mobile (include area code)                                                                                                    |                                     |
|                                                                                                    | Par (Include area code) classion                                                                                                    |                                     |
| Submit X Cancel                                                                                                    | E-mail address bank                                                                                                    | hend madhour@upoxint                |
| All mandatory fields in this chapter have been answer                                                                                                    | ACNIAREN (f spolicable)                                                                                                    |                                     |
| All mandatory fields in this chapter have not been                                                                                                    |                                                                                                    | ·                                   |
|                                                                                                    | X Remore                                                                                                    |                                     |
| answered                                                                                                    |                                                                                                    |                                     |
| * Mandatory                                                                                                    | Agent appointed to act on behalf of the applicant z = 00                                                                                                    | @ Yes                               |
| Mandatory     Specific rules: Please click on the corresponding link                                                                                                    |                                                                                                    | ۵ <sup>۷</sup> ۴۶                   |
| <ul> <li>Mandatory</li> <li>Specific rules: Please click on the corresponding link<br/>for details</li> </ul>                                                                                                    |                                                                                                    | © <sup>Yes</sup><br>⊙ <sup>No</sup> |
| <ul> <li>Mandatory</li> <li>Specific rules: Please click on the corresponding link<br/>for details</li> <li>The text is gray next to each question denotes the</li> </ul>                                                                            | Agent appointed to act on behalf of the applicant z = 0                                                                                                    | •                                   |
| <ul> <li>Mandatory</li> <li>Specific rules: Please click on the corresponding link<br/>for details</li> </ul>                                                                                                    | Agent appointed to act on behalf of the applicant : == (r)                                                                                                    | •                                   |
| <ul> <li>Mandatory</li> <li>Specific rules: Please click on the corresponding link<br/>for dealis</li> <li>The tack ling ray next to each question denotes the<br/>corresponding standard UPOV reference as defined in</li> </ul>                    | Agent appointed to act on behalf of the applicant z == 0                                                                                                    | •                                   |
| * Mandatory ** Specific rules: Please click on the corresponding link<br>for details The test is pray not to each question denotes the<br>corresponding standard UROV reference as defined in<br>TGP//Section 2: UROV Model Plom for the Application | Agent appointed to act on behalf of the applicant z == 00  Agent appointed to act on behalf of the applicant z == 00  Agent appoint (resplicable) = 100  Bane advance zoon (a second the zoon) (a second the zoon)                                                                                                    | •                                   |
| * Mandatory ** Specific rules: Please click on the corresponding link<br>for details The test is pray not to each question denotes the<br>corresponding standard UROV reference as defined in<br>TGP//Section 2: UROV Model Plom for the Application | Agent appointed to act on behalf of the applicant z is in in                                                                                                    | •                                   |
| * Mandatory ** Specific rules: Please click on the corresponding link<br>for details The test is pray not to each question denotes the<br>corresponding standard UROV reference as defined in<br>TGP//Section 2: UROV Model Plom for the Application | Agent appointed to act on behalf of the applicant z == 0                                                                                                    | Ø <sup>%</sup>                      |
| * Mandatory ** Specific rules: Please click on the corresponding link<br>for details The test is pray not to each question denotes the<br>corresponding standard UROV reference as defined in<br>TGP//Section 2: UROV Model Plom for the Application | Agent appointed to act on behalf of the applicant i is in in<br>Name of Agent (Registrating i units)<br>Bateward Agent (Registrating i units)<br>Bateward Agent (Registrating i units)<br>Bateward Agent Agent                                                                                                    | •                                   |
| * Mandatory ** Specific rules: Please click on the corresponding link<br>for details The test is pray not to each question denotes the<br>corresponding standard UROV reference as defined in<br>TGP//Section 2: UROV Model Plom for the Application | Agent appointed to act on behalf of the applicant 2 to to<br>from dr Agent (fragotable) 2 toto<br>Street Address 2000<br>(a second the 2000)<br>Street<br>Posto Cose<br>Coordy *<br>Coords Vane 2000                                                                                                    | Ø <sup>%</sup>                      |
| * Mandatory ** Specific rules: Please click on the corresponding link<br>for details The test is pray not to each question denotes the<br>corresponding standard UROV reference as defined in<br>TGP//Section 2: UROV Model Plom for the Application | Agent appointed to act on behalf of the applicant i is in in<br>Name of Agent (Rapicate) is initial initial initia initial initial initial initial initial initial initial initi                                                                                                    | Ø <sup>%</sup>                      |
| * Mandatory ** Specific rules: Please click on the corresponding link<br>for details The test is pray not to each question denotes the<br>corresponding standard UROV reference as defined in<br>TGP//Section 2: UROV Model Plom for the Application | Agent appointed to act on behalf of the applicant z to to<br>Parter of Agent (Prapticate), 2 to to<br>there Advances zoon<br>(a excord time; zoon<br>Date<br>Parter Code<br>Codent Amar zoon<br>Teleptone (Incode Intel 2006)<br>Codent Amar zoon<br>Teleptone (Incode Intel 2006)<br>Mode (Incode and 2006)<br>Codent Amar zoon<br>Teleptone (Incode Intel 2006)<br>Codent Amar zoon<br>Teleptone (Incode Intel 2006)<br>Codent Amar zoon<br>Codent Amar zoon<br>Codent Ama | Ø <sup>%</sup>                      |
| * Mandatory ** Specific rules: Please click on the corresponding link<br>for details The test is pray not to each question denotes the<br>corresponding standard UROV reference as defined in<br>TGP//Section 2: UROV Model Plom for the Application | Agent appointed to act on behalf of the applicant : ::::::::::::::::::::::::::::::::::                                                                                                    | Ø <sup>%</sup>                      |
| * Mandatory ** Specific rules: Please click on the corresponding link<br>for details The test is pray not to each question denotes the<br>corresponding standard UROV reference as defined in<br>TGP//Section 2: UROV Model Plom for the Application | Agent appointed to soft on behalf of the applicant 2 to 10  Agent appointed to soft on behalf of the applicant 2 to 10  Agent appointed to soft on behalf of the applicant 2 to 10  Agent appointed to soft on behalf of the applicant 2 to 10  Agent appointed to soft on behalf of the applicant 2 to 10  Agent appointed to soft on behalf of the applicant 2 to 10  Agent appointed to soft on behalf of the applicant 2 to 10  Agent appointed to soft on behalf of the applicant 2 to 10  Agent appointed to soft on behalf of the applicant 2 to 10  Agent appointed to soft on behalf of the applicant 2 to 10  Agent appointed to soft on behalf of the applicant 2 to 10  Agent appointed to soft on behalf of the applicant 2 to 10  Agent appointed to applicant 2 to 10  Agent appointed to applicant 2 to 10  Agent applicant 2 to 10  Agent applicant 2 to 10                                                                                                    | Ø <sup>%</sup>                      |
| * Mandatory ** Specific rules: Please click on the corresponding link<br>for details The test is pray not to each question denotes the<br>corresponding standard UROV reference as defined in<br>TGP//Section 2: UROV Model Plom for the Application | Agent appointed to act on behalf of the applicant : ::::::::::::::::::::::::::::::::::                                                                                                    | Ø <sup>%</sup>                      |
| * Mandatory ** Specific rules: Please click on the corresponding link<br>for details The test is pray not to each question denotes the<br>corresponding standard UROV reference as defined in<br>TGP//Section 2: UROV Model Plom for the Application | Agent appointed to soft on behalf of the applicant 2 to 10  Agent appointed to soft on behalf of the applicant 2 to 10  Agent appointed to soft on behalf of the applicant 2 to 10  Agent appointed to soft on behalf of the applicant 2 to 10  Agent appointed to soft on behalf of the applicant 2 to 10  Agent appointed to soft on behalf of the applicant 2 to 10  Agent appointed to soft on behalf of the applicant 2 to 10  Agent appointed to soft on behalf of the applicant 2 to 10  Agent appointed to soft on behalf of the applicant 2 to 10  Agent appointed to soft on behalf of the applicant 2 to 10  Agent appointed to soft on behalf of the applicant 2 to 10  Agent appointed to soft on behalf of the applicant 2 to 10  Agent appointed to applicant 2 to 10  Agent appointed to applicant 2 to 10  Agent applicant 2 to 10  Agent applicant 2 to 10                                                                                                    | Ø <sup>%</sup>                      |
| * Mandatory ** Specific rules: Please click on the corresponding link<br>for details The test is pray not to each question denotes the<br>corresponding standard UROV reference as defined in<br>TGP//Section 2: UROV Model Plom for the Application | Agent appointed to set on behalf of the applicant i is in in<br>Name of Agent (Papoleak) is into<br>Break Advect (Papoleak) is into<br>Break Advect (Papoleak) is into<br>Break Advect (Papoleak) is into<br>Control of the Sumit<br>Control of the Sumit<br>Break Advect Have Sumit<br>Break Advect Have Sumit<br>Break A                                                         | Ø <sup>%</sup>                      |

2. If you want to remove the added representative, click on "Remove"

| Application Form                                               | REPRESENTATIVE(S)/AGENT(S)                                  |                                       |
|----------------------------------------------------------------|-------------------------------------------------------------|---------------------------------------|
| BREEDER(S)     CORRESPONDENCE ADDRESS                          | Agent appointed to act on behalf of the applicant 2 (8) (9) | © <sup>Y86</sup>                      |
| DENOMINATION     OTHER APPLICATIONS     PRIORITY CLAIM         |                                                             | © <sup>N0</sup>                       |
| VARIETY SALE                                                   | Name of Agent (If applicable) 2 (nit)                       |                                       |
| Technical Questionnaire                                        | Street Address 2(600)                                       |                                       |
| GENERAL                                                        | (a second line) 2(sto)                                      |                                       |
| BREEDING SCHEME                                                | State                                                       |                                       |
| VARIETY COMPARISON                                             | Postal Code                                                 |                                       |
| ADDITIONAL INFORMATION Declaration And Signature               |                                                             |                                       |
| Cectaration And Signature                                      | Country *                                                   | · · · · · · · · · · · · · · · · · · · |
| ✓ ATTACHMENTS                                                  | Contact Name (2(n)())                                       |                                       |
| ALAGHMENTS                                                     | Telephone (include area code) also(iii)                     |                                       |
| Mt Export ± Save                                               | Mobile (Include area code)                                  |                                       |
| ✓ Submit X Cancel                                              | Par (Include area code) SINN                                |                                       |
|                                                                | E-mail address (200)                                        |                                       |
| All mandatory fields in this chapter have been answer          | ACNIAREN (if applicable)                                    |                                       |
| All mandatory fields in this chapter have not been<br>answered | * Ranoe                                                     |                                       |
| <ul> <li>Mandatory</li> </ul>                                  |                                                             |                                       |
| ** Specific rules: Please click on the corresponding link      | + Add Representative                                        |                                       |
| for details                                                    |                                                             |                                       |
| The text in grey next to each question denotes the             |                                                             |                                       |
| corresponding standard UPOV reference as defined in            |                                                             |                                       |
| TGP/5/Section 2: UPOV Model Form for the Application           |                                                             |                                       |
| for Plant Breeder's Rights                                     |                                                             |                                       |

### 6.4.5.1.3 CORRESPONDENCE ADDRESS

Some UPOV members have questions related to the "Correspondence Address" chapter

| Application Form                  |                  | CORRESPONDENCE ADDRESS                                                                                                    |           |   |
|-----------------------------------|------------------|----------------------------------------------------------------------------------------------------|-----------|---|
| REPRESENTATIVE(S)/AGE             | IENT(S)          |                                                                                                    |           |   |
| SREEDER(S)                        |                  | Is the correspondence address different to applicant's address or Is applicant's address not in Australia or New Zealand? *                             | Yes       |   |
| CORRESPONDENCE ADD                | DRESS            |                                                                                                    |           |   |
| V DENOMINATION                    |                  |                                                                                                    | No        |   |
| V OTHER APPLICATIONS              |                  | C                                                                                                    |           |   |
| V PRIORITY CLAIM                  |                  | Postal address for service of notices on the applicant if different to applicant's address or if applicant's address is not in Australia or New Zealand | 2(0)(1)   |   |
| VARIETY SALE                      |                  | Street Address 2(a)(0)                                                                                                    |           |   |
| Technical Questionnaire           |                  | (a second line) 2(a)(0)                                                                                                    |           |   |
| BREEDING SCHEME                   |                  | State                                                                                                    |           |   |
| VARIETY COMPARISON                |                  | Postal Code                                                                                                    |           |   |
| ADDITIONAL INFORMATIC             | ON               | Country (must be Australia or New Zealand) *                                                                                                    | AUSTRALIA | - |
| Declaration And Signature         |                  |                                                                                                    |           |   |
| SIGN                              | IATURE           | Contact Name 2(s)()                                                                                                    |           |   |
| V ATTACHMENTS                     |                  | Telephone (include area code) 2(a)(m)                                                                                                    |           |   |
| Ht Export                         | ± Save           | Mobile (include area code)                                                                                                    |           |   |
|                                   |                  | Fax (include area code) 2(a)(h)                                                                                                    |           |   |
| ✓ Submit                          | X Cancel         | E-mail address 2(a)(t)                                                                                                    |           |   |
| All mandatory fields in this      | chapter have bee |                                                                                                    |           |   |
| answered                          |                  |                                                                                                    |           |   |
| All mandatory fields in this      | chapter have not |                                                                                                    |           |   |
| been answered                     |                  |                                                                                                    |           |   |
| * Mandatory                       |                  |                                                                                                    |           |   |
| ** Specific rules: Please click o | on the           |                                                                                                    |           |   |
| corresponding link for details    | Is               |                                                                                                    |           |   |
| The text in grey next to each qu  |                  |                                                                                                    |           |   |
| the corresponding standard UP     | OV reference as  |                                                                                                    |           |   |
| defined in                        |                  |                                                                                                    |           |   |
| TGP/5/Section 2: UPOV Model       |                  |                                                                                                    |           |   |
| Application for Plant Breeder's   | Rights           |                                                                                                    |           |   |
|                                   |                  |                                                                                                    |           |   |

#### 6.4.5.1.4 BREEDER(S)

In case the breeder is the applicant, for some PBR authorities, it is possible to link them to the corresponding applicant. For that:

1. Click on Browse applicants

| Application Form                             |                         | BREEDER(S)                                                                          |                     |
|----------------------------------------------|-------------------------|-------------------------------------------------------------------------------------|---------------------|
| APPLICANTS                                   |                         | DICEDER(0)                                                                          |                     |
| REPRESENTATIVE                               | S)/AGENT(S)             |                                                                                     |                     |
| BREEDER(S)                                   |                         | Breeder is the applicant 5(a)(i)                                                    |                     |
| CORRESPONDENCE                               | ADDRESS                 |                                                                                     |                     |
| V DENOMINATION                               |                         | Relationship of the breeder to the applicant detailed in APPLICANT(S) chapter 3.0 * | L Browse applicants |
| V OTHER APPLICATIO                           | DNS                     |                                                                                     |                     |
| V PRIORITY CLAIM                             |                         | Breeder is an employee or member of an organisation which is the applicant          |                     |
| VARIETY SALE                                 |                         |                                                                                     |                     |
| Technical Questionnaire                      |                         | Breeder is not the applicant.                                                       |                     |
| GENERAL                                      |                         | + Add Breeder                                                                       |                     |
| BREEDING SCHEME                              |                         | T Add breder                                                                        |                     |
| VARIETY COMPARIS                             |                         |                                                                                     |                     |
| ADDITIONAL INFOR                             |                         |                                                                                     |                     |
| Declaration And Signatur                     |                         |                                                                                     |                     |
| V DECLARATION AND                            | SIGNATURE               |                                                                                     |                     |
| V ATTACHMENTS                                |                         |                                                                                     |                     |
| R Export                                     | ± Save                  |                                                                                     |                     |
| ✓ Submit                                     | X Cancel                |                                                                                     |                     |
|                                              |                         |                                                                                     |                     |
| 💜 All mandatory fields i                     | n this chapter have bee |                                                                                     |                     |
| answered                                     |                         |                                                                                     |                     |
| All mandatory fields in been answered        | n this chapter have not |                                                                                     |                     |
| * Mandatory                                  |                         |                                                                                     |                     |
| ** Specific rules: Please                    |                         |                                                                                     |                     |
| corresponding link for details               |                         |                                                                                     |                     |
| The text in grey next to e                   |                         |                                                                                     |                     |
| the corresponding standard UPOV reference as |                         |                                                                                     |                     |
| defined in                                   |                         |                                                                                     |                     |
| TGP/5/Section 2: UPOV                        |                         |                                                                                     |                     |
| Application for Plant Bree                   | eder's Rights           |                                                                                     |                     |
|                                              |                         |                                                                                     |                     |

2. The list of previous applicants is displayed

| Application Form          |                          | DREEDED(S)                                                                                                    |                            |       |
|---------------------------|--------------------------|----------------------------------------------------------------------------------------------------|----------------------------|-------|
| ✓ APPLICANTS              |                          | BREEDER(S)                                                                                                    | List of available applican | ts    |
| REPRESENTATIVE            | (S)/AGENT(S)             |                                                                                                    | Applicant name             |       |
| BREEDER(S)                |                          | Breeder is the applicant 5(a)(l)                                                                                                    |                            |       |
|                           |                          |                                                                                                    | . O Hend Madhour           |       |
| C DENOMINATION            |                          | Relationship of the breeder to the applicant detailed in APP                                                                                                    | Ben Rivoire                |       |
| I OTHER APPLICATI         |                          |                                                                                                    |                            |       |
| PRIORITY CLAIM            |                          | Breeder is an employee or member of an organisation where the second second | ✓ Continue                 | Close |
| VARIETY SALE              |                          | Breeder is not the applicant.                                                                                                    |                            |       |
| GENERAL                   |                          |                                                                                                    |                            |       |
|                           |                          | + Add Breeder                                                                                                    |                            |       |
|                           |                          |                                                                                                    |                            |       |
|                           |                          |                                                                                                    |                            |       |
| Declaration And Signatu   |                          |                                                                                                    |                            |       |
| STREAM                    |                          |                                                                                                    |                            |       |
| ✓ ATTACHMENTS             |                          |                                                                                                    |                            |       |
| R Export                  | ± Save                   |                                                                                                    |                            |       |
| T+ Export                 | al Save                  |                                                                                                    |                            |       |
| 🗸 Submit                  | X Cancel                 |                                                                                                    |                            |       |
|                           |                          |                                                                                                    |                            |       |
| All mandatory fields      | in this chapter have bee |                                                                                                    |                            |       |
| answered                  |                          |                                                                                                    |                            |       |
| All mandatory fields      | in this chapter have not |                                                                                                    |                            |       |
| been answered             |                          |                                                                                                    |                            |       |
| * Mandatory               |                          |                                                                                                    |                            |       |
| ** Specific rules: Please | e click on the           |                                                                                                    |                            |       |
| corresponding link for    | r details                |                                                                                                    |                            |       |
| The text in grey next to  | each question denotes    |                                                                                                    |                            |       |
| the corresponding stand   |                          |                                                                                                    |                            |       |
| defined in                |                          |                                                                                                    |                            |       |
| TGP/5/Section 2: UPOV     | / Model Form for the     |                                                                                                    |                            |       |
| Application for Plant Br  | eeder's Rights           |                                                                                                    |                            |       |
|                           |                          |                                                                                                    |                            |       |
|                           |                          |                                                                                                    |                            |       |
|                           |                          |                                                                                                    |                            |       |

# 3. Select an applicant and click on Continue

| Application Form                  |                            | BREEDER(S)                                                   | List of available applicants |  |
|-----------------------------------|----------------------------|--------------------------------------------------------------|------------------------------|--|
| REPRESENTATIV                     | E(S)/AGENT(S)              |                                                              | Applicant name               |  |
| BREEDER(S)                        |                            | Breeder is the applicant S(a)(i)                             |                              |  |
| CORRESPONDEN                      |                            |                                                              | Hend Madhour                 |  |
| STENOMINATION                     |                            | Relationship of the breeder to the applicant detailed in APP | Ben Rivoire                  |  |
| OTHER APPLICAT     PRIORITY CLAIM |                            |                                                              |                              |  |
| VARIETY SALE                      |                            | Breeder is an employee or member of an organisation while    | ✓ Continue × Close           |  |
| Technical Questionnair            |                            | Breeder is not the applicant.                                |                              |  |
| GENERAL                           |                            |                                                              |                              |  |
| BREEDING SCHE                     |                            | + Add Breeder                                                |                              |  |
|                                   |                            |                                                              |                              |  |
|                                   | RMATION                    |                                                              |                              |  |
| Declaration And Signat            |                            |                                                              |                              |  |
| STECLARATION AN                   | ID SIGNATURE               |                                                              |                              |  |
| V ATTACHMENTS                     |                            |                                                              |                              |  |
| R Export                          | ± Save                     |                                                              |                              |  |
|                                   |                            |                                                              |                              |  |
| 🗸 Submit                          | X Cancel                   |                                                              |                              |  |
|                                   |                            |                                                              |                              |  |
| 💚 All mandatory field             | s in this chapter have bee |                                                              |                              |  |
| answered                          |                            |                                                              |                              |  |
|                                   | s in this chapter have not |                                                              |                              |  |
| been answered                     |                            |                                                              |                              |  |
| * Mandatory                       |                            |                                                              |                              |  |
| ** Specific rules: Pleas          | e click on the             |                                                              |                              |  |
| corresponding link for            | or details                 |                                                              |                              |  |
|                                   | each question denotes      |                                                              |                              |  |
|                                   | lard UPOV reference as     |                                                              |                              |  |
| defined in                        |                            |                                                              |                              |  |
| TGP/5/Section 2: UPO              |                            |                                                              |                              |  |
| Application for Plant B           | reeder's Rights            |                                                              |                              |  |
|                                   |                            |                                                              |                              |  |

# 4. The breeder is now linked to the chosen applicant

| Application Form                                                                                             | BREEDER(S)                                                                                                   |
|----------------------------------------------------------------------------------------------------|----------------------------------------------------------------------------------------------------|
| REPRESENTATIVE(S)/AGENT(S)     BREEDER(S)     CORRESPONDENCE ADDRESS                                         | Breeder is the applicant \$10(0)                                                                             |
| CENOMINATION                                                                                                 | Relationship of the breeder to the applicant detailed in APPLICANT(S) chapter 10 *                           |
| V PRIORITY CLAIM                                                                                             | Breader is an employee or member of an organisation which is the applicant     Breader is not the applicant. |
| Technical Questionnaire                                                                                      |                                                                                                    |
| BREEDING SCHEME                                                                                              | ★ Add Breeder                                                                                                |
| ADDITIONAL INFORMATION Declaration And Signature     DECLARATION AND SIGNATURE                               |                                                                                                    |
| ATTACHMENTS                                                                                                  |                                                                                                    |
| ✓ Submit X Cancel                                                                                            |                                                                                                    |
| <ul> <li>All mandatory fields in this chapter have been answered</li> </ul>                                  |                                                                                                    |
| All mandatory fields in this chapter have not<br>been answered                                               |                                                                                                    |
| * Mandatory                                                                                                  |                                                                                                    |
| ** Specific rules: Please click on the<br>corresponding link for details                                     |                                                                                                    |
| The text in grey next to each question denotes<br>the corresponding standard UPOV reference as<br>defined in |                                                                                                    |
| TGP/5/Section 2: UPOV Model Form for the<br>Application for Plant Breeder's Rights                           |                                                                                                    |
|                                                                                                    |                                                                                                    |

5. In the case of multiple breeders, click on Add Breeder

| Application Form                                                                                                    |                          |                                                                                                    |
|----------------------------------------------------------------------------------------------------|--------------------------|----------------------------------------------------------------------------------------------------|
| APPLICANTS                                                                                                    |                          | BREEDER(S)                                                                                                    |
| REPRESENTATIVE                                                                                                    | S/AGENT(S)               |                                                                                                    |
| BREEDER(S)                                                                                                    |                          | Breeder is the applicant 3(a)(7)                                                                                      |
| CORRESPONDENCE                                                                                                    | E ADDRESS                |                                                                                                    |
| V DENOMINATION                                                                                                    |                          | Relationship of the breeder to the applicant detailed in APPLICANT(S) chapter 30 *                                    |
| OTHER APPLICATIO     PRIORITY CLAIM                                                                                                    | DNS                      |                                                                                                    |
| VARIETY SALE                                                                                                    |                          | Breeder is an employee or member of an organisation which is the applicant                                            |
| Technical Questionnaire                                                                                                    |                          | Breeder is not the applicant.                                                                                         |
| GENERAL                                                                                                    |                          |                                                                                                    |
| BREEDING SCHEM                                                                                                    |                          | Breeder is the applicant 5(8)(1)                                                                                      |
| VARIETY COMPARI                                                                                                    |                          | Breeder is an employee or member of an organisation which is the applicant                                            |
| Declaration And Signatur                                                                                                    |                          | 5                                                                                                    |
| Declaration And Signature<br>DECLARATION AND                                                                                                    |                          | i Breeder is not the applicant.                                                                                       |
| ✓ ATTACHMENTS                                                                                                    |                          |                                                                                                    |
|                                                                                                    |                          | Name of original breeder(s) who conducted or directed the work \$(a) (0) *                                            |
| R Export                                                                                                    | ± Save                   | Employer (if applicable)                                                                                              |
| ✓ Submit                                                                                                    | X Cancel                 | Address                                                                                                    |
|                                                                                                    |                          | (a second line)                                                                                                    |
| 🛩 All mandatory fields i                                                                                                    | in this chapter have bee | State                                                                                                    |
| answered                                                                                                    |                          | Postal Code                                                                                                    |
| II All mandatory fields i                                                                                                    | in this chapter have not | Country *                                                                                                    |
| been answered                                                                                                    |                          | How were the ownership rights transferred to the *                                                                    |
| * Mandatory                                                                                                    |                          | now were use ownership rights balastered to the<br>applicant?                                                         |
| ** Specific rules: Please                                                                                                    |                          | The ownership rights transferred to the applicant by assignment 6 (c)()                                               |
| corresponding link for                                                                                                    |                          |                                                                                                    |
| The text in grey next to each question denotes<br>the corresponding standard UPOV reference as                                                              |                          | The ownership rights transferred to the applicant by will \$ (c)(0)                                                   |
| the corresponding standard UP-UV reterence as defined in the ownership rights transferred to the applicant by operation of lawforther 5 (c)(iii)            |                          | The ownership rights transferred to the applicant by operation of law/other \$ (s)(iii)                               |
| TGP/5/Section 2: UPOV                                                                                                    | Model Form for the       | · · · · · · · · · · · · · · · · · · ·                                                                                 |
| Application for Plant Breeders Rights Are you under obligation to notify the supplier/owner of the original germplasm about your intention to obtain PBR? * |                          | Are you under obligation to notify the supplier/owner of the original germplasm about your intention to obtain PBR? * |
|                                                                                                    |                          | X Remove                                                                                                    |
|                                                                                                    |                          |                                                                                                    |
|                                                                                                    |                          | + Add Breeder                                                                                                    |
|                                                                                                    |                          |                                                                                                    |

6. If you want to remove the added breeder, click on "Remove"

#### 6.4.5.1.5 DENOMINATION

**Note:** In UPOV PRISMA, the breeder's reference identifies a variety. Application data for the same variety can be used with different PBR authorities with different denominations, although the same denomination should be proposed for all PBR authorities in the first instance. In order to reuse answers of existing application data for the same variety, the "combined application data" combines all the provided answers per variety as identified by the breeder's reference. For this reason, it is recommended to provide the same breeder's reference for all application data of the same variety.

1. Provide an existing breeder's reference for the same authority and crop

| Application Form                               | DENOMINATION                                                                                                    |              |
|------------------------------------------------|----------------------------------------------------------------------------------------------------|--------------|
| APPLICANTS                                     |                                                                                                    |              |
| REPRESENTATIVE(S)/AGENT(S)                     |                                                                                                    |              |
| SREEDER(S)                                     | Proposed name for the variety 4 (a) *                                                                                                    | DENOMINATION |
| V CORRESPONDENCE ADDRESS                       | Synonym- a synonym is an alternative name for a variety. Please note that once accepted, the synonym along with the name is also protected. A synonym |              |
| V DENOMINATION                                 | must also conform with section 27 of the PBR Act                                                                                                    |              |
| V OTHER APPLICATIONS                           | Breeder's code 4 (b)                                                                                                    |              |
| V PRIORITY CLAIM                               |                                                                                                    |              |
| VARIETY SALE                                   | Trade name                                                                                                    |              |
| Technical Questionnaire                        | Other name                                                                                                    |              |
| GENERAL                                        |                                                                                                    |              |
| BREEDING SCHEME                                |                                                                                                    |              |
| VARIETY COMPARISON                             |                                                                                                    |              |
| ADDITIONAL INFORMATION                         |                                                                                                    |              |
| Declaration And Signature                      |                                                                                                    |              |
| V DECLARATION AND SIGNATURE                    |                                                                                                    |              |
| V ATTACHMENTS                                  |                                                                                                    |              |
|                                                |                                                                                                    |              |
| H Export ± Save                                |                                                                                                    |              |
|                                                |                                                                                                    |              |
| Submit X Cancel                                |                                                                                                    |              |
|                                                |                                                                                                    |              |
| All mandatory fields in this chapter have bee  |                                                                                                    |              |
| answered                                       |                                                                                                    |              |
| All mandatory fields in this chapter have not  |                                                                                                    |              |
| been answered                                  |                                                                                                    |              |
| * Mandatory                                    |                                                                                                    |              |
| ** Specific rules: Please click on the         |                                                                                                    |              |
| corresponding link for details                 |                                                                                                    |              |
| The text in grey next to each question denotes |                                                                                                    |              |
| the corresponding standard UPOV reference as   |                                                                                                    |              |
| defined in                                     |                                                                                                    |              |
| TGP/5/Section 2: UPOV Model Form for the       |                                                                                                    |              |
| Application for Plant Breeder's Rights         |                                                                                                    |              |
| representation manual breeder's regris         |                                                                                                    |              |
|                                                |                                                                                                    |              |

2. Click on "Save", an error message is displayed. It invites you to provide another breeder's reference

In some PBR authorities, the breeder's reference is not requested. For this reason, the submitter's own variety reference is requested at Settings page (§6.3).

In case you provide the submitter's own variety reference for PBR authorities requesting the breeder's reference, the data provided in filled in automatically in the form and it is not editable.

## 6.4.5.1.6 OTHER APPLICATIONS

In order to add multiple applications, click on "Add"

| Electronic App                                                                                               | lication Form                                                                             | 🚨 Welcome User BREEDER , DRAFTER 🥹 🖪 🥃 🏦 🕒          |
|----------------------------------------------------------------------------------------------------|-------------------------------------------------------------------------------------------|-----------------------------------------------------|
|                                                                                                    |                                                                                           | You are applying for Lactuca sativa L. in AUSTRALIA |
|                                                                                                    |                                                                                           |                                                     |
| Application Form                                                                                             | OTHER APPLICATIONS                                                                        |                                                     |
| REPRESENTATIVE(S)/AGENT(S)     BREEDER(S)                                                                    | Has an application for PBR in this variety been lodged in a country other than Australia? | Yes                                                 |
| CORRESPONDENCE ADDRESS                                                                                       |                                                                                           | No                                                  |
| OTHER APPLICATIONS     PRIORITY CLAIM                                                                        | Country filed (a) () Date of Lodgement dd/mm/yyyy (a) () Application No. (a) (i)          | Current Status (a) (ii) Variety Name (a) (iv)       |
| VARIETY SALE<br>Technical Questionnaire                                                                      |                                                                                           |                                                     |
| GENERAL                                                                                                    | + Add                                                                                     |                                                     |
| VARIETY COMPARISON                                                                                           |                                                                                           |                                                     |
| ADDITIONAL INFORMATION<br>Declaration And Signature                                                          |                                                                                           |                                                     |
| DECLARATION AND SIGNATURE     ATTACHMENTS                                                                    |                                                                                           |                                                     |
| K Export ★ Save                                                                                              |                                                                                           |                                                     |
| × Cancel                                                                                                    |                                                                                           |                                                     |
| All mandatory fields in this chapter have been<br>answered                                                   |                                                                                           |                                                     |
| All mandatory fields in this chapter have not been<br>answered                                               |                                                                                           |                                                     |
| * Mandatory<br>** Specific rules: Please click on the corresponding lini                                     |                                                                                           |                                                     |
| for details                                                                                                  |                                                                                           |                                                     |
| The text in grey next to each question denotes the<br>corresponding standard UPOV reference as defined<br>in |                                                                                           |                                                     |
| TGP/5/Section 2: UPOV Model Form for the<br>Application for Plant Breeder's Rights                           |                                                                                           |                                                     |

### 6.4.5.1.7 PRIORITY CLAIM

If no other application data is inserted in OTHER APPLICATIONS chapter, it is not possible to select yes as answer to the question related to Priority claim.

| Application Form                                                                   | PRIORITY                                                                                                   |        |
|------------------------------------------------------------------------------------|----------------------------------------------------------------------------------------------------|--------|
| ✓ APPLICANTS                                                                       | PRIORITY                                                                                                   |        |
| V REPRESENTATIVE(S)/AGENT(S)                                                       |                                                                                                    |        |
| SREEDER(S)                                                                         | Is priority claimed in respect of the earliest overseas application lodged with a UPOV member state? 7.0 * | Yes No |
| CORRESPONDENCE ADDRESS                                                             | a priority delined in respect of the contest overseas application lodged with a of ov memory state ? 7.0   |        |
| V DENOMINATION                                                                     |                                                                                                    |        |
| VICTOR OTHER APPLICATIONS                                                          |                                                                                                    |        |
| PRIORITY CLAIM                                                                     |                                                                                                    |        |
| VARIETY SALE                                                                       |                                                                                                    |        |
| Technical Questionnaire                                                            |                                                                                                    |        |
| Several General                                                                    |                                                                                                    |        |
| BREEDING SCHEME                                                                    |                                                                                                    |        |
| II VARIETY COMPARISON                                                              |                                                                                                    |        |
| ADDITIONAL INFORMATION                                                             |                                                                                                    |        |
| Declaration And Signature                                                          |                                                                                                    |        |
| DECLARATION AND SIGNATURE                                                          |                                                                                                    |        |
| TTACHMENTS                                                                         |                                                                                                    |        |
| 🛱 Export 🛨 Save                                                                    |                                                                                                    |        |
| Fa Export Z Save                                                                   |                                                                                                    |        |
| × Cancel                                                                           |                                                                                                    |        |
| ++ Guilder                                                                         |                                                                                                    |        |
| All mandatory fields in this chapter have been                                     |                                                                                                    |        |
| answered                                                                           |                                                                                                    |        |
| All mandatory fields in this chapter have not been                                 |                                                                                                    |        |
| answered                                                                           |                                                                                                    |        |
| * Mandatory                                                                        |                                                                                                    |        |
|                                                                                    |                                                                                                    |        |
| ** Specific rules: Please click on the corresponding lin                           |                                                                                                    |        |
| for details                                                                        |                                                                                                    |        |
| The text in grey next to each question denotes the                                 |                                                                                                    |        |
| corresponding standard UPOV reference as defined<br>in                             |                                                                                                    |        |
| In<br>TGP/5/Section 2: UPOV Model Form for the                                     |                                                                                                    |        |
| TGP/5/Section 2: UPOV Model Form for the<br>Application for Plant Breeder's Rights |                                                                                                    |        |
| Application for Plant Dreedel's Rights                                             |                                                                                                    |        |
|                                                                                    |                                                                                                    |        |

### 6.4.5.1.8 NOVELTY

In the designated PBR authority, the date of first commercialization should not be more than one year after the filing date or priority date, if applicable. If you select a date out of this range, the system displays a warning message.

### **UPOV PRISMA**

### User Guide

| Application Form                                                                                       |                     | VARIETY SALE                                                                     |                                       |                            |
|----------------------------------------------------------------------------------------------------|---------------------|----------------------------------------------------------------------------------|---------------------------------------|----------------------------|
| V APPLICANTS                                                                                           |                     | VARIETT SALE                                                                     |                                       |                            |
| REPRESENTATIVE(S)                                                                                      | )/AGENT(S)          |                                                                                  |                                       |                            |
| V BREEDER(S)                                                                                           |                     | Has the variety been sold in Australia with the breeder's consent? 8 (91) c(i) * | Yes                                   |                            |
| CORRESPONDENCE                                                                                         | EADDRESS            |                                                                                  | No                                    |                            |
| DENOMINATION<br>OTHER APPLICATION                                                                      | 10                  |                                                                                  | 0                                     |                            |
| PRIORITY CLAIM                                                                                         | **                  | Date of first sale 8 (91) c(ii)                                                  | Under what variety name s (91) c(iii  |                            |
| NOVELTY                                                                                                |                     | 14/12/2014                                                                       | m < A Out of range 20161220 - 20151   | 219                        |
| chnical Questionnaire                                                                                  |                     |                                                                                  | see **                                |                            |
| I GENERAL                                                                                              |                     | Has the variety been sold overseas with the breeder's consent? 8 (91) d(i) *     | (a) Yes                               |                            |
| BREEDING SCHEME                                                                                        |                     |                                                                                  | •                                     |                            |
| VARIETY COMPARISO                                                                                      |                     |                                                                                  | No                                    |                            |
| ADDITIONAL INFORM                                                                                      |                     |                                                                                  |                                       |                            |
| eclaration And Signatur                                                                                |                     |                                                                                  | der what variety name 8 (91) d(iii) V | Which country 8 (91) d(iv) |
| ATTACHMENTS                                                                                            | SIGNATURE           | 6 M                                                                              | Y VARIETY                             | Angola                     |
|                                                                                                    | _                   |                                                                                  |                                       |                            |
| R Export                                                                                               | ± Save              |                                                                                  |                                       |                            |
| 🗸 Submit                                                                                               | × Cancel            |                                                                                  |                                       |                            |
| All mandatory fields in thi<br>answered                                                                | s chapter have been |                                                                                  |                                       |                            |
| All mandatory fields in this chapter have not been<br>answered                                         |                     |                                                                                  |                                       |                            |
| * Mandatory                                                                                            |                     |                                                                                  |                                       |                            |
| Specific rules: Please click on the corresponding<br>link for details                                  |                     |                                                                                  |                                       |                            |
| The text in grey next to each question denotes the<br>corresponding standard UPOV reference as defined |                     |                                                                                  |                                       |                            |
|                                                                                                    |                     |                                                                                  |                                       |                            |

Outside the designated PBR authority, the date of first commercialization should not be earlier than four years before the filing date, or priority date, if applicable (except for trees and vines, for which the date should not be earlier than six years before the filing date. It is necessary to check with each PBR authority as to which crops are considered as trees and vines).

| Application Form                                                         | VARIETY SALE                                                                                                    |
|--------------------------------------------------------------------------|----------------------------------------------------------------------------------------------------|
| ✓ APPLICANTS ✓ REPRESENTATIVE(S)/AGENT(S)                                |                                                                                                    |
| REPRESENTATIVE(S)/AGENT(S)     BREEDER(S)                                | Has the variety been sold in Australia with the breeder's consent? 8 (91) $_{\rm eff}$ * $_{\rm O}$ Yes                                                                                                    |
| ✓ CORRESPONDENCE ADDRESS                                                 |                                                                                                    |
| Contraction                                                              | © No                                                                                                    |
| STHER APPLICATIONS                                                       |                                                                                                    |
| V PRIORITY CLAIM                                                         | Date of first sale s (#) ((ii)                                                                                                    |
| NOVELTY                                                                  | 14/12/2014 🗎 MY VARETY                                                                                                    |
| Technical Questionnaire                                                  |                                                                                                    |
| BREEDING SCHEME                                                          | Has the variety been sold overseas with the breeder's consent? 8 (91) 40) *                                                                                                    |
| VARIETY COMPARISON                                                       | No                                                                                                    |
| ADDITIONAL INFORMATION                                                   |                                                                                                    |
| Declaration And Signature                                                | Date of first sale s (#1) 4(#)         Country s (#1) 4(#)                                                                                                    |
| DECLARATION AND SIGNATURE                                                | 30/11/2010 Outside the designated authority, the date of first commercialization should not be earlier than four years before                                                                                                    |
| ATTACHMENTS                                                              | the filing date, or priority date, if applicable (except for trees and vines, for which the date should not be earlier<br>than ask years before the filing date. It is necessary to check with a each authority as to which crops are considered as |
| 🛤 Export 🛓 Save                                                          | tinal six years before the filling date, it is necessary to check with each autionity as to which crups are considered as trees and vines).                                                                                                    |
| ✓ Submit X Cancel                                                        |                                                                                                    |
| All mandatory fields in this chapter have been                           |                                                                                                    |
| answered                                                                 |                                                                                                    |
| All mandatory fields in this chapter have not been<br>answered           |                                                                                                    |
| * Mandatory                                                              |                                                                                                    |
| ** Specific rules: Please click on the corresponding<br>link for details |                                                                                                    |
| The text in grey next to each question denotes the                       |                                                                                                    |
| corresponding standard UPOV reference as defined                         |                                                                                                    |
| in                                                                       |                                                                                                    |

### 6.4.5.1.9 TECHNICAL EXAMINATION

1. Click on Technical Examination chapter

| Application Form                                                                                             | DUS-TEST (NOVELTY EXAMINATION) OF THE VARIETY |                       |
|----------------------------------------------------------------------------------------------------|-----------------------------------------------|-----------------------|
| APPLICANTS                                                                                                   | DUS-TEST (NOVELTT EXAMINATION) OF THE VARIETT |                       |
| REPRESENTATIVE(S)/AGENT(S)                                                                                   |                                               |                       |
| SREEDER(S)                                                                                                   | Available 9(a)()(1)                           |                       |
| V DENOMINATION                                                                                               | Ongoing 9(a)(ii)(1)                           |                       |
| V OTHER APPLICATIONS                                                                                         |                                               |                       |
| V PRIORITY CLAIM                                                                                             | since (year) 9(a)(ii)(3)                      | 2015                  |
| VARIETY SALE                                                                                                 |                                               |                       |
| V TECHNICAL EXAMINATION                                                                                      | (institution, address): 0(a)(ii)(2)           | institution, address1 |
| Technical Questionnaire                                                                                      | Will start/desired started 9(a)(iii)          |                       |
| BREEDING SCHEME                                                                                              |                                               |                       |
| VARIETY CHARACTERISTICS                                                                                      | + Add Technical Examination                   |                       |
| VARIETY COMPARISON                                                                                           |                                               |                       |
| PLANT MATERIAL INFORMATION     ADDITIONAL INFORMATION                                                        |                                               |                       |
|                                                                                                    |                                               |                       |
| Declaration And Signature                                                                                    |                                               |                       |
| DECLARATION AND SIGNATURE                                                                                    |                                               |                       |
| ATTACHMENTS                                                                                                  |                                               |                       |
|                                                                                                    |                                               |                       |
| 🛱 Export 👱 Save                                                                                              |                                               |                       |
| × Cancel                                                                                                    |                                               |                       |
| * Cancer                                                                                                    |                                               |                       |
| <ul> <li>All mandatory fields in this chapter have been<br/>answered</li> </ul>                              |                                               |                       |
| I All mandatory fields in this chapter have not bee                                                          |                                               |                       |
| answered                                                                                                    |                                               |                       |
| * Mandatory                                                                                                  |                                               |                       |
| ** Specific rules: Please dick on the corresponding<br>for details                                           | n                                             |                       |
| The text in grey next to each question denotes the<br>corresponding standard UPOV reference as defined<br>in |                                               |                       |
| TGP/5/Section 2: UPOV Model Form for the<br>Application for Plant Breeder's Rights                           |                                               |                       |

2. In order to add other technical examinations for parent lines of hybrids, click on Add Technical Examination

| Application Form                                                                                             | DUS-TEST (NOVELTY EXAMINATION) OF THE VARIETY            |                                         |
|----------------------------------------------------------------------------------------------------|----------------------------------------------------------|-----------------------------------------|
| REPRESENTATIVE(S)/AGENT(S)     BREEDER(S)     DENOMINATION                                                   | ⊘ Available 9(x)(0(1)                                    |                                         |
| VITHER APPLICATIONS                                                                                          | Ongoing 9(a)(ii)(1)                                      |                                         |
| VARIETY SALE                                                                                                 | since (year) 9(a)(i)(3)                                  | 2015                                    |
| ✓ VARIETT SALE                                                                                               | (institution, address): 9(a)(0)(2)                       | institution, address1                   |
| Technical Questionnaire                                                                                      |                                                          |                                         |
| BREEDING SCHEME                                                                                              | Will start/desired started D(a)(iii)                     |                                         |
| VARIETY CHARACTERISTICS                                                                                      | Available 9(a)(0(1)                                      |                                         |
| VARIETY COMPARISON     PLANT MATERIAL INFORMATION                                                            | •                                                        |                                         |
|                                                                                                    | From (year) 9(a)(i)(3)                                   | ( ) ( ) ( ) ( ) ( ) ( ) ( ) ( ) ( ) ( ) |
| GMO INFORMATION                                                                                              | (institution, address): S(a)(i)(2)                       |                                         |
| Declaration And Signature                                                                                    | Ongoing 9(a)(0)(1)                                       |                                         |
| T DECLARATION AND SIGNATURE<br>ATTACHMENTS                                                                   |                                                          |                                         |
|                                                                                                    | <ul> <li>Will start/desired started 9(a)(iii)</li> </ul> |                                         |
| 🗎 Export 🛓 Save                                                                                              | * Remove                                                 |                                         |
| × Cancel                                                                                                    | + Add Technical Examination                              |                                         |
| <ul> <li>All mandatory fields in this chapter have been<br/>answered</li> </ul>                              |                                                          |                                         |
| All mandatory fields in this chapter have not been<br>answered                                               |                                                          |                                         |
| * Mandatory                                                                                                  |                                                          |                                         |
| ** Specific rules: Please click on the corresponding lin<br>for details                                      |                                                          |                                         |
| The text in grey next to each question denotes the<br>corresponding standard UPOV reference as defined<br>in |                                                          |                                         |
| TGP/5/Section 2: UPOV Model Form for the<br>Application for Plant Breeder's Rights                           |                                                          |                                         |

3. In order to remove already inserted Technical Examination, click on Remove.

# 6.4.5.2 Technical Questionnaire

## 6.4.5.2.1 BREEDING SCHEME

| Application Form                                                                                             | Information on the broading achieve and propagation of the variaty |           |
|----------------------------------------------------------------------------------------------------|--------------------------------------------------------------------|-----------|
| APPLICANTS                                                                                                   | Information on the breeding scheme and propagation of the variety  |           |
| REPRESENTATIVE(S)/AGENT(S)                                                                                   |                                                                    |           |
| BREEDER(S)                                                                                                   | Variety resulting from crossing 4.1                                |           |
| CORRESPONDENCE ADDRESS                                                                                       | <ul> <li>controlled cross 4.1.1 (a)</li> </ul>                     |           |
| V DENOMINATION                                                                                               |                                                                    |           |
| V OTHER APPLICATIONS                                                                                         | (please state parent varieties) *                                  | mother    |
| V PRIORITY CLAIM                                                                                             |                                                                    | father    |
| VARIETY SALE                                                                                                 |                                                                    | latier    |
| TECHNICAL EXAMINATION                                                                                        | partially known cross 4.1.1 (b)                                    |           |
| Technical Questionnaire                                                                                      |                                                                    |           |
| V BREEDING SCHEME                                                                                            | unknown cross 4.1.1 (c)                                            |           |
| VARIETY CHARACTERISTICS                                                                                      | Variety resulting from mutation 4.1.2                              |           |
| T VARIETY COMPARISON                                                                                         | Variety resulting from discovery and development 4.1.3             |           |
| PLANT MATERIAL INFORMATION                                                                                   |                                                                    |           |
| ADDITIONAL INFORMATION                                                                                       | <ul> <li>Variety resulting from other 4.1.4</li> </ul>             |           |
| Declaration And Signature                                                                                    | Mathead of an an and the standards                                 |           |
| DECLARATION AND SIGNATURE                                                                                    | Method of propagating the variety                                  |           |
| T ATTACHMENTS                                                                                                | grafting 4.2 (a)                                                   |           |
| 🛱 Export 👱 Save                                                                                              | (please specify rootstock) *                                       | rootstock |
|                                                                                                    |                                                                    |           |
| X Cancel                                                                                                    | cuttings 4.2 (b)                                                   |           |
|                                                                                                    | in vitro propagation 4.2 ( c)                                      |           |
| All mandatory fields in this chapter have been                                                               |                                                                    |           |
| answered                                                                                                    | other 4.2 (d)                                                      |           |
| All mandatory fields in this chapter have not been<br>answered                                               |                                                                    |           |
| * Mandatory                                                                                                  |                                                                    |           |
| ** Specific rules: Please click on the corresponding lin<br>for details                                      |                                                                    |           |
| The text in grey next to each question denotes the<br>corresponding standard UPOV reference as defined<br>in |                                                                    |           |
| TGP/5/Section 2: UPOV Model Form for the<br>Application for Plant Breeder's Rights                           |                                                                    |           |

# 6.4.5.2.2 VARIETY CHARACTERISTICS

| Application Form                                                         |                                                                                                    |
|--------------------------------------------------------------------------|----------------------------------------------------------------------------------------------------|
| ~ APPLICANTS                                                             | Characteristics of the variety to be indicated                                                                                                    |
| ✓ REPRESENTATIVE(S)/AGENT(S)                                             |                                                                                                    |
|                                                                          | haracteristics of the variety to be indicated (the number in brackets refers to the corresponding characteristic in Test Guidelines; please mark the note which best corresponds). |
|                                                                          | ) Plant: growth type 5.1 *                                                                                                    |
| V DENOMINATION                                                           |                                                                                                    |
| ✓ OTHER APPLICATIONS                                                     | 1_miniature                                                                                                    |
| V PRIORITY CLAIM                                                         | ○ 2_dwarf                                                                                                    |
| VARIETY SALE                                                             | a 3 bed                                                                                                    |
|                                                                          |                                                                                                    |
| Technical Questionnaire                                                  |                                                                                                    |
| VARIETY CHARACTERISTICS                                                  | 5_climber                                                                                                    |
| VARIETY COMPARISON                                                       | G_ground cover                                                                                                    |
| PLANT MATERIAL INFORMATION                                               | 1) Flower: bps 5.2 *                                                                                                    |
| ADDITIONAL INFORMATION                                                   | () i ower the rr -                                                                                                    |
| Declaration And Signature DECLARATION AND SIGNATURE                      | 1_single                                                                                                    |
|                                                                          |                                                                                                    |
| K Export ★ Save                                                          | 3_double                                                                                                    |
| Cancel (23                                                               | (3) Flower: color group 5.3 *                                                                                                    |
|                                                                          | 1_while or near white                                                                                                    |
| All mandatory fields in this chapter have been<br>answered               | 2_white_blend                                                                                                    |
|                                                                          | ] 3_green                                                                                                    |
|                                                                          | 4_yelow                                                                                                    |
| * Mandatory                                                              | S yellow blend                                                                                                    |
| ** Specific rules: Please click on the corresponding lini<br>for details | 6.orange                                                                                                    |
| ior details                                                              |                                                                                                    |
| corresponding standard UPOV reference as defined                         | ○ 7_orange blend                                                                                                    |
| in                                                                       | ) 8_pink                                                                                                    |
|                                                                          | 9_pink blend                                                                                                    |
| Application for Plant Breeder's Rights                                   | ∩ ta red                                                                                                    |

# 6.4.5.2.3 VARIETY COMPARISON

1. Select a characteristic among the list of characteristics.

| Application Form                                                                                                    |                             | Similar varieties and differences from            | n these varieties                                                      |                                       |                                              |
|----------------------------------------------------------------------------------------------------|-----------------------------|---------------------------------------------------|------------------------------------------------------------------------|---------------------------------------|----------------------------------------------|
| V APPLICANTS                                                                                                    |                             | Sinnar varieties and unreferices no               | il ulese valleues                                                      |                                       |                                              |
| ✓ REPRESENTATIVE(                                                                                                    | (S)/AGENT(S)                |                                                   |                                                                        |                                       |                                              |
| BREEDER(S)                                                                                                    |                             |                                                   | nts to provide information on how your candidate variety differe       |                                       | h, to the best of your knowledge, is (or a   |
|                                                                                                    | E ADDRESS                   | most similar. This information may help the exami | nation authority to conduct its examination of distinctness in a       | nore efficient way.                   |                                              |
| DENOMINATION                                                                                                    |                             | Denomination(s) of variety(ies) similar to your   | Characteristic(s) in which your candidate variety Describe the ex      | pression of the characteristic(s) Des | scribe the expression of the characteristic( |
| V OTHER APPLICATIO                                                                                                    | ONS                         | candidate variety 6.0 *                           | differs from the similar variety(ies) 6.0 for the similar v            | ariety(ies) e.o for y                 | your candidate variety e.o *                 |
| V PRIORITY CLAIM                                                                                                    |                             | 🗱 similar variety                                 | ↓                                                                      |                                       |                                              |
| VARIETY SALE                                                                                                    |                             |                                                   | UPOV 01: Plant: growth type                                            | -                                     |                                              |
| TECHNICAL EXAMIN                                                                                                    |                             | + Add                                             | UPOV 02: Excluding varieties with growth type climber: Plant: growth h | ahit                                  |                                              |
| Technical Questionnaire                                                                                                    |                             |                                                   |                                                                        | abit                                  |                                              |
| SCHEME                                                                                                    |                             | Comments: 6.0                                     | UPOV 03: Plant: height (during second flush)                           |                                       |                                              |
| VARIETY CHARACTI                                                                                                    |                             |                                                   | UPOV 04: Young shoot: anthocyanin coloration                           |                                       |                                              |
| VARIETY COMPARIS                                                                                                    |                             |                                                   | UPOV 05: Young shoot: intensity of anthocyanin coloration              |                                       |                                              |
| PLANT MATERIAL IN                                                                                                    |                             |                                                   | UPOV 06: Stem: number of prickles (excluding very small and hair-like  | prickles)                             |                                              |
| ADDITIONAL INFOR                                                                                                    |                             |                                                   | UPOV 07: Prickles: pre-dominant color                                  |                                       |                                              |
| Declaration And Signatu                                                                                                    |                             |                                                   | UPOV 08: Leaf: size                                                    |                                       |                                              |
| DECLARATION AND                                                                                                    | SIGNATURE                   |                                                   | UPOV 09: Leaf: intensity of green color (upper side)                   |                                       |                                              |
| ATTACHMENTS                                                                                                    |                             |                                                   | UPOV 10: Leaf: anthocyanin coloration                                  |                                       |                                              |
| R Export                                                                                                    | ± Save                      |                                                   | UPOV 11: Leaf: glossiness of upper side                                |                                       |                                              |
|                                                                                                    |                             |                                                   | UPOV 12: Leaflet: undulation of margin                                 |                                       |                                              |
| × Cancel                                                                                                    |                             |                                                   | UPOV 13: Terminal leaflet: shape of blade                              |                                       |                                              |
|                                                                                                    |                             |                                                   | UPOV 14: Terminal leaflet: shape of base of blade                      |                                       |                                              |
| All mandatory fields in the second second | his chapter have been       |                                                   | UPOV 15: Terminal leaflet: shape of apex of blade                      |                                       |                                              |
| answered                                                                                                    |                             |                                                   | 1                                                                      |                                       |                                              |
| II All mandatory fields in th                                                                                                    | his chapter have not been   |                                                   |                                                                        |                                       |                                              |
| answered                                                                                                    |                             |                                                   |                                                                        |                                       |                                              |
| * Mandatory                                                                                                    |                             |                                                   |                                                                        |                                       |                                              |
| ** Specific rules: Please cli                                                                                                    | ck on the corresponding lin |                                                   |                                                                        |                                       |                                              |
| for details                                                                                                    |                             |                                                   |                                                                        |                                       |                                              |
| The text in grey next to each                                                                                                    | h question denotes the      |                                                   |                                                                        |                                       |                                              |
| corresponding standard UP                                                                                                    |                             |                                                   |                                                                        |                                       |                                              |
| in                                                                                                    |                             |                                                   |                                                                        |                                       |                                              |
| TGP/5/Section 2: UPOV Mo                                                                                                    | del Form for the            |                                                   |                                                                        |                                       |                                              |
| Application for Plant Breede                                                                                                    | er's Rights                 |                                                   |                                                                        |                                       |                                              |

2. The drop down list for the state of expression of the candidate variety and the most similar variety is automatically populated.

| Application Form                                                                                             | Similar varieties and differences fro             | m these varieties                          |                                                                               |                                |  |  |  |
|----------------------------------------------------------------------------------------------------|---------------------------------------------------|--------------------------------------------|-------------------------------------------------------------------------------|--------------------------------|--|--|--|
| APPLICANTS                                                                                                   |                                                   |                                            |                                                                               |                                |  |  |  |
| REPRESENTATIVE(S)/AGENT(S)     BREEDER(S)                                                                    | Bloase use the following table and box for commo  | ante to provide information on how your of | ididate variety differs from the variety (or varieties) which, to the best of | vour knowledge is (or are)     |  |  |  |
| CORRESPONDENCE ADDRESS                                                                                       | most similar. This information may help the exami |                                            |                                                                               | your knowledge, is (or are)    |  |  |  |
|                                                                                                    | Denomination(s) of variety(ies) similar to your   |                                            |                                                                               | ssion of the characteristic(s) |  |  |  |
| OTHER APPLICATIONS                                                                                           | candidate variety 0.0                             | differs from the similar variety(ies) 0.0  | for the similar variety(ies) 0.0 for your candidate v                         |                                |  |  |  |
| V PRIORITY CLAIM                                                                                             | similar variety                                   | UPOV 01: Plant: growth type                |                                                                               | <b>.</b>                       |  |  |  |
| VARIETY SALE                                                                                                 |                                                   | GFOV VI. Flair: growin type                |                                                                               | •                              |  |  |  |
| TECHNICAL EXAMINATION                                                                                        | + Add                                             |                                            | 1_miniature                                                                   |                                |  |  |  |
| Technical Questionnaire                                                                                      |                                                   |                                            | 2_dwarf                                                                       |                                |  |  |  |
| BREEDING SCHEME                                                                                              | Comments: 6.0                                     |                                            | 3_bed                                                                         |                                |  |  |  |
| VARIETY CHARACTERISTICS                                                                                      |                                                   |                                            | 4_shrub                                                                       |                                |  |  |  |
| VARIETY COMPARISON                                                                                           |                                                   |                                            | 5_cimber                                                                      |                                |  |  |  |
| PLANT MATERIAL INFORMATION     ADDITIONAL INFORMATION                                                        |                                                   |                                            | 6_ground cover                                                                |                                |  |  |  |
| Declaration And Signature                                                                                    |                                                   |                                            |                                                                               |                                |  |  |  |
| DECLARATION AND SIGNATURE                                                                                    |                                                   |                                            |                                                                               |                                |  |  |  |
| T ATTACHMENTS                                                                                                |                                                   |                                            |                                                                               |                                |  |  |  |
| 🛤 Export 🛃 Save                                                                                              |                                                   |                                            |                                                                               |                                |  |  |  |
| × Cancel                                                                                                    |                                                   |                                            |                                                                               |                                |  |  |  |
| <ul> <li>All mandatory fields in this chapter have been<br/>answered</li> </ul>                              |                                                   |                                            |                                                                               |                                |  |  |  |
| All mandatory fields in this chapter have not been<br>answered                                               |                                                   |                                            |                                                                               |                                |  |  |  |
| * Mandatory                                                                                                  |                                                   |                                            |                                                                               |                                |  |  |  |
| ** Specific rules: Please click on the corresponding lin<br>for details                                      | 1                                                 |                                            |                                                                               |                                |  |  |  |
| The text in grey next to each question denotes the<br>corresponding standard UPOV reference as defined<br>in |                                                   |                                            |                                                                               |                                |  |  |  |
| TGP/5/Section 2: UPOV Model Form for the<br>Application for Plant Breeder's Rights                           |                                                   |                                            |                                                                               |                                |  |  |  |

3. If you select the same value for the candidate variety and most similar variety, a pop up window informs that this action is forbidden.

| Application Form                                                           |                     |                                             | Warning |                                            | × |                                      |                |                                |                     |
|----------------------------------------------------------------------------|---------------------|---------------------------------------------|---------|--------------------------------------------|---|--------------------------------------|----------------|--------------------------------|---------------------|
|                                                                            |                     | Similar varieties and difference            |         |                                            |   |                                      |                |                                |                     |
| V REPRESENTATIVE(S)/AGE                                                    |                     |                                             |         | You have selected same value as in similar |   |                                      |                |                                |                     |
|                                                                            |                     | Please use the following table and box for  | 🕐       | varierty. Please select different value.   |   | variety differs from the variety (or | r varieties) v | which, to the best of your kno | wledge, is (or are) |
|                                                                            |                     | most similar. This information may help the |         |                                            |   | inctness in a more efficient way.    |                |                                |                     |
| V DENOMINATION                                                             |                     | Denomination(s) of variety(ies) similar to  |         | ок                                         |   | Describe the expression of the chara | acteristic(s)  | Describe the expression of th  | e characteristic(s) |
|                                                                            |                     | candidate variety 6.0 *                     |         | 4 × - /                                    |   | for the similar variety(ies) 6.0 *   |                |                                | 8                   |
|                                                                            |                     | 💥 similar variety                           |         | UPOV 01: Plant: growth type                |   | 1_miniature                          |                | 1 miniature                    | -                   |
|                                                                            |                     | anniai vansty                               |         | or ov or. Fianc. growin type               |   | 1_minatore                           |                | 1_mmature                      |                     |
|                                                                            |                     | + Add                                       |         |                                            |   |                                      |                |                                |                     |
| Technical Questionnaire                                                    |                     |                                             |         |                                            |   |                                      |                |                                |                     |
|                                                                            |                     | Comments: 6.0                               |         |                                            |   |                                      |                |                                |                     |
|                                                                            |                     |                                             |         |                                            |   |                                      |                |                                |                     |
| VARIETY COMPARISON                                                         |                     |                                             |         |                                            |   |                                      |                |                                |                     |
|                                                                            |                     |                                             |         |                                            |   |                                      |                |                                |                     |
|                                                                            |                     |                                             |         |                                            |   |                                      |                |                                |                     |
| Declaration And Signature                                                  |                     |                                             |         |                                            |   |                                      |                |                                |                     |
|                                                                            |                     |                                             |         |                                            |   |                                      |                |                                |                     |
| T ATTACHMENTS                                                              |                     |                                             |         |                                            |   |                                      |                |                                |                     |
| R Export                                                                   | 🛓 Save              |                                             |         |                                            |   |                                      |                |                                |                     |
| X Cancel                                                                   |                     |                                             |         |                                            |   |                                      |                |                                |                     |
|                                                                            |                     |                                             |         |                                            |   |                                      |                |                                |                     |
| <ul> <li>All mandatory fields in this chapt<br/>answered</li> </ul>        | ter have been       |                                             |         |                                            |   |                                      |                |                                |                     |
| All mandatory fields in this chapt                                         | ter have not been   |                                             |         |                                            |   |                                      |                |                                |                     |
| answered                                                                   |                     |                                             |         |                                            |   |                                      |                |                                |                     |
| <ul> <li>Mandatory</li> </ul>                                              |                     |                                             |         |                                            |   |                                      |                |                                |                     |
| Specific rules: Please click on the<br>for details                         | e corresponding lin |                                             |         |                                            |   |                                      |                |                                |                     |
| The text in grey next to each questic<br>corresponding standard UPOV refer |                     |                                             |         |                                            |   |                                      |                |                                |                     |
| TGP/5/Section 2: UPOV Model Forr<br>Application for Plant Breeder's Right  |                     |                                             |         |                                            |   |                                      |                |                                |                     |

4. Choose another value and complete the denomination of the most similar variety.

| Application Form                                               | Similar varieties and differences fro            | m these varieties                         |           |                          |                              |                                 |                    |
|----------------------------------------------------------------|--------------------------------------------------|-------------------------------------------|-----------|--------------------------|------------------------------|---------------------------------|--------------------|
| REPRESENTATIVE(S)/AGENT(S)                                     |                                                  |                                           |           |                          |                              |                                 |                    |
| BREEDER(S)                                                     | Please use the following table and box for comme | ents to provide information on how your o | andidat   | e variety differs from   | the variety (or varieties)   | which, to the best of your know | ledge, is (or are) |
| CORRESPONDENCE ADDRESS                                         | most similar. This information may help the exam |                                           |           |                          |                              | ,,                              |                    |
| V DENOMINATION                                                 | Denomination(s) of variety(ies) similar to your  | Characteristic(s) in which your candidate | e varietv | Describe the express     | ion of the characteristic(s) | Describe the expression of the  | characteristic(s)  |
| OTHER APPLICATIONS                                             | candidate variety 8.0                            | differs from the similar variety(ies) 8.0 |           | for the similar variety( |                              | for your candidate variety 6.0  |                    |
| PRIORITY CLAIM                                                 | Similar variety                                  | UPOV 01: Plant: growth type               | -         | 1 miniature              |                              | 2_dwarf                         | -                  |
| VARIETY SALE                                                   | Similar variety                                  | GPOV 01. Plant. growin type               | •         | 1_mmature                | •                            | 2_uwan                          | •                  |
| TECHNICAL EXAMINATION                                          | + Add                                            |                                           |           |                          |                              |                                 |                    |
| Technical Questionnaire                                        |                                                  |                                           |           |                          |                              |                                 |                    |
| V BREEDING SCHEME                                              | Comments: 0.0                                    |                                           |           |                          |                              |                                 |                    |
| VARIETY CHARACTERISTICS                                        |                                                  |                                           |           |                          |                              |                                 |                    |
| VARIETY COMPARISON                                             |                                                  |                                           |           |                          |                              |                                 |                    |
| PLANT MATERIAL INFORMATION                                     |                                                  |                                           |           |                          |                              |                                 |                    |
| ADDITIONAL INFORMATION                                         |                                                  |                                           |           |                          |                              |                                 |                    |
| Declaration And Signature                                      |                                                  |                                           |           |                          |                              |                                 |                    |
| DECLARATION AND SIGNATURE      ATTACHMENTS                     |                                                  |                                           |           |                          |                              |                                 |                    |
| ATTACHMENTS                                                    |                                                  |                                           |           |                          |                              |                                 |                    |
| K Export ≰ Save                                                |                                                  |                                           |           |                          |                              |                                 |                    |
| × Cancel                                                       |                                                  |                                           |           |                          |                              |                                 |                    |
|                                                                |                                                  |                                           |           |                          |                              |                                 |                    |
| All mandatory fields in this chapter have been                 |                                                  |                                           |           |                          |                              |                                 |                    |
| answered                                                       |                                                  |                                           |           |                          |                              |                                 |                    |
| All mandatory fields in this chapter have not been<br>answered |                                                  |                                           |           |                          |                              |                                 |                    |
| * Mandatory                                                    |                                                  |                                           |           |                          |                              |                                 |                    |
| ** Specific rules: Please click on the corresponding lin       |                                                  |                                           |           |                          |                              |                                 |                    |
| for details                                                    |                                                  |                                           |           |                          |                              |                                 |                    |
| The text in grey next to each guestion denotes the             |                                                  |                                           |           |                          |                              |                                 |                    |
| corresponding standard UPOV reference as defined               |                                                  |                                           |           |                          |                              |                                 |                    |
| in                                                             |                                                  |                                           |           |                          |                              |                                 |                    |
| TGP/5/Section 2: UPOV Model Form for the                       |                                                  |                                           |           |                          |                              |                                 |                    |
| Application for Plant Breeder's Rights                         |                                                  |                                           |           |                          |                              |                                 |                    |

5. In order to add a new comparison, click on "Add"

6. You can complete the characteristic as well as the different state of expression using free text information

| Application Form                                                                                             | Similar varieties and differences from            | n these varieties                           |         |                                           |            |                                       |                  |
|----------------------------------------------------------------------------------------------------|---------------------------------------------------|---------------------------------------------|---------|-------------------------------------------|------------|---------------------------------------|------------------|
| APPLICANTS     REPRESENTATIVE(S)/AGENT(S)                                                                    |                                                   |                                             |         |                                           |            |                                       |                  |
| BREEDER(S)                                                                                                   | Please use the following table and box for comme  | nts to provide information on how your c    | ndidate | variety differs from the variety (or vari | ieties) wł | ich, to the best of your knowledge, i | s (or are)       |
| CORRESPONDENCE ADDRESS                                                                                       | most similar. This information may help the exami |                                             |         |                                           |            |                                       |                  |
| V DENOMINATION                                                                                               | Denomination(s) of variety(ies) similar to your   | Characteristic(s) in which your candidate   | variety | Describe the expression of the characte   | eristic(s) | Describe the expression of the chara  | cteristic(s) for |
| V OTHER APPLICATIONS                                                                                         | candidate variety 6.0 *                           | differs from the similar variety(ies) 8.0 * |         | for the similar variety(ies) 8.0          |            | your candidate variety 8.0            |                  |
| V PRIORITY CLAIM                                                                                             | Similar variety                                   | UPOV 01: Plant: growth type                 | -       | 1_miniature                               | -          | 2_dwarf                               | -                |
| VARIETY SALE                                                                                                 |                                                   |                                             |         |                                           |            | soe2                                  |                  |
| TECHNICAL EXAMINATION                                                                                        | similar variety                                   | characteristic text                         | •       | soe1                                      |            | soe2                                  |                  |
| BREEDING SCHEME                                                                                              | + Add                                             |                                             |         |                                           |            |                                       |                  |
| VARIETY CHARACTERISTICS                                                                                      |                                                   |                                             |         |                                           |            |                                       |                  |
| VARIETY COMPARISON                                                                                           | Comments: 6.0                                     |                                             |         |                                           |            |                                       |                  |
| PLANT MATERIAL INFORMATION                                                                                   |                                                   |                                             |         |                                           |            |                                       |                  |
| ADDITIONAL INFORMATION                                                                                       |                                                   |                                             |         |                                           |            |                                       |                  |
| Declaration And Signature                                                                                    |                                                   |                                             |         |                                           |            |                                       |                  |
| DECLARATION AND SIGNATURE                                                                                    |                                                   |                                             |         |                                           |            |                                       |                  |
| ATTACHMENTS                                                                                                  |                                                   |                                             |         |                                           |            |                                       |                  |
| 🛱 Export 👱 Save                                                                                              |                                                   |                                             |         |                                           |            |                                       |                  |
| × Cancel                                                                                                    |                                                   |                                             |         |                                           |            |                                       |                  |
| <ul> <li>All mandatory fields in this chapter have been<br/>answered</li> </ul>                              |                                                   |                                             |         |                                           |            |                                       |                  |
| All mandatory fields in this chapter have not been<br>answered                                               |                                                   |                                             |         |                                           |            |                                       |                  |
| <ul> <li>Mandatory</li> </ul>                                                                                |                                                   |                                             |         |                                           |            |                                       |                  |
| ** Specific rules: Please click on the corresponding lin<br>for details                                      |                                                   |                                             |         |                                           |            |                                       |                  |
| The text in grey next to each question denotes the<br>corresponding standard UPOV reference as defined<br>in |                                                   |                                             |         |                                           |            |                                       |                  |
| TGP/5/Section 2: UPOV Model Form for the<br>Application for Plant Breeder's Rights                           |                                                   |                                             |         |                                           |            |                                       |                  |

## 6.4.5.2.4 PLANT MATERIAL INFORMATION

| Application Form                                                  |                             | Information on plant material to be examined or submitted for examina                                                                                                    | ation                                                                                                    |  |  |  |  |  |
|-------------------------------------------------------------------|-----------------------------|----------------------------------------------------------------------------------------------------|----------------------------------------------------------------------------------------------------|--|--|--|--|--|
| REPRESENTATIVE(S                                                  | S)/AGENT(S)                 |                                                                                                    |                                                                                                    |  |  |  |  |  |
| BREEDER(S)                                                        |                             | The expression of a characteristic or several characteristics of a variety may be affected by factors, such as pests and disease, chemical treatment (e.g. growth retardants or pesticides), |                                                                                                    |  |  |  |  |  |
|                                                                   | E ADDRESS                   | effects of tissue culture, different rootstocks, scions taken from different growth phases of a tre                                                                                          | ree, etc.                                                                                                |  |  |  |  |  |
| DENOMINATION                                                      |                             | The plant material should not have undergone any treatment which would affect the expression                                                                                                 | n of the characteristics of the variety, unless the competent authorities allow or request such          |  |  |  |  |  |
| OTHER APPLICATIO                                                  | INS                         |                                                                                                    | t be given. In this respect, please indicate below, to the best of your knowledge, if the plant material |  |  |  |  |  |
| V PRIORITY CLAIM                                                  |                             | to be examined has been subjected to:                                                                                                    |                                                                                                    |  |  |  |  |  |
| VARIETY SALE                                                      |                             | Microorganisms (e.g. virus, bacteria, phytoplasma). Yes/No 0.2 (a) *                                                                                                    | Yes                                                                                                    |  |  |  |  |  |
| TECHNICAL EXAMIN                                                  | VATION                      |                                                                                                    | No                                                                                                    |  |  |  |  |  |
| Technical Questionnaire                                           |                             |                                                                                                    |                                                                                                    |  |  |  |  |  |
| BREEDING SCHEME                                                   | =                           |                                                                                                    |                                                                                                    |  |  |  |  |  |
| VARIETY CHARACTE                                                  |                             | Please provide details for where you have indicated "yes".                                                                                                    | Microorganisms                                                                                           |  |  |  |  |  |
| VARIETY COMPARIS                                                  |                             | Chemical treatment (e.g. growth retardant, pesticide), Yes/No 9.2 (b) *                                                                                                    | Yes                                                                                                    |  |  |  |  |  |
| Y PLANT MATERIAL IN                                               |                             | enerment i enerment (e.g. grenn nette dann, personale), neurre etc. (e)                                                                                                    | -                                                                                                    |  |  |  |  |  |
|                                                                   |                             |                                                                                                    | No                                                                                                    |  |  |  |  |  |
| Declaration And Signatu                                           |                             |                                                                                                    |                                                                                                    |  |  |  |  |  |
| DECLARATION AND                                                   | SIGNATURE                   | Tissue culture. Yes/No 0.2 ( c) *                                                                                                    | Yes                                                                                                    |  |  |  |  |  |
| TTACHMENTS                                                        |                             |                                                                                                    | No                                                                                                    |  |  |  |  |  |
| R Export                                                          | ± Save                      | Other factors. Yes/No 9.2 (d) *                                                                                                    | Yes                                                                                                    |  |  |  |  |  |
| × Cancel                                                          |                             |                                                                                                    | No                                                                                                    |  |  |  |  |  |
|                                                                   |                             |                                                                                                    |                                                                                                    |  |  |  |  |  |
| <ul> <li>All mandatory fields in th<br/>answered</li> </ul>       | nis chapter have been       |                                                                                                    |                                                                                                    |  |  |  |  |  |
| All mandatory fields in th                                        | nis chapter have not been   |                                                                                                    |                                                                                                    |  |  |  |  |  |
| * Mandatory                                                       |                             |                                                                                                    |                                                                                                    |  |  |  |  |  |
| ** Specific rules: Please clic<br>for details                     | ck on the corresponding lin |                                                                                                    |                                                                                                    |  |  |  |  |  |
| The text in grey next to each<br>corresponding standard UP0<br>in |                             |                                                                                                    |                                                                                                    |  |  |  |  |  |
| TGP/5/Section 2: UPOV Mo<br>Application for Plant Breeder         |                             |                                                                                                    |                                                                                                    |  |  |  |  |  |

## 6.4.5.2.5 ADDITIONAL INFORMATION

| Application Form                                               | A definition of the second tension in the second section of the second sec                                                                          |
|----------------------------------------------------------------|----------------------------------------------------------------------------------------------------|
| V APPLICANTS                                                   | Additional information which may help in the examination of the variety                                                                             |
| V REPRESENTATIVE(S)/AGENT(S)                                   |                                                                                                    |
| BREEDER(S)                                                     | In addition to the information provided in sections 5 and 6, are there any additional characteristics which may help to distinguish the 7.1 * O Yes |
| CORRESPONDENCE ADDRESS                                         | variety? YesNo   No                                                                                                    |
| V DENOMINATION                                                 | ® ro                                                                                                    |
| V OTHER APPLICATIONS                                           | Are there any special conditions for growing the variety or conducting the examination? Yes/No 7.2 • O Yes                                          |
| V PRIORITY CLAIM                                               |                                                                                                    |
| VARIETY SALE                                                   | No     No                                                                                                    |
| TECHNICAL EXAMINATION                                          |                                                                                                    |
| Technical Questionnaire                                        | Main use 7.3                                                                                                    |
| SCHEME                                                         | grown in the open 7.3 (a)                                                                                                    |
| VARIETY CHARACTERISTICS                                        | grown under glass or other protection 7.3 (b)                                                                                                    |
| VARIETY COMPARISON                                             |                                                                                                    |
| V PLANT MATERIAL INFORMATION                                   | A representative color photograph of the variety should accompany the Technical Questionnaire                                                       |
| V ADDITIONAL INFORMATION                                       | Authorization for release                                                                                                    |
| Declaration And Signature                                      | Does the variety require prior authorization for release under legislation concerning the protection of the environment, human and 🛛 (a) + 💿 Yes    |
| DECLARATION AND SIGNATURE                                      | animal health? Yes/No                                                                                                    |
| ATTACHMENTS                                                    | No                                                                                                    |
| 😫 Export 🕹 Save                                                |                                                                                                    |
| × Cancel                                                       |                                                                                                    |
| · Calicer                                                      |                                                                                                    |
| All mandatory fields in this chapter have been                 |                                                                                                    |
| answered                                                       |                                                                                                    |
| All mandatory fields in this chapter have not been<br>answered |                                                                                                    |
| Mandatory                                                      |                                                                                                    |
| ** Specific rules: Please click on the corresponding lin       |                                                                                                    |
| for details                                                    |                                                                                                    |
| The text in grey next to each question denotes the             |                                                                                                    |
| corresponding standard UPOV reference as defined               |                                                                                                    |
| in                                                             |                                                                                                    |
| TGP/5/Section 2: UPOV Model Form for the                       |                                                                                                    |
| Application for Plant Breeder's Rights                         |                                                                                                    |

## 6.4.5.2.6 GMO INFORMATION

| Application Form                                                 |                          | GMO INFORMATION                                                                                                    |
|------------------------------------------------------------------|--------------------------|----------------------------------------------------------------------------------------------------|
| APPLICANTS                                                       |                          | GNUTINFORMATION                                                                                                    |
| REPRESENTATIVE(S)/                                               | /AGENT(S)                |                                                                                                    |
| BREEDER(S)                                                       |                          | Genetically modification                                                                                                    |
| DENOMINATION                                                     |                          | Is the variety a genetically modified organism cf. definition in the Gene Technology Act of 2 April 1993 no. 38? Yes/No 🛞 Yes |
| OTHER APPLICATIONS                                               | S                        | No                                                                                                    |
| V PRIORITY CLAIM                                                 |                          | <b>.</b>                                                                                                    |
| VARIETY SALE                                                     |                          | If yes, has the Ministry of Environment in Norway approved the cultivar for release in field trials Yes/No 🛞 Yes              |
| TECHNICAL EXAMINAT                                               |                          |                                                                                                    |
| Technical Questionnaire                                          |                          | © No                                                                                                    |
| BREEDING SCHEME VARIETY CHARACTER                                |                          |                                                                                                    |
| VARIETY CHARACTER                                                |                          | If yes, has the Ministry of Environment in Norway approved the cultivar for trading Yes/No 💿 Yes                              |
| PLANT MATERIAL INFO                                              |                          | (e) No                                                                                                    |
| ADDITIONAL INFORMA                                               |                          | •                                                                                                    |
| GMO INFORMATION                                                  |                          | Permits for release or sale of a genetically modified variety, must be documented                                             |
| Declaration And Signature                                        |                          |                                                                                                    |
| DECLARATION AND SI                                               | IGNATURE                 |                                                                                                    |
| ATTACHMENTS                                                      |                          |                                                                                                    |
| R Export                                                         | ± Save                   |                                                                                                    |
| ✓ Submit                                                         | × Cancel                 |                                                                                                    |
| Submit                                                           | A Cancer                 |                                                                                                    |
| <ul> <li>All mandatory fields in this of<br/>answered</li> </ul> | chapter have been        |                                                                                                    |
| All mandatory fields in this of answered                         | chapter have not been    |                                                                                                    |
| * Mandatory                                                      |                          |                                                                                                    |
| ** Specific rules: Please click o<br>for details                 | on the corresponding lin |                                                                                                    |
| The text in grey next to each que<br>corresponding standard UPOV |                          |                                                                                                    |
| in                                                               |                          |                                                                                                    |
| TGP/5/Section 2: UPOV Model<br>Application for Plant Breeder's   |                          |                                                                                                    |
|                                                                  |                          |                                                                                                    |
| Notes If you                                                     |                          | "Yea" to the question related to CMO, please provide the required file in the                                                 |
| note: Il you                                                     | answer                   | "Yes" to the question related to GMO, please provide the required file in the                                                 |

attachments chapter.

# 6.4.5.3 Declaration and Signature

### 6.4.5.3.1 DECLARATION AND SIGNATURE

Only the "Authorized signatory", the "Co-breeder admin" and the "Breeder admin" can complete this chapter.

| Application Form                                                 |                            | SIGNATURE                                                                                                    |                              |       |
|------------------------------------------------------------------|----------------------------|----------------------------------------------------------------------------------------------------|------------------------------|-------|
| REPRESENTATIVE()     BREEDER(S)     DENOMINATION                 | S)/AGENT(S)                | The undersigned hereby request for plant breeders rights of the above mentioned plant variety and declare that the<br>may affect the assessment of the application. The Norwegian Plant Variety Board is granted the right to obtain infor |                              | 11(a) |
| OTHER APPLICATIO                                                 | INS                        | Place: 11(b) *                                                                                                    | GENEVA                       |       |
| V PRIORITY CLAIM                                                 |                            | Date: 11(c) *                                                                                                    |                              | Ê     |
| VARIETY SALE                                                     |                            |                                                                                                    |                              |       |
| V TECHNICAL EXAMIN                                               | IATION                     | Name of applicant/agent (company, individual) *                                                                                                    | HEND MADHOUR                 |       |
| Technical Questionnaire                                          |                            | Signature: 11(d) *                                                                                                    | BRW0C84DC79441F_000413.jpg X |       |
| BREEDING SCHEME                                                  | i j                        | Signature: n(a) -                                                                                                    | 1 PDIONAG                    |       |
| VARIETY CHARACTI                                                 |                            |                                                                                                    |                              |       |
|                                                                  |                            |                                                                                                    |                              |       |
| PLANT MATERIAL IN                                                |                            |                                                                                                    |                              |       |
| ADDITIONAL INFOR                                                 |                            |                                                                                                    |                              |       |
| GMO INFORMATION                                                  |                            |                                                                                                    |                              |       |
| Declaration And Signatu                                          |                            |                                                                                                    |                              |       |
| DECLARATION AND     ATTACHMENTS                                  | SIGNATURE                  |                                                                                                    |                              |       |
| ATTACHMENTS                                                      |                            |                                                                                                    |                              |       |
| R Export                                                         | 🛓 Save                     |                                                                                                    |                              |       |
| 🗸 Submit                                                         | × Cancel                   |                                                                                                    |                              |       |
| <ul> <li>All mandatory fields in the<br/>answered</li> </ul>     | iis chapter have been      |                                                                                                    |                              |       |
| All mandatory fields in the answered                             | is chapter have not been   |                                                                                                    |                              |       |
| * Mandatory                                                      |                            |                                                                                                    |                              |       |
| ** Specific rules: Please clic<br>for details                    | k on the corresponding lin |                                                                                                    |                              |       |
| The text in grey next to each<br>corresponding standard UP<br>in |                            |                                                                                                    |                              |       |
| TGP/5/Section 2: UPOV Mo<br>Application for Plant Breede         |                            |                                                                                                    |                              |       |

### 6.4.5.3.2 ATTACHMENTS

- 1. Upload the required attachments.
- 2. If the attached file type is different from JPG, PNG, PDF, a pop up window appears.

|                                                              |                           | (                                                  |                                                          |   |
|--------------------------------------------------------------|---------------------------|----------------------------------------------------|----------------------------------------------------------|---|
| Application Form                                             |                           | ENCLOSURES TO THE APPLIC                           | Information Message                                      | x |
| APPLICANTS                                                   |                           | ENCLOSORES TO THE AFFEIG                           |                                                          |   |
|                                                              |                           |                                                    | The attachment file(s) is not in an acceptable           |   |
| BREEDER(S)                                                   |                           | The following documents are attached to the        |                                                          |   |
| V DENOMINATION                                               |                           | Transfer Document or other documentation of the    | formats are:pdf, png, jpeg,                              |   |
| OTHER APPLICATION                                            |                           | Transfer Document of other documentation of the    | ОК                                                       |   |
|                                                              |                           | Power of attorney, ref. section 2 10.0             | U. C. C. C. C. C. C. C. C. C. C. C. C. C.                |   |
|                                                              |                           |                                                    | e of a genetically modified variety, ref. section 4 10.0 | _ |
| TECHNICAL EXAMIN                                             |                           | Documentation or permission to release and/or sale | e of a genetically modified variety, ref. section 4 10.0 |   |
| Technical Questionnaire                                      |                           | Priority claim, ref. section 7 10.0                |                                                          |   |
|                                                              |                           | Receipt for paid application fee 10.0 **           |                                                          |   |
|                                                              |                           | Receipt for paid application fee 10.0 **           |                                                          |   |
|                                                              |                           | Other 10.0                                         |                                                          |   |
|                                                              |                           |                                                    |                                                          |   |
|                                                              |                           | Specify 10.0                                       |                                                          |   |
| Declaration And Signatur                                     |                           |                                                    |                                                          |   |
| DECLARATION AND                                              |                           | ·                                                  |                                                          |   |
| ATTACHMENTS                                                  |                           |                                                    |                                                          |   |
|                                                              |                           |                                                    |                                                          |   |
| R Export                                                     | 🛓 Save                    |                                                    |                                                          |   |
| ✓ Submit                                                     | X Cancel                  |                                                    |                                                          |   |
| ✓ Submit                                                     | - Cancer                  |                                                    |                                                          |   |
|                                                              |                           |                                                    |                                                          |   |
| <ul> <li>All mandatory fields in the<br/>answered</li> </ul> | s chapter have been       |                                                    |                                                          |   |
|                                                              |                           |                                                    |                                                          |   |
| All mandatory fields in thi<br>answered                      | s chapter have not been   |                                                    |                                                          |   |
| * Mandatory                                                  |                           |                                                    |                                                          |   |
|                                                              |                           |                                                    |                                                          |   |
| ** Specific rules: Please click                              | on the corresponding lini |                                                    |                                                          |   |
| for details                                                  |                           |                                                    |                                                          |   |
| The text in grey next to each                                |                           |                                                    |                                                          |   |
| corresponding standard UPC                                   | ov reference as defined   |                                                    |                                                          |   |
| TGP/5/Section 2: UPOV Mod                                    | ial Earm for the          |                                                    |                                                          |   |
| Application for Plant Breeder                                |                           |                                                    |                                                          |   |
| Spherion for France Decourt                                  | o rugino                  |                                                    |                                                          |   |

Note: It is also allowed to attach a zip file composed of multiple files (JPG, PNG, and PDF)

### 3. If you attach the same file twice:

| Application Form                                                |                              | ENCLOSURES TO THE APPLIC                           | Confirm Dialog                                           | X   |  |
|-----------------------------------------------------------------|------------------------------|----------------------------------------------------|----------------------------------------------------------|-----|--|
| APPLICANTS                                                      |                              | ENCLOSORES TO THE AFFLIC                           |                                                          |     |  |
|                                                                 |                              |                                                    | Your attached file has the same name as an               |     |  |
| BREEDER(S)                                                      |                              | The following documents are attached to t          |                                                          | our |  |
|                                                                 |                              | Transfer Document or other documentation of the    | attached file will be renamed.                           |     |  |
|                                                                 |                              |                                                    | OK Cancel                                                |     |  |
| VARIETY SALE                                                    |                              | Power of attorney, ref. section 2 10.0             |                                                          |     |  |
|                                                                 |                              | Documentation of permission to release and/or sale | e of a genetically modified variety, ref. section 4 10.0 |     |  |
| Technical Questionnaire                                         |                              |                                                    |                                                          |     |  |
| BREEDING SCHEM                                                  |                              | Priority claim, ref. section 7 10.0                |                                                          |     |  |
|                                                                 |                              | Receipt for paid application fee 10.0 **           |                                                          |     |  |
|                                                                 |                              |                                                    |                                                          |     |  |
|                                                                 |                              | Other 10.0                                         |                                                          |     |  |
| ADDITIONAL INFOR                                                |                              | Specify 10.0                                       |                                                          |     |  |
| GMO INFORMATION                                                 |                              |                                                    |                                                          |     |  |
| Declaration And Signate                                         |                              | ]                                                  |                                                          |     |  |
| DECLARATION AND                                                 |                              |                                                    |                                                          |     |  |
| ATTACHMENTS                                                     |                              |                                                    |                                                          |     |  |
| R Export                                                        | 🛓 Save                       |                                                    |                                                          |     |  |
| 🗸 Submit                                                        | X Cancel                     |                                                    |                                                          |     |  |
| <ul> <li>All mandatory fields in the answered</li> </ul>        | his chapter have been        |                                                    |                                                          |     |  |
| All mandatory fields in the answered                            | his chapter have not been    |                                                    |                                                          |     |  |
| Mandatory                                                       |                              |                                                    |                                                          |     |  |
| ** Specific rules: Please cli<br>for details                    | ck on the corresponding lini |                                                    |                                                          |     |  |
| The text in grey next to eac<br>corresponding standard UF<br>in |                              |                                                    |                                                          |     |  |
| TGP/5/Section 2: UPOV Me<br>Application for Plant Breede        |                              |                                                    |                                                          |     |  |

### 4. Attach the correct format

| Application Form                                                 |                             | ENCLOSURES TO THE APPLICATION                                                                             |           |                     |
|------------------------------------------------------------------|-----------------------------|----------------------------------------------------------------------------------------------------|-----------|---------------------|
| V APPLICANTS                                                     |                             | ENCLOSURES TO THE AFFLICATION                                                                             |           |                     |
| REPRESENTATIVE                                                   | S)/AGENT(S)                 |                                                                                                    |           |                     |
| BREEDER(S)                                                       |                             | The following documents are attached to the application form: 10.0                                        |           |                     |
| DENOMINATION                                                     |                             | Transfer Document or other documentation of the applicant's right to the cultivar, ref. section 1 10.0    | R Browse  |                     |
| OTHER APPLICATIO                                                 | ONS                         | Transier Sociation of senor Sociationalized of the approxime right to the senitrar, for Sociation Fires   |           |                     |
| VARIETY SALE                                                     |                             | Power of attorney, ref. section 2 10.0                                                                    | R Browse  |                     |
| VARIETY SALE TECHNICAL EXAMIN                                    |                             | Documentation of permission to release and/or sale of a genetically modified variety, ref. section 4 10.0 | R Browse  | IMG_7633.JPG 🗙      |
| Technical Questionnaire                                          |                             | Documentation of permission to receipe and/or as genetically mounted variety, rec. section 4 10.0         |           | J<br>IMG_7706.JPG 🗙 |
| BREEDING SCHEME                                                  |                             | Priority claim, ref. section 7 10.0                                                                       | R Browse  |                     |
| VARIETY CHARACTI                                                 | ERISTICS                    | Receipt for paid application fee 10.0 **                                                                  | R Browse  | IMG_7706_1.JPG 🗙    |
| VARIETY COMPARIS                                                 |                             |                                                                                                    | R Browse  |                     |
| PLANT MATERIAL IN                                                |                             | Other 10.0                                                                                                | 14 blowse |                     |
| ADDITIONAL INFOR                                                 |                             | Specify 10.0                                                                                              |           |                     |
| GMO INFORMATION                                                  |                             |                                                                                                    |           |                     |
| Declaration And Signatu                                          |                             |                                                                                                    |           |                     |
| ATTACHMENTS                                                      | SIGNATURE                   |                                                                                                    |           |                     |
| ATTACHMENTS                                                      |                             |                                                                                                    |           |                     |
| R Export                                                         | ± Save                      |                                                                                                    |           |                     |
| 🗸 Submit                                                         | × Cancel                    |                                                                                                    |           |                     |
| <ul> <li>All mandatory fields in the<br/>answered</li> </ul>     | his chapter have been       |                                                                                                    |           |                     |
| All mandatory fields in the answered                             | his chapter have not been   |                                                                                                    |           |                     |
| <ul> <li>Mandatory</li> </ul>                                    |                             |                                                                                                    |           |                     |
| ** Specific rules: Please clic<br>for details                    | ck on the corresponding lin |                                                                                                    |           |                     |
| The text in grey next to each<br>corresponding standard UP<br>in |                             |                                                                                                    |           |                     |
| TGP/5/Section 2: UPOV Mo<br>Application for Plant Breede         |                             |                                                                                                    |           |                     |
|                                                                  |                             |                                                                                                    |           |                     |

# 6.5 Export

In order to download and store the information in a local drive:

- 1. Click on Export
- 2. Open the downloaded file: It is a zip file that contains:
  - Encrypted XML Application Form data
  - Encrypted XML Technical Questionnaire data
  - Attachments if any

| BO_Sola.zip |                           | ✓ 4 Search BO_Sola | .zip            | ٩    |
|-------------|---------------------------|--------------------|-----------------|------|
|             |                           |                    | := -            | 0    |
|             | Name                      | Туре               | Compressed size | Pas  |
|             | 🔄 Chrysanthemum.jpg       | JPEG image         | 856 KE          | 3 No |
|             | ES-ApplicationForm.pvpxml | PVPXML File        | 3 KE            | 3 No |
|             | ES-TQForm.pvpxml          | PVPXML File        | 16 KE           | 3 No |
|             |                           |                    |                 |      |
|             |                           |                    |                 |      |

Note: File name conventions are used for the zip file and XML files:

- 1. The zip file name is a concatenation of the PBR Authority Code (e.g. BO), "\_" and the four fist letters of the UPOV code for the chosen crop.
- 2. The application form file name is a concatenation of the language code used for answers (e.g. ES), "-", "ApplicationForm"
- 3. The technical questionnaire file name is a concatenation of the language code used for answers (e.g. ES), "-", "TQForm"

# 6.6 Save

In order to save the information in the database in an encrypted format:

- 1. Click on Save
- 2. A Warning message will pop up to invite to include if you wish the information in the combined application data of the candidate variety.

|          | (                                                  |                                                                   |     |
|----------|----------------------------------------------------|-------------------------------------------------------------------|-----|
|          |                                                    | Warning                                                           | ×   |
|          |                                                    |                                                                   |     |
|          |                                                    | Would you like to include the provided data in                    | the |
|          |                                                    | <ul> <li>combined application data in order to be able</li> </ul> | to  |
|          |                                                    | reuse it in other applications?                                   |     |
|          |                                                    |                                                                   |     |
|          | Special conditions for the examination of the vari | Yes No                                                            |     |
|          |                                                    | L                                                                 |     |
|          |                                                    |                                                                   |     |
|          |                                                    |                                                                   |     |
|          |                                                    |                                                                   |     |
|          |                                                    |                                                                   |     |
|          |                                                    |                                                                   |     |
|          |                                                    |                                                                   |     |
|          |                                                    |                                                                   |     |
|          |                                                    |                                                                   |     |
|          |                                                    |                                                                   |     |
|          |                                                    |                                                                   |     |
|          |                                                    |                                                                   |     |
|          |                                                    |                                                                   |     |
|          |                                                    |                                                                   |     |
| X Cancel |                                                    |                                                                   |     |
|          |                                                    |                                                                   |     |
|          |                                                    |                                                                   |     |
|          |                                                    |                                                                   |     |
|          |                                                    |                                                                   |     |
|          |                                                    |                                                                   |     |
|          |                                                    |                                                                   |     |
|          |                                                    |                                                                   |     |
|          |                                                    |                                                                   |     |
|          |                                                    |                                                                   |     |
|          |                                                    |                                                                   |     |
|          |                                                    |                                                                   |     |
|          |                                                    |                                                                   |     |
|          |                                                    |                                                                   |     |

3. A confirmation message will confirm that the application data has been successfully saved.

| Application Form                                                                           | ADDITIONAL INFORMATION                            | Information Message                          | X                                                                                                    |
|--------------------------------------------------------------------------------------------|---------------------------------------------------|----------------------------------------------|----------------------------------------------------------------------------------------------------|
| ✓ APPLICANTS                                                                               | ADDITIONAL INFORMATION                            |                                              |                                                                                                    |
| REPRESENTATIVE(S)/AGENT(S)                                                                 |                                                   | You have successfully saved your application |                                                                                                    |
| BREEDER(S)                                                                                 | Resistance to pests and diseases. Yes/No 7.0 *    |                                              | ) Yes                                                                                                    |
| STATION STATION                                                                            |                                                   | ОК                                           | No                                                                                                    |
| OTHER APPLICATIONS                                                                         |                                                   |                                              |                                                                                                    |
| V PRIORITY CLAIM                                                                           | Special conditions for the examination of the var | iety Yes/No 7.0 *                            | Yes                                                                                                    |
| VARIETY SALE                                                                               |                                                   |                                              |                                                                                                    |
|                                                                                            |                                                   |                                              | No                                                                                                    |
| Technical Questionnaire                                                                    |                                                   |                                              |                                                                                                    |
|                                                                                            | Other information. Yes/No 7.0 *                   |                                              | Yes                                                                                                    |
| VARIETY CHARACTERISTICS                                                                    |                                                   |                                              | No                                                                                                    |
| VARIETY COMPARISON                                                                         |                                                   |                                              |                                                                                                    |
|                                                                                            | Possible place of the technical examination       | tion                                         |                                                                                                    |
| ADDITIONAL INFORMATION                                                                     |                                                   |                                              |                                                                                                    |
|                                                                                            |                                                   |                                              | here might be more than one examination office entrusted by the CPVO suitable to grow your variety. In                                              |
| Declaration And Signature                                                                  |                                                   |                                              | wish to express here a preference in respect of an examination office. The available entrusted<br>pvo.europa.eu/main/en/home/technicalexaminations/ |
| V DECLARATION AND SIGNATURE                                                                | list-of-entrusted-examination-offices-s3          |                                              | pvo.europa.eu/main/en/nome/technicalexaminations/                                                                                                   |
| V ATTACHMENTS                                                                              |                                                   |                                              | al and deadlines for numerous major species: http://www.cpvo.europa.eu/main/en/home/documents-and-                                                  |
| 🛱 Export 🛓 Save                                                                            | publications/s2-gazette                           |                                              |                                                                                                    |
| P‡ Export Save                                                                             | Country where the examination could ta            | ke place                                     |                                                                                                    |
| Submit X Cancel                                                                            |                                                   |                                              |                                                                                                    |
|                                                                                            | Country                                           |                                              |                                                                                                    |
| All mandatory fields in this chapter have been                                             |                                                   |                                              |                                                                                                    |
| answered                                                                                   |                                                   |                                              |                                                                                                    |
| All mandatory fields in this chapter have not been                                         |                                                   |                                              |                                                                                                    |
| answered                                                                                   |                                                   |                                              |                                                                                                    |
| * Mandatory                                                                                |                                                   |                                              |                                                                                                    |
|                                                                                            |                                                   |                                              |                                                                                                    |
| <ul> <li>Specific rules: Please click on the corresponding lini<br/>for details</li> </ul> |                                                   |                                              |                                                                                                    |
| The text in grev next to each guestion denotes the                                         |                                                   |                                              |                                                                                                    |
| corresponding standard UPOV reference as defined                                           |                                                   |                                              |                                                                                                    |
| in                                                                                         |                                                   |                                              |                                                                                                    |
| TGP/5/Section 2: UPOV Model Form for the                                                   |                                                   |                                              |                                                                                                    |
| Application for Plant Breeder's Rights                                                     |                                                   |                                              |                                                                                                    |
|                                                                                            |                                                   |                                              |                                                                                                    |

- 4. Click on Home in the header
- 5. The saved application data will appear in the dashboard as "Pending".

| + Start a new ap           | olication  | Copy application | on 💄 User             | Role Manageme | ent L Edit User profile | •                 |                   |           |        |                   |        |
|----------------------------|------------|------------------|-----------------------|---------------|-------------------------|-------------------|-------------------|-----------|--------|-------------------|--------|
| Your Applica               | tions      |                  |                       |               |                         | denom             |                   | NORWA     |        |                   |        |
| International<br>Reference | Created On | Modified On      | Date of<br>Submission | Сгор          | Proposed Variety        | Breeder"s Variety | Submitter"s Own   | Authority | Status | Applicant Payment | Action |
| Number                     |            |                  | Submission            |               | Denomination            | Reference         | Variety Reference |           |        | Status            | Action |

# 6.7 Cancel

The information will be lost. A dialog will pop up in order to confirm that.

| ApPELICANTS APPLICANTS APPLICANTS APPLICANTS APPLICANTS APPLICANTS APPLICANTS ACCOUNTS ACCOUN                                                                                                    |                                                    |                    |                      |   |
|----------------------------------------------------------------------------------------------------|----------------------------------------------------|--------------------|----------------------|---|
| I REPRESENTATIVE (S) JAGENT(S)         I REPRESENTATIVE (S) JAGENT(S)         I REPRESENTATIVE (S) JAGENT(S)         I REPRESENTATIVE (S) JAGENT(S)         I REPRESENTATIVE (S) JAGENT(S)         I REPRESENTATIVE (S) JAGENT(S)         I REPRESENTATIVE (S) JAGENT(S)         I REPRESENTATIVE (S) JAGENT(S)         I REPRESENTATIVE (S) JAGENT(S)         I REPRESENTATIVE (S) JAGENT(S)         I REPRESENTATIVE (S) JAGENT(S)         I REPRESENTATIVE (S) JAGENT(S)         I VARETY CAMPATERSTICS         I VARETY CAMPATERSTICS         I VARETY CAMPATERAL INFORMATION         I RADIE (S) (S) CHARACTERRSTICS         I VARETY CAMPATERAL INFORMATION         I RADIE (S) (S) CHARACTERRSTICS         I VARETY CAMPATERAL INFORMATION         I RADIE (S) (S) CHARACTERRSTICS         I PLANT MATERAL INFORMATION         I RADIE (S) (S) CHARACTERRSTICS         I REPRESENTER         I REPORT       Save         V Submitit       Cancel         I RADIE (S) (S) CHARACTERRSTICS         I RADIE (S) (S) CHARACTERRSTICS         I RADIE (S) (S) CHARACTERRSTICS         I RADIE (S) (S) CHARACTERRSTICS         I RADIE (S) (S) CHARACTERRSTICS         I RADIE (S) (S) CHARACTERRSTICS         I RADIE (S) (S) CHARAC                                                                                                    | Application Form                                   | ADDI ICANIT(OWNED) | Confirm Dialog       | X |
| IP BEEEDER(S)         IP BEEEDER(S)         IP BEEEDER(S)         IP BEEDER(S)         IP BEEDER(S)         IP BEEDER(S)         IP BEORD IV CLAIM         IP BEORD IV CLAIM         IP BEEDER(S)         IP BEORD IV CLAIM         IP BEORD IV CLAIM         IP BEORD IV CLAIM         IP BEEDEN SOLE         IP BEEDEN SOLE INFINIT         IP BEEDEN SOLE INFINIT         IP BEEDEN SOLE INFINIT         IP BEEDEN SOLE INFINIT         IP BEEDEN SOLE INFINIT         IP BEEDEN SOLE INFINIT         IP BEEDEN SOLE INFINIT         IP BEEDEN SOLE INFINIT         IP BEEDEN SOLE INFINIT         IP DECERTION NOD SOLENTINE         IP DECERTION NOD SOLENTINE         IP DECERTION NOD SOLENTINE         IP DECERTION NOD SOLENTINE         IP DECERTION NOD SOLENTINE         IP DECERTION NOD SOLENTINE         IP DECERTION NOD SOLENTINE         IP DECERTION NOD SOLENTINE         IP DECERTION NOD SOLENTINE         IP DECERTION NOD SOLENTINE         IP DECERTION NOD SOLENTINE         IP DECERTION NOD SOLENTINE         IP DECERTION NOD SOLENTINE         IP DECERTION NOD SOLENTINE         IP Sol                                                                                                    |                                                    | AFFLICAN I(OWNER)  |                      |   |
| In DECLORARS)       Indiana (top) *         ID DECLORARS/ICINA       Address (top) *         ID TOTHER APPLICATIONS       Address (top) *         ID TOTHER APPLICATIONS       County *         ID RECEDENCE EXAMINATION       Enail (top) *         ID RECEDENCE EXAMINATION       Enail (top) *         ID RECEDENCE EXAMINATION       Enail (top) *         ID RECEDENCE EXAMINATION       Enail (top) *         ID RECEDENCE EXAMINATION       Enail (top) *         ID RECEDENCE EXAMINATION       For (top) *         ID RECEDENCE EXAMINATION       For (top) *         ID RECEDENCEALENCE       Fax (top) *         ID RECEDENCEALENCE       Fax (top) *         ID RECEDENCEALENCE       Fax (top) *         ID RECEDENCEALENCE       Fax (top) *         ID RECEDENCEALENCE       Fax (top) *         ID RECEDENCEALENCE       Fax (top) *         ID RECEDENCEALENCE       Fax (top) *         ID RECEDENCEALENCE       Fax (top) *         ID RECEDENCEALENCE       Fax (top) *         ID RECEDENCEALENCE       Fax (top) *         ID RECEDENCEALENCE       Fax (top) *         ID RECEDENCEALENCE       Fax (top) *         ID RECEDENCEALENCE       Fax (top) *         ID RECEDENCEALENCE                                                                                                    |                                                    |                    |                      |   |
| Address (a)()) *     Address (a)()) *       PRORTY CAM     Control       PRORTY CAM     Postal code       Control *     Postal code       Control *     Endial (a)(0) *       PREEDNO SOCEME     Postal code       *     Postal code       *     Prescience       *     Prescience       *     Prescince       *                                                                                                    |                                                    | Name 1(a)(i) *     | changes will be lost |   |
| TOTER APPLICATIONS       Postal code         TPRORTY CALM       Postal code         Country *       Endition         Technical Questionnaire       Endition         Technical Questionnaire       Endition         Technical Questionnaire       Endition         Technical Questionnaire       Endition         Technical Questionnaire       Endition         Technical Questionnaire       Endition         Technical Questionnaire       Endition         Technical Signature       Endition         Technical Signature       Endition         Technical Signature       Endition         Technical Signature       Endition         Technical Signature       Endition         Technical Signature       Endition         Technical Signature       Endition         Technical Signature       Endition         Technical Signature       Endition         * Admandatory felds in this chapter have toleen answered       Amandatory felds in this chapter have not been answered         * Mindatory       * Sector ulse Plase dok on the corresponding in for deale         r       Technical granue downed bible corresponding in for deale         r       Technical granue downed bible corresponding in for deale         r       End                                                                                                    |                                                    | Address 1(a\@) *   |                      |   |
| T HEARING       T HECLINACAL EXAMINATION       T HEREDNAS SCHEME       T HAREDY CARRACTERSTICS       T VARETY CARRACTERSTICS       T VARETY CARRACTERSTICS       T VARETY CARRACTERSTICS       T VARETY CARRACTERSTICS       T VARETY CARRACTERSTICS       T VARETY CARRACTERSTICS       T VARETY CARRACTERSTICS       T VARETY CARRACTERSTICS       T VARETY CARRACTERSTICS       T ADDITIONAL INFORMATION       T CAND INFORMATION       T CANDING INFORMATION       T CAND INFORMATION       T CANDARDERS IN       Mandatory       Submit       X Cancel       Mandatory       Mandatory       Mandatory       T Candel       N       Mandatory       T Candel       T Candel       T Candel       Mandatory                                                                                                    |                                                    |                    | OK Cancel            |   |
| TECHNICAL EXAMINATION         Technical Questionnaire         TBREEDNO S0-BrME         TBREEDNO S0-BrME         TV VARETY QHARACTENSTICS         TV VARETY COMPARISON         TP FLANT MATERIAL INFORMATION         TO ADDITONAL INFORMATION         Doctariation And Signature         TI DECLAVATION AND SIGNATURE         TI ATLACAMENTS         M Export       ± Save         ✓ At mandatory felds in this chapter have been answered         At mandatory felds in this chapter have been answered         M Mandatory         ** Section takes Phase dok on the corresponding to for details         The leaf anger do each question denoles the corresponding to for details         The leaf anger do each question denoles the corresponding to for details         The leaf anger do each question denoles the corresponding to for details         The leaf anger do each question denoles the corresponding to for details         The leaf anger do each question denoles the corresponding to for details         The leaf anger do each question denoles the corresponding to for details         The leaf anger do each question denoles the corresponding to for details         The leaf anger do each question denoles the corresponding to for details         The leaf anger do each question denoles the corresponding to for details         The leaf anger do to each questin denol                                                                                                    |                                                    | Postal code        |                      |   |
| Terdati (up)   IP BREEDING SOLEME   IP NARETY CAMPARCIEVESTICS   IP VARETY COMPARISON   IP PLANT MARCIEVESTICS   IP AND MARCIEVESTICS   IP AND MARCIEVESTICS   IP AND MARCIEVESTICS   IP AND MARCIEVESTICS   IP AND MARCIEVESTICS   IP AND MARCIEVESTICS   IP AND MARCIEVESTICS   IP AND MARCIEVENATION   IP CALARATION AND SIGNATURE   IP AND MARCIEVENTS   IP Export   IP Submit   IP Cancel   IP Anandatory feels in this chapter have been answered   Mandatory   IP And Marcher Plasse duk on the corresponding in for details   The text in gray ned to each question denotes the corresponding in for details   The text in gray ned to each question denotes the corresponding in for details   The text in gray ned to each question denotes the corresponding in for details   IP text in gray ned to each question denotes the corresponding in for details                                                                                                    |                                                    | Country *          |                      |   |
| Hennia Cuestonhair<br>T BRECINOS ColFME<br>T VARETY CHARACTERISTICS<br>T VARETY CHARACTERISTICS<br>T VARETY CHARACTERISTICS<br>T PLANT MATERIAL INFORMATION<br>T ADDITIONAL INFORMATION<br>T ADDITIONAL INFORMATIONAL INFORMATION<br>T ADDITIONAL INFORMATIONAL INFORMATIONAL |                                                    | E-mail 1(a)(v) *   |                      |   |
| TWARETY CHARACTERSTICS         TWARETY COMPARISON         TPLANT MATERAL IN-COMMATION         TO ADDITIONAL INFORMATION         TO ADDITIONAL INFORMATIONAL INFORMATION ADDITIONALING         TO ADDITIONALI                                                                                                    |                                                    |                    |                      |   |
| Image: Proceeding of the consequence of the corresponding for for deally plandard UPDV reference as defined for the corresponding standard UPDV reference as defined for the corresponding sta                                                                                                    |                                                    | Phone 1(a)(iii)    |                      |   |
| P FLANT MATERIAL NP OPMATION     P FLANT MATERIAL NP OPMATION     P FLANT MATERIAL NP OPMATIO                                                                                                    |                                                    | Fax 1(a)(iv)       |                      |   |
| PLOSTICUAL BECRAATION         PLOSTICUAL BECRAATION         Declaration And Signature         PLOSTICUAL SECTION AND SIGNATURE         PLOSTICUAL SECTION AND SIGNATURE         PLATATION AND SIGNATURE         PLATATION AND SIGNATURE <td></td> <td>at and and and</td> <td></td> <td></td>                                                                                                    |                                                    | at and and and     |                      |   |
| Predaration And Signature         Predaration And Signature                                                                                                    |                                                    | T Add Applicant    |                      |   |
| Characterion And Signature         IP DECLARATION AND SIGNATURE         IP ATTACHENTS         IP Export       Save         Submit       X Cancel         IP Attachest in this chapter have been answered         IP Attachest in this chapter have not been answered         Mandatory         IP Submit IP Export         IP Attachest in this chapter have not been answered         Mandatory         IP Export in the corresponding in for details         The text in grey ned to each question denotes the corresponding tandard UPOV reference as defined in the corresponding standard UPOV reference as defined in the corresponding tandard UPOV reference as defined in the corresponding tandard UPOV refer                                                                                                    |                                                    |                    |                      |   |
| TD ECA ARATION AND SIGNATURE         TH Export       Save         Submit       Cancel         At mandatory feds in this chapter have been answered         At mandatory feds in this chapter have not been answered         Mandatory         Submit         The lest in gry med to each question denotes the corresponding in for details         The lest in gry med to each question denotes the corresponding tandard UPOV reference as defined in a set of the corresponding tandard UPOV reference as defined in a set of the corresponding tandard UPOV reference as defined in a set                                                                                                    |                                                    |                    |                      |   |
| If ATTACHMENTS         If Export       If Superior         If Superior       If Superior         If A mandatory fields in this chapter have been answered       If A mandatory fields in this chapter have not been answered         If A mandatory       If A mandatory         If A mandatory       If A mandatory                                                                                                    |                                                    |                    |                      |   |
| Export     Submit     Save     Submit     Cancel      An mandatory feels in this chapter have been     answered     An mandatory feels in this chapter have been     answered     Mandatory     Submit the corresponding in     The text in grey ned to each question denotes the     corresponding standard UPPOV reference as defined     i                                                                                                    |                                                    |                    |                      |   |
| Submit     Cancel     At mandatory fields in this chapter have been answered     Admandatory fields in this chapter have not been answered     Mandatory     Section thes Please dok on the corresponding in     The text in grey ment to each question denotes the     corresponding standard UPPOV reference as defined     n                                                                                                    | E ATTAORMENTS                                      |                    |                      |   |
| All mandatory felds in this chapter have been<br>answered  All All mandatory felds in this chapter have not been<br>answered  Mandatory  Mandatory  Mandatory  South of the set in the corresponding in<br>for details  The text in grey next to each question denotes the<br>corresponding standard UPOV reference as defined<br>in                                                                                                    | 👫 Export 👱 Save                                    |                    |                      |   |
| answered answered Amandatory fields in this chapter have not been answered Amandatory Amandatory Am                                                                                                    | Submit X Cancel                                    |                    |                      |   |
| answered answered A mandatory fields in this chapter have not been answered A Mandatory A Mandatory A                                                                                                    | and All mandatory fields in this chanter have been |                    |                      |   |
| answered  Mandatory  Mandatory  Specific rules: Please click on the corresponding in for details  The lexit is greyr next to each question denotes the corresponding standard UPOV reference as defined in                                                                                                    |                                                    |                    |                      |   |
| Mandatory     Seedic rules: Please click on the corresponding In     for details     The text in grey next to each question denotes the     corresponding standard UPOV reference as defined     in                                                                                                    | All mandatory fields in this chapter have not been |                    |                      |   |
| ** Specific rules: Please click on the corresponding in<br>for details<br>The let in grey next to each question denotes the<br>corresponding standard UPOV reference as defined<br>in                                                                                                    | answered                                           |                    |                      |   |
| for details The text is prey next to each question denotes the corresponding standard UPOV reference as defined in                                                                                                    | * Mandatory                                        |                    |                      |   |
| corresponding standard UPOV reference as defined<br>in                                                                                                    |                                                    |                    |                      |   |
| in the second second second second second second second second second second second second second second second                                                                                                    |                                                    |                    |                      |   |
| TGP/5/Section 2; UPOV Model Form for the                                                                                                    |                                                    |                    |                      |   |
| Application for Plant Breeder's Rights                                                                                                    |                                                    |                    |                      |   |

# 6.8 Submit

When all mandatory questions are completed, the green check <sup>\*</sup> appears next to the corresponding chapter. You can submit your application data only when all the chapters get the green check.

In order to submit your application data:

1. Click on Submit, you are invited to review your application data in the output format and language required by the authority.

| Ag .       |
|------------|
|            |
|            |
|            |
|            |
|            |
|            |
|            |
|            |
|            |
|            |
|            |
|            |
|            |
|            |
|            |
|            |
|            |
|            |
|            |
|            |
|            |
|            |
|            |
| 10         |
|            |
| es the     |
| he<br>ined |

2. Click on Next, the UPOV PRISMA disclaimer is displayed. You need to click on "I agree" in order to submit your application data.

| Application Form                     |                           | DECL                                                                                                    |                                                                 |
|--------------------------------------|---------------------------|----------------------------------------------------------------------------------------------------|-----------------------------------------------------------------|
|                                      |                           | Disclaimer                                                                                                    |                                                                 |
| SREEDER(S)                           |                           | The user of the USOV PDIONA serves to the terms of use (as the data terms initial using the USOV PDIONA                                                                                                    |                                                                 |
| CORRESPONDENCE                       |                           | t hereby<br>The user of the UPOV PRISMA agrees to the terms of use for the data transmitted using the UPOV PRISMA.<br>The user of the UPOV PRISMA retains full responsibility in relation to the completeness and accuracy of the      | in this form and in the annexes, is complete and correct. 11(a) |
| V DENOMINATION                       |                           | Name data transmitted using the UPOV PRISMA letams full responsibility in relation to the completeness and accuracy of the data transmitted using the UPOV PRISMA[, including the sending of data before without completing "mandatory |                                                                 |
| Y OTHER APPLICATION                  |                           | Place 11 fields"].                                                                                                    |                                                                 |
| VINOVELTY                            |                           | The data transmitted using the UPOV PRISMA does not constitute the official application for a breeder, s right.                                                                                                    |                                                                 |
|                                      |                           | The authority entrusted with the task of granting breeders, rights retains full responsibility in relation to the                                                                                                    |                                                                 |
| V NATIONAL LISTING                   |                           | Signature requirements concerning the filing of applications and grants of breeders, rights in accordance with the                                                                                                    | a.jpg 🗙                                                         |
| Technical Questionnaire              |                           | legislation of the member of the Union concerned.                                                                                                    |                                                                 |
|                                      |                           | For matters concerning those requirements, users of the UPOV PRISMA should contact the relevant authority,                                                                                                    |                                                                 |
| VARIETY CHARACTER                    |                           | contact details for which are provided at http://www.upov.int/members/en/pvp_offices.html                                                                                                    |                                                                 |
| VARIETY COMPARISO                    |                           |                                                                                                    |                                                                 |
| PLANT MATERIAL INFO                  | ORMATION                  |                                                                                                    |                                                                 |
|                                      |                           |                                                                                                    |                                                                 |
| Declaration And Signatu              | re                        |                                                                                                    |                                                                 |
| - DECLARATION AND S                  |                           |                                                                                                    |                                                                 |
|                                      |                           |                                                                                                    |                                                                 |
|                                      |                           | I agree Cancel                                                                                                    |                                                                 |
| MExport                              | ± Save                    | Canton                                                                                                    |                                                                 |
| 🖌 Submit                             | X Cancel                  |                                                                                                    |                                                                 |
| All mandatory fields in the answered | his chapter have been     |                                                                                                    |                                                                 |
| All mandatory fields in the answered | his chapter have not been |                                                                                                    |                                                                 |

3. A pop up message indicates that you have successfully submitted your application data.

### **UPOV PRISMA**

### User Guide

| Application Form                                         |                           | ATTACHMENTS                     | Submit                | ×                          |
|----------------------------------------------------------|---------------------------|---------------------------------|-----------------------|----------------------------|
|                                                          |                           | ATTACHMENTS                     |                       |                            |
| SREEDER(S)                                               |                           |                                 | You have successfully | submitted your application |
|                                                          |                           | denomination                    |                       | _                          |
|                                                          |                           |                                 | OF                    | C                          |
|                                                          |                           | DIOXY                           |                       |                            |
|                                                          |                           | photographs                     |                       |                            |
| TECHNICAL EXAMI                                          |                           | certified copies                |                       |                            |
| BREEDING SCHEM                                           |                           | contined copies                 |                       |                            |
|                                                          |                           | (copy of) transfer of ownership |                       |                            |
|                                                          |                           | Copy of autorisation 8.0        |                       |                            |
|                                                          |                           |                                 |                       |                            |
|                                                          |                           | other:                          |                       |                            |
| Declaration And Signatu                                  |                           | Specify                         |                       |                            |
| 🗧 🛷 DECLARATION ANI                                      |                           |                                 |                       |                            |
| V ATTACHMENTS                                            |                           |                                 |                       |                            |
| R Export                                                 | Ł Save                    |                                 |                       |                            |
| ✓ Submit                                                 | X Cancel                  |                                 |                       |                            |
|                                                          |                           |                                 |                       |                            |
| <ul> <li>All mandatory fields in the answered</li> </ul> | his chapter have been     |                                 |                       |                            |
| All mandatory fields in the answered                     | nis chapter have not been |                                 |                       |                            |
| * Mandatory                                              |                           |                                 |                       |                            |
| ** Specific rules: Please cli<br>link for details        | ck on the corresponding   |                                 |                       |                            |
| The text in grey next to each corresponding standard UP  |                           |                                 |                       |                            |

4. Click on OK. The payment details will appear:

In the above case, the application fees should be paid directly to the designated PBR authority. Only the UPOV PRISMA payment is requested.

You can choose to pay by bank transfer or by credit card.

In the context of promotional campaigns, UPOV may distribute voucher codes that could be used to apply discounts on UPOV PRISMA Fees. If the discount is 100%, you will not be redirected to WIPO payment gateway.

| Payment Details                                                                                                    |               |             |  |  |  |  |  |
|----------------------------------------------------------------------------------------------------|---------------|-------------|--|--|--|--|--|
| You are applying for Soya Bean, Soybean in AUSTRALIA                                                                                    |               |             |  |  |  |  |  |
| Please note that only UPOV PRISMA Fees are requested at UPOV PRISMA level.<br>You should pay the application fees directly to AUSTRALIA |               |             |  |  |  |  |  |
| Please add the international Reference Number (IRN) fo<br>Reference when making the payment through<br>e-services                       | r the applica | tion as the |  |  |  |  |  |
| Fees                                                                                                    | Currency      | Amount      |  |  |  |  |  |
| UPOV PRISMA Fees                                                                                                    | CHF           | 150.0       |  |  |  |  |  |
| Discount                                                                                                    | CHF           | 150.0       |  |  |  |  |  |
| Total Amoun                                                                                                    | CHF           | 0.0         |  |  |  |  |  |
| Promotional code 123456789 (100%)                                                                                                    |               |             |  |  |  |  |  |

| 5. | In case  | the total | amount is | different from | 0. | click on | "Continue" |
|----|----------|-----------|-----------|----------------|----|----------|------------|
| Ο. | 111 0000 | the total | annountio |                | υ, |          | Continue   |

|          |          |               |                                 |                   |               | _      |          |
|----------|----------|---------------|---------------------------------|-------------------|---------------|--------|----------|
|          |          | Payme         | Confirm Dialog                  |                   | ×             |        |          |
|          |          |               |                                 |                   |               | 1      |          |
|          |          | You are appl  | You will be redirected          | d to WIPO payme   | nt gateway.   |        |          |
|          |          |               |                                 | ntinue ?          |               | he     |          |
|          |          | application f | fi OK                           | Cancel            |               | 1      |          |
|          |          |               |                                 | Calloci           |               |        | R Browse |
|          |          | Please add    | the international Reference Num | ber (IRN) for the | application a | is the | 😫 Browse |
|          |          | Reference v   | when making the payment throu   | gh                |               |        | Browse   |
|          |          | e-services    |                                 |                   |               |        |          |
|          |          |               |                                 |                   |               |        | 👫 Browse |
|          |          | Fees          |                                 |                   | Currency      | Amount | Rrowse   |
|          |          | EAF Fees      |                                 |                   | CHF           | 150.0  | R Browse |
|          |          |               |                                 |                   |               |        |          |
|          |          |               |                                 |                   |               |        |          |
|          |          |               |                                 |                   |               |        |          |
|          |          | Choos         | se your payment method Bank     | Tranfer           |               | -      |          |
| 🛱 Export | 🛓 Save   |               |                                 |                   |               |        |          |
| 🗸 Submit | X Cancel |               | ✓ Continue                      | X Cancel          |               |        |          |
|          |          |               |                                 |                   |               |        |          |
|          |          |               |                                 |                   |               |        |          |

6. You will be redirected to the WIPO payment gateway. Click on OK

| Invoice                                              |                                            |
|------------------------------------------------------|--------------------------------------------|
| Invoice                                              |                                            |
| Amount                                               | 150.00 CHF                                 |
| Payment number                                       | EPAY-R956W7WppA7qSg                        |
| Reference                                            | XU_30201600004982_BO                       |
| Payment subject                                      | Fee for UPOV electronic application form   |
| Payment method                                       | Bank transfer                              |
| Beneficiary                                          | WIPO/OMPI                                  |
| IBAN                                                 | CH51 CHF0 0000 0000 0000 0                 |
| Swift/BIC                                            | CRESCHZZ80A                                |
| Bank                                                 | Credit Suisse, 1211 Geneva 70, Switzerland |
| Please click Send to receive by email the details of |                                            |

# 7. Click on "Send" in order to receive the payment details.

| Invoice                                         |                                            |
|-------------------------------------------------|--------------------------------------------|
| You will shortly receive the invoice by e-mail. |                                            |
| Amount                                          | 150.00 CHF                                 |
| Payment number                                  | EPAY-R956W7WppA7qSg                        |
| Reference                                       | XU_30201600004982_BO                       |
| Payment subject                                 | Fee for UPOV electronic application form   |
| Payment method                                  | Bank transfer                              |
| Beneficiary                                     | WIPO/OMPI                                  |
| IBAN                                            | CH51 CHF0 0000 0000 0000 0                 |
| Swift/BIC                                       | CRESCHZZ80A                                |
| Bank                                            | Credit Suisse, 1211 Geneva 70, Switzerland |

## 8. Check your mailbox

| From:        |                                                                                         |
|--------------|-----------------------------------------------------------------------------------------|
| Го: 🗰<br>Сс: |                                                                                         |
| subject:     | A new invoice XU_30201700016599_TR is attached                                          |
|              | TXU_30201700016599_TR.pdf (9 KB)                                                        |
| D1 C         | 1 ( 1 1) · VII 20201700017500 TD                                                        |
|              | d attached invoice XU_30201700016599_TR                                                 |
|              | uery concerning this invoice, please send an e-mail to <u>Finance.infoline@upov.int</u> |
| An overvi    | ew of the payment status of all invoices is provided on the EAF dashboard               |
| Internatio   | nal Union for the Protection of New Varieties of Plants                                 |
| Income Se    | ection                                                                                  |
| 34, chemi    | n des colombettes                                                                       |
| 1211 Gen     | eva, Switzerland                                                                        |
| T. +41 22    | 338 77 44 (10h-12h / 14h-16h GMT +1)                                                    |
| F. +41 22    | 338 89 10                                                                               |
|              |                                                                                         |
|              |                                                                                         |
|              |                                                                                         |
|              |                                                                                         |
|              |                                                                                         |

The received email contains also the invoice with the bank details information.

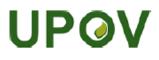

| FACTURE / INVO                                    | DICE                                                                              |            |                                       |                           |                   |
|---------------------------------------------------|-----------------------------------------------------------------------------------|------------|---------------------------------------|---------------------------|-------------------|
| Invoice No.:<br>Our reference:<br>Your reference: | XU_30201700016599_TR<br>EPAY-X7edE126RGUKxQ<br>TR-Potato - Erika EN (Potato) (TR) |            | UPOV<br>Hend Ma<br>Chemin o<br>Geneve | les colombettes, 34       |                   |
| Client No:                                        | U000030                                                                           |            | Genève /                              | Geneva 16 Jun 2017        |                   |
| Description                                       |                                                                                   | Qté<br>Qty | Devise<br>Currency                    | Px Unitaire<br>Unit Amt   | Montant<br>Amount |
| PBR Application F                                 | Fees                                                                              | 1.00       | EUR                                   | 500.00                    | 500.00            |
| UPOV EAF Fees                                     |                                                                                   | 1.00       | EUR                                   | 140.00                    | 140.00            |
| Application data (<br>TURKEY submitte             | TR-Potato - Erika EN) for Potato in<br>ed on 15/06/2017                           |            |                                       |                           |                   |
|                                                   |                                                                                   |            | Sou                                   | s total / Subtotal (EUR): | 640.00            |
| Payment Ref: UV                                   | PMTFI-500001141                                                                   |            | Déjà pay                              | é / Paid Amount (EUR):    | -640.00           |
|                                                   |                                                                                   | Total      |                                       | tal amount due (EUR):     | 0.00              |

Credit Suisse, CH-1211 Geneva 70, UPOV account - IBAN Nº CH98 0483 5243 6928 4200 2 - SWIFT/BIC:CRESCHZZ80A

When making your bank transfer please include the following : Invoice No.: XU 30201700016599  $\, {\rm TR}$ 

9. Click on Go back to go back to the UPOV EAF Web application data

10. In the dashboard, you can see that your application data has been submitted.

| Start a new appl                     | lication   | Copy application | L User Role           | Management |                                  |                                |                                      |             |           |                                 |      |
|--------------------------------------|------------|------------------|-----------------------|------------|----------------------------------|--------------------------------|--------------------------------------|-------------|-----------|---------------------------------|------|
| our Applicat                         | ions       |                  |                       | •          |                                  | application ×                  |                                      | NETHERL 👻   | Sub 💌     | •                               |      |
| International<br>Reference<br>Number | Created On | Modified On      | Date of<br>Submission | Сгор       | Proposed Variety<br>Denomination | Breeder's Variety<br>Reference | Submitter's Own Variety<br>Reference | Authority   | Status    | Applicant Payment<br>Status     | Acti |
| XU_3020160001<br>1846                | 24/11/2016 | 24/11/2016       | 24/11/2016            | Lettuce    |                                  | NL Lettuce application data    |                                      | NETHERLANDS | Submitted | Pending Payment<br>Confirmation | View |

Note: It is not possible to remove or edit submitted application data.

### 11. Check your mailbox.

Madam, Sir,

Please be notified that the applicant Hend Madhour has submitted an application for Lactuca sativa L. to NETHERLANDS as following:

| International Reference Number      | XU_30201600011846           |
|-------------------------------------|-----------------------------|
| Proposed Denomination               |                             |
| Breeder's reference (if applicable) | NL Lettuce application data |
| Date of Submission                  | 24/11/2016                  |

Please find the application data at: https://webaccess.wipo.int/eaf/getApplication.zul?ApplicationId=11765

Best Regards,

The email notification is sent to the PBR authority if requested. If not, it will only be sent to the "submitter" of that application data. In the provided link, only the PBR authority and the applicant(s) can download the application data in a secure way after authentication.

**Note:** The "submitter" is the person who submitted the application data. It should have either the role of "authorized signatory", "co-breeder admin" or "breeder admin".

Another email notification with information about next steps for the selected authority and crop is sent to all users involved in drafting the application data.

The provided PDF contains questions in the accepted language for answers set by the Breeder in the Settings page (§6.3).

## Søknad (XU\_30201600007845)

| Art               | Salat |
|-------------------|-------|
| Land / myndighet: | NO    |

Teksten i grått bak hvert spørsmål angir korresponderende standard UPOV referanse slik den er definert i: TGP/5/Section 2: UPOV Model Form for the Application for Plant Breeder's Rights

#### Søknadsskjema

Søker (sortseier)

| Navn 1(a)(I)     | Hend Madhour          |
|------------------|-----------------------|
| Adresse 1(a)(II) | Chemin de Foilleu, 12 |
| Postnummer       | 1020                  |
| Land             | SWITZERLAND           |
| E-post 1(a)(v)   | hend.madhour@upov.int |
| Telefon 1(a)(II) |                       |
| Fax 1(a)(IV)     | (41-22) 733 0336      |
| Fullmektig       |                       |

| Navn    | REPRESENTATIVE NAME    |
|---------|------------------------|
| Adresse | REPRESENTATIVE ADDRESS |
| E-post  | hend.madhour@upov.int  |
| Telefon |                        |
| Fax     |                        |

Foredler

| I hvliket land er sorten foredlet 5(d)              | ARGENTINA | ARGENTINA |     |   |  |  |  |  |  |
|-----------------------------------------------------|-----------|-----------|-----|---|--|--|--|--|--|
| Sortseler(ne) er foredler: Ja/Nei 5(a)(l), 5(a)(li) | Ja        |           | Nel | 1 |  |  |  |  |  |
| Hvis nei, oppgi hvem som er foredler                |           |           |     |   |  |  |  |  |  |
| Navn 5(a)(III)                                      |           |           |     |   |  |  |  |  |  |
| Adresse                                             |           |           |     |   |  |  |  |  |  |
| Postnummer                                          |           |           |     |   |  |  |  |  |  |
| Land                                                |           |           |     |   |  |  |  |  |  |
| Sorten                                              |           |           |     |   |  |  |  |  |  |

| Betegnelse på foredlingen/foredlingsnummer 4(b) | TEST NO LETTUCE |
|-------------------------------------------------|-----------------|
| Forslag til sortsnavn 4(a)                      | DENOMINATION    |

Tidligere søknader i land utenom Norge

Har sorten tidligere vært søkt rettsbeskyttet eller tatt opp på offisiell sortsliste? Ja/Nei 🖌

## 6.9 Copy Application

As a "Drafter", a "Co-breeder Admin " or a "Breeder Admin", in order to copy an application,

### 6.9.1 Using "Copy Application" button

#### 1. Click on "Copy Application"

|                                                                 |                                               | よ Welcome User Hend , Madhour 🛛 English 📼 🛧 G |
|-----------------------------------------------------------------|-----------------------------------------------|-----------------------------------------------|
| + Start a new application Copy application User Role Management | Edit User profile     O Information for users |                                               |

2. Complete the new application data parameters.

• Crop/species with previous applications: The drop down list is limited to the crops in which you have already related application data.

## **Copy Application Settings**

| Crop/Species *              | Crop/species with previous applications                     |
|-----------------------------|-------------------------------------------------------------|
|                             | Search all crop/species                                     |
|                             | Actinidia deliciosa (A. Chev.) C. F. Liang & A. R. Ferguson |
| Select Authority *          | Rosa L.                                                     |
| Submitter's Own Reference   |                                                             |
| Select Language for answers |                                                             |
| Application Form *          | Υ                                                           |
| Technical Questionnaire *   | <b>V</b>                                                    |
|                             |                                                             |

See Recommendations

- Search all crops/species: You can choose other crops if necessary.
- 3. Click on "See Recommendations"

| Select Crop/Specie                                                                                                    | 'S <sup>*</sup>                                                                          | Lettuce (Lactuca sativa L.)                                                       | ~                                                                       |                                                                              |                                            |                                             |
|----------------------------------------------------------------------------------------------------|------------------------------------------------------------------------------------------|-----------------------------------------------------------------------------------|-------------------------------------------------------------------------|------------------------------------------------------------------------------|--------------------------------------------|---------------------------------------------|
| Select Authority *                                                                                                    |                                                                                          | NETHERLANDS                                                                       | ~                                                                       |                                                                              |                                            |                                             |
| Submitter's Own R                                                                                                    | eference                                                                                 |                                                                                   |                                                                         |                                                                              |                                            |                                             |
| Select Language                                                                                                    | or answers                                                                               |                                                                                   |                                                                         |                                                                              |                                            |                                             |
| Application Form *                                                                                                    |                                                                                          | English                                                                           | ~                                                                       |                                                                              |                                            |                                             |
| Technical Question                                                                                                    | naire *                                                                                  | English                                                                           | ~                                                                       |                                                                              |                                            |                                             |
|                                                                                                    |                                                                                          |                                                                                   |                                                                         |                                                                              |                                            |                                             |
| ur Recommendatio                                                                                                    | ns                                                                                       | L                                                                                 |                                                                         |                                                                              |                                            |                                             |
|                                                                                                    |                                                                                          | tion Form and Technical Questionnaire). It cu                                     | mulates all answers (to common and count                                | ry specific questions) you provided t                                        | or a specific variety. For ea              | ach question, the latest answer should over |
| ombined" denotes the Combine                                                                                            |                                                                                          | tion Form and Technical Questionnaire). It cu<br>Proposed Variety<br>Denomination | mulates all answers (to common and count                                | y specific questions) you provided t<br>Submitter's Own Variety<br>Reference | or a specific variety. For ea<br>Authority | ach question, the latest answer should over |
| ombined" denotes the Combine<br>vivious answers.<br>nternational Reference<br>lumber                                    | d Application Data (Applica                                                              | Proposed Variety                                                                  |                                                                         | Submitter's Own Variety                                                      |                                            |                                             |
| mbined" denotes the Combine<br>vious answers.<br>ternational Reference<br>umber<br>J_30201600010461                     | d Application Data (Applica                                                              | Proposed Variety<br>Denomination                                                  | Breeder's Variety Reference                                             | Submitter's Own Variety                                                      | Authority                                  | Action                                      |
| mbined" denotes the Combine<br>vious answers.<br>ternational Reference<br>umber<br>J_30201600010461<br>J_30201600011503 | d Application Data (Applica<br>Crop<br>Lettuce                                           | Proposed Variety<br>Denomination<br>NEW TEST AF                                   | Breeder's Variety Reference<br>New TEST NL Lettuce                      | Submitter's Own Variety                                                      | Authority<br>Combined                      | Action<br>Copy   Delete                     |
| ombined" denotes the Combine<br>twous answers.<br>nternational Reference                                                | d Application Data (Applica<br>d Application Data (Applica<br>Crop<br>Lettuce<br>Lettuce | Proposed Variety<br>Denomination<br>NEW TEST AF<br>DENOMINATION 2                 | Breeder's Variety Reference<br>New TEST NL Leituce<br>TEST NO LETTUCE 2 | Submitter's Own Variety                                                      | Authority<br>Combined<br>Combined          | Action<br>Copy   Delete<br>Copy   Delete    |

## 4. Click on "Copy"

If the original application and the new application have:

• Same PBR Authority/ Same Crop / Same application type (PBR or National Listing): A pop up window will be displayed inviting the user to choose if they wish to keep the same breeder's reference (and therefore override the original application data) or not. The user should be informed that if the same breeder's reference is used, the original application data will be removed from the database. The same IRN is used for the new application data.

| Generic" denotes the generic<br>werwrite any previous answer |         | nd Technical Questionnaire             | ). It cumula | tes all answers (to common and country specific quest                                                | ions) you provided for a sp   | ecific variety. For each questic          | on, the latest answer should |
|--------------------------------------------------------------|---------|----------------------------------------|--------------|----------------------------------------------------------------------------------------------------|-------------------------------|-------------------------------------------|------------------------------|
| International<br>Reference Number                            | Crop    | Variety Proposed<br>Denomination       | Warning      | ×                                                                                                    | oplication Form<br>eusability | Technical<br>Questionnaire<br>Reusability | Action                       |
| XU_30201500000131                                            | Lettuce | n                                      | 📀            | You are about to copy an application to the same<br>authority and the same crop. Be informed that if | 00%                           | 100%                                      | Сору                         |
| <u>XU_30201500000189</u>                                     | Lettuce | LEITITA                                |              | the same breeder's reference is used, the original<br>application data will be removed from the      | 00%                           | 100%                                      |                              |
| <u>XU_30201500000191</u>                                     | Lettuce | LAITUE                                 |              | database. Do you want to keep the same<br>breeder's reference ?                                      | 00%                           | 100%                                      | Сору                         |
| <u>XU_30201500000193</u>                                     | Lettuce | AU; DENOMINATION;<br>PROPOSED NAME; RZ |              | Yes No                                                                                               | 00%                           | 100%                                      |                              |

• **Different PBR authorities/Same Crop:** A pop up window will be displayed inviting the user to choose if he/she wants to keep the same breeder's reference (and therefore keep the same IRN) or not. If a different breeder's reference is used, a new IRN is assigned to the new application data.

## **UPOV PRISMA**

### User Guide

| Select Authority *                                                                                              |             | NETHERLANDS                      |         | $\checkmark$                                                                                                    |                                           |                        |                                 |                                |                     |
|----------------------------------------------------------------------------------------------------|-------------|----------------------------------|---------|----------------------------------------------------------------------------------------------------|-------------------------------------------|------------------------|---------------------------------|--------------------------------|---------------------|
| Submitter's Own R                                                                                               | eference    |                                  |         |                                                                                                    |                                           |                        |                                 |                                |                     |
| Select Language                                                                                                 | for answers |                                  | Warning |                                                                                                    |                                           |                        |                                 |                                |                     |
| Application Form *                                                                                              |             | English                          |         | You are about to copy an application                                                                                    | for the                                   |                        |                                 |                                |                     |
| Technical Question                                                                                              | inaire *    | English                          |         | same crop. Please note that if the sa<br>breeder's reference and/or submitter'                                          |                                           |                        |                                 |                                |                     |
| ur Recommendatio                                                                                                | ons         |                                  |         | reference is used, the same Internati<br>Reference Number will be used for th                                           |                                           |                        |                                 |                                |                     |
| Combined' denotes the Combined Application Data (Application Form and Technical Questionna<br>previous answers. |             |                                  |         | application. It is highly recommended<br>same breeder's reference and/or sub<br>reference per variety in order to easil | l to use the<br>mitter's own<br>y process | tions) you provided fi | or a specific variety. For each | question, the latest answer sh | should overwrite an |
| iternational Reference<br>umber                                                                                 | Сгор        | Proposed Variety<br>Denomination |         | the information by keeping the same<br>want to keep the same breeder's refe<br>and/or submitter's own reference ?       |                                           | s Own Variety          | Authority                       | Action                         |                     |
| J_30201600009324                                                                                                | Lettuce     | Varieté Tunisie                  |         | Yes No                                                                                                    |                                           |                        | TUNISIA                         | Copy   Delete                  |                     |
| J_30201600010461                                                                                                | Lettuce     | NEW TEST AF                      |         |                                                                                                    |                                           | j.                     | NETHERLANDS                     | Copy   Delete                  |                     |
| J_30201600011503                                                                                                | Lettuce     | DENOMINATION 2                   |         | TEST NO LETTUCE 2                                                                                                    |                                           |                        | NORWAY                          | Copy   Delete                  |                     |
| J_30201600011542                                                                                                | Lettuce     | DENOMINATION                     |         | TEST TN LETTUCE                                                                                                    |                                           |                        | TUNISIA                         | Copy   Delete                  |                     |
| J_30201600011702                                                                                                | Lettuce     | DENOMINATION 2                   |         | TEST TN LETTUCE 2                                                                                                    |                                           |                        | TUNISIA                         | Copy   Delete                  |                     |
| J_30201600011846                                                                                                | Lettuce     |                                  |         | NL Lettuce application data                                                                                             |                                           |                        | NETHERLANDS                     | Copy   Delete                  |                     |
| _30201600001703                                                                                                 | Rose        | DENOMINATION FOR                 | R CHILE |                                                                                                    |                                           |                        | Combined                        | Copy   Delete                  |                     |
| _30201600002442                                                                                                 | Rose        |                                  |         | proposed denomination                                                                                                   | TEST SUBN                                 | IISSION                | Combined                        | Copy   Delete                  |                     |
| J_30201600002544                                                                                                | Rose        | denoim                           |         |                                                                                                    |                                           |                        | Combined                        | Copy   Delete                  |                     |
|                                                                                                    | 2           | mexrose                          |         |                                                                                                    | REF MX                                    |                        | Combined                        | Copy   Delete                  |                     |
| J_30201600006444                                                                                                | Rose        |                                  |         |                                                                                                    |                                           |                        |                                 |                                |                     |

- Same PBR authority/ different crops: the new application data will have a different IRN.
  Different PBR authorities/different crops: the new application data will have a different
  - IRN.

5. Click on Yes, the form will be generated including prefilled questions

| Application Form                                                     |                                                   |                       |                                            |                                            |                                          |
|----------------------------------------------------------------------|---------------------------------------------------|-----------------------|--------------------------------------------|--------------------------------------------|------------------------------------------|
| APPLICANTS                                                           |                                                   | SIMILAR VARIETIES AN  | ID DIFFERENCES FROM THESE VARIE            | TIES                                       |                                          |
| ✓ BREEDER(S)                                                         |                                                   |                       |                                            |                                            |                                          |
|                                                                      | E ADDRESS                                         |                       | Characteristic(s) in which the similar the | ~                                          | State of expression of candidate variety |
| V DENOMINATION                                                       |                                                   | Similar variety e.e * | variety is different e.o *                 | State of expression of similar variety 0.0 | 6.0 *                                    |
| V OTHER APPLICATION                                                  | ONS                                               | 💥 sim                 | UPOV 01: Seed:colour                       | 1_white                                    | 2_yellow                                 |
| VARIETY SALE                                                         |                                                   |                       |                                            |                                            |                                          |
| 🛩 TECHNICAL EXAMI                                                    | NATION                                            | + Add                 |                                            |                                            |                                          |
| echnical Questionnaire                                               |                                                   |                       |                                            |                                            |                                          |
| V BREEDING SCHEM                                                     |                                                   |                       |                                            |                                            |                                          |
| VARIETY CHARACT                                                      |                                                   |                       |                                            |                                            |                                          |
| VARIETY COMPAR                                                       |                                                   |                       |                                            |                                            |                                          |
| ADDITIONAL INFOR                                                     |                                                   |                       |                                            |                                            |                                          |
| SMO INFORMATION                                                      |                                                   |                       |                                            |                                            |                                          |
| Declaration And Signatu                                              |                                                   |                       |                                            |                                            |                                          |
| ✓ DECLARATION AND                                                    | JSIGNATURE                                        |                       |                                            |                                            |                                          |
| V ATTACHMENTS                                                        |                                                   |                       |                                            |                                            |                                          |
| R Export                                                             | Ł Save                                            |                       |                                            |                                            |                                          |
| 🗸 Submit                                                             | X Cancel                                          |                       |                                            |                                            |                                          |
| <ul> <li>All mandatory fields in the answered</li> </ul>             | nis chapter have been                             |                       |                                            |                                            |                                          |
| All mandatory fields in tr<br>answered                               | nis chapter have not been                         |                       |                                            |                                            |                                          |
| Mandatory                                                            |                                                   |                       |                                            |                                            |                                          |
| <ul> <li>Specific rules: Please clie<br/>link for details</li> </ul> | ck on the corresponding                           |                       |                                            |                                            |                                          |
| The text in grey next to each                                        | n question denotes the<br>OV reference as defined |                       |                                            |                                            |                                          |

6. It is possible to edit, save and submit a copied application data in the same way as for new application data.

## 6.9.2 Using the "Copy" link in the dashboard

1. It is possible to copy any application data which fulfils the following requirements:

• You are the owner of this application data;

This application data should be imported, submitted or combined

| ending Imported S                 | ubmitted Com            | bined Assignment invi | tations                                                        |                               |                             |                                   |           |        |
|-----------------------------------|-------------------------|-----------------------|----------------------------------------------------------------|-------------------------------|-----------------------------|-----------------------------------|-----------|--------|
|                                   |                         |                       | -                                                              |                               |                             |                                   |           | •      |
| International<br>Reference Number | Application<br>data for | Modified On           | Сгор                                                           | Proposed Variety Denomination | Breeder's Variety Reference | Submitter's Own Variety Reference | Authority | Action |
| XU_30201800000075                 | PBR                     | 25/04/2018            | Actinidia deliciosa (A. Chev.)<br>C. F. Liang & A. R. Ferguson | TEST AU AGENT                 |                             | C                                 | рру       |        |

2. Click on Copy

3. The crop information is prefilled.

#### **Copy Application Settings**

You are copying the following application: IRN: XU\_3020180000075, for Actinidia deliciosa (A. Chev.) C. F. Liang & A. R. Ferguson in Combined

| Crop/Species *            |      | Crop/species with previous applications               |
|---------------------------|------|-------------------------------------------------------|
|                           |      | Search all crop/species                               |
|                           |      | Chinese-gooseberry, Kiwi, Kiwifruit, Strawberry-peach |
|                           |      | Actinidia deliciosa (A. Chev.) C. F. Liang & / 🔻      |
| Select Authority *        |      | AFRICAN INTELLECTUAL PROPERTY OF V                    |
| Submitter's Own Reference | ce   |                                                       |
| Select Language for ans   | wers |                                                       |
| Application Form *        |      | English v                                             |
| Technical Questionnaire * |      | English                                               |

4. Select the authority, complete the other fields if necessary and click on "Copy"

# 6.10 View

The PDF questions are generated in the language of answers for submitted application data and in the language of questions for pending application data.

## **UPOV PRISMA**

## User Guide

| J 🕄     | ) 🛛 🏟 🗎 🗧            | I / 13   83                                 | 1% 🔻 🙀 🔻                           | Tools Sign | Comme |  |  |  |  |
|---------|----------------------|---------------------------------------------|------------------------------------|------------|-------|--|--|--|--|
|         |                      | Información de solicituo                    | d (XU_30201600003261)              |            |       |  |  |  |  |
| 9<br>7. | Cultivo:             | Glycine max (L.)<br>Merrill                 |                                    |            |       |  |  |  |  |
|         | Autoridad:           | AR                                          |                                    |            |       |  |  |  |  |
|         | -                    | e solicitud                                 | ión 2 <u>TGP/5/Sección: Formul</u> |            |       |  |  |  |  |
|         | Número de inscripc   | ión en el RNCyFS del INASE (sólo para RNC): | 0123456                            |            |       |  |  |  |  |
|         | Nombre completo:     | 1(a)(i)                                     | Titus T. de Vries                  |            |       |  |  |  |  |
|         | CUIT/CUIL/CDI:       |                                             | 0123456                            |            |       |  |  |  |  |
|         | Domicilio: 1(a)(ii)  |                                             | adress applicant                   |            |       |  |  |  |  |
|         | C.P: 1(a)(ii)        |                                             | zip applicant                      |            |       |  |  |  |  |
|         | Localidad: 1(a)(ii)  |                                             | city applicant                     |            |       |  |  |  |  |
|         | Provincia: 1(a)(ii)  |                                             | province applicant                 |            |       |  |  |  |  |
|         | <b>TE:</b> 1(a)(iii) |                                             | tel-applicant                      |            |       |  |  |  |  |
|         | Correo electrónico:  | 1(a)(v)                                     | Titus-de.Vries@Limagrain.com       |            |       |  |  |  |  |
|         | Número de inscripc   | ión en el RNCyFS del INASE (sólo para RNC): | 123456                             |            |       |  |  |  |  |
|         | Nombre completo:     | 1(a)(i)                                     | second app                         |            |       |  |  |  |  |
|         | CUIT/CUIL/CDI:       |                                             | 123456                             |            |       |  |  |  |  |
|         | Domicilio: 1(a)(ii)  |                                             | adress 2nd app                     |            |       |  |  |  |  |
|         |                      |                                             |                                    |            |       |  |  |  |  |

For security reasons, the generated PDF for pending application data contains a watermark (UNAUTHORIZED).

## APPLICATION DATA (XU\_30201600007722) PBR/00/001 (0714)

| _   |   | - |   |  |   |  |
|-----|---|---|---|--|---|--|
| Cro | - |   | - |  | • |  |
|     |   |   |   |  |   |  |
|     |   |   |   |  |   |  |

Lactuca sativa L.

Authority:

AU

The text in grey next to each question denotes the corresponding standard UPOV reference as defined in TGP/5/Section 2: UPOV Model Form for the Application for Plant Breeder's Rights

| Application Form                                                              |                   |                      | $\frown$           |                  |  |  |
|-------------------------------------------------------------------------------|-------------------|----------------------|--------------------|------------------|--|--|
| APPLICANT(S)                                                                  |                   |                      | $\mathbf{N}$       |                  |  |  |
| Name of Applicant 1(a)(i)                                                     | Entity Name       |                      |                    |                  |  |  |
| Contact Name 1(a)(i)                                                          | Hend Madhour      | $\overline{\Lambda}$ |                    |                  |  |  |
| Street Address 1(a)(ii)                                                       | Chemin de Follie  |                      |                    |                  |  |  |
| (a second line) 1(a)(ii)                                                      | 12                |                      |                    |                  |  |  |
| Postal Code                                                                   | 1020              |                      |                    |                  |  |  |
| State                                                                         | Vaud              |                      |                    |                  |  |  |
| Country                                                                       | SWITZERLAND       |                      |                    |                  |  |  |
| Telephone (include area code) 1(a)(iii)                                       | (41-21) 635 02 02 | !                    |                    |                  |  |  |
| Mobile (include area code)                                                    | (41-78) 445 45 42 | !                    |                    |                  |  |  |
| Fax (include area code) 1(a)(iv)                                              | (41-22) 733 0336  |                      |                    |                  |  |  |
| E-mail address 1(a)(v)                                                        | hend.madhour@u    | ipov.int             |                    |                  |  |  |
| ACN/ARBN (if applicable)                                                      | 12454787878-ACN   |                      |                    |                  |  |  |
| REPRESENTATIVE(S)/AGENT(S)                                                    |                   |                      |                    |                  |  |  |
| Agent appointed to act on behalf of the applicant 2 (b) (ii)                  | Yes               |                      | No                 | ~                |  |  |
| BREEDER(S)                                                                    |                   |                      |                    |                  |  |  |
|                                                                               | Breeder is the ap | plicant 5(a)(i)      |                    |                  |  |  |
| $\overline{\mathbf{v}}$                                                       | Breeder is an em  | ployee or membe      | er of an organisat | ion which is the |  |  |
|                                                                               | applicant         |                      |                    |                  |  |  |
| <b>v</b>                                                                      | Breeder is not th | e applicant.         |                    |                  |  |  |
| Name of original breeder(s) who conducted or directed the work 5<br>(a) (iii) | BREEDER NAME      | 1                    |                    |                  |  |  |
| Employer (if applicable)                                                      | BREEDER EMPL      | OYER                 |                    |                  |  |  |

# 6.11 Edit

In the dashboard, an application data with a PENDING status has an "Edit" link in the action column.

**Note:** After saving, the application data appears as "PENDING" in your dashboard. If you are assigned the "Co-Drafter" role on this application data, you will see it also in your dashboard even if you have not started that application.

In order to resume drafting that application data:

- 1. Click on Edit Link
- 2. The form will be loaded and contains already provided answers.
- 3. Depending on your role, you can edit all or a part of the questions:

a. If you are a drafter, it is not possible to edit "Declaration and Signature" chapter

### **UPOV PRISMA**

### User Guide

| Application Form<br>APPLICANTS<br>REPRESENTATIVE(<br>BREEDER(S)<br>CORRESPONDENCE<br>DENOMINATION<br>TOTHER APPLICATIO | E ADDRESS                   | DECLARATION AND SIGNATURE Application for PBR, declaration that all information is true and correct. (we) - apply for Plant Breeder's Rights to the variety described in this application, and - authorise the Plant Breeder's Rights Office, for the purposes of examination, to exchange with Breeder's Rights Authorities of other countries all necessary information and material related to the variety, provided that the rights of the Applicant are safeguarded, and                                                                                                    |               |
|----------------------------------------------------------------------------------------------------|-----------------------------|----------------------------------------------------------------------------------------------------|---------------|
| PRIORITY CLAIM     VARIETY SALE     Technical Questionnaire     GENERAL     BREEDING SCHEME     VARIETY COMPARIS       | E                           | agree to the release of propagative material prior to the granting of PBR if required for comparative testing or scientific purposes, providing the material is used for no other pur material relating to the variety is returned when the trials are complete, and     declare that the information given in all parts of and attachments to this application is true and correct.     'The penalty under section 75(1) for intentionally or recklessly making a false statement in support of an application is six months imprisonment."     Declaration of Agreement     I* | rpose and all |
| ADDITIONAL INFOR                                                                                                    |                             | am the applicant/agent or am a signatory thereof and declare that all parties involved have agreed to the terms and conditions outlined above.                                                                                                    |               |
| Declaration And Signatu                                                                                                |                             | Position in Company/Department                                                                                                    | ~             |
| DECLARATION AND                                                                                                    | SIGNATURE                   | Name of Company/Department                                                                                                    |               |
| TTACHMENTS                                                                                                    |                             | Date 11 (e) * 25/11/2016                                                                                                    | m             |
| R Export                                                                                                    | 🛓 Save                      |                                                                                                    |               |
| × Cancel                                                                                                    |                             |                                                                                                    |               |
| <ul> <li>All mandatory fields in the<br/>answered</li> </ul>                                                           | his chapter have been       |                                                                                                    |               |
| All mandatory fields in the answered                                                                                   | his chapter have not been   |                                                                                                    |               |
| <ul> <li>Mandatory</li> </ul>                                                                                          |                             |                                                                                                    |               |
| <ul> <li>** Specific rules: Please clic<br/>for details</li> </ul>                                                     | ck on the corresponding lin |                                                                                                    |               |
| The text in grey next to each<br>corresponding standard UP<br>in                                                       |                             |                                                                                                    |               |
| TGP/5/Section 2: UPOV Mo<br>Application for Plant Breede                                                               |                             |                                                                                                    |               |
|                                                                                                    |                             |                                                                                                    |               |

In order to complete the Declaration and Signature chapter, you should either: 1. Assign "Application data signatory" role on your application data to one of the authorized

signatories, or; 2. Assign "co-drafter" role to a breeder admin or to a co-breeder admin,

### b. if you are a **Breeder Admin or a Co-breeder Admin**, you can edit all chapters.

| Application Form APPLICANTS                                                                                                    | DECLARATION AND SIGNATURE                                                                                                    |                                                                                                    |
|----------------------------------------------------------------------------------------------------|----------------------------------------------------------------------------------------------------|----------------------------------------------------------------------------------------------------|
| T         REPRESENTATIVE(S)/ADENT(S)           T         BIREDER(S)           T         COMPRESENTATIVE(S)/ADENT(S)           T         DENOMINATION           T         OTHER APPLICATIONS           T         PRORITY CLAIM           T         VARIETY SALE           Terchnical Questionnaire         T           T         DEEEDING SCHEME | Application for PBR, declaration that all information is true and correct.<br>I (we)<br>• apply for Plant Breeder's Rights to the variety described in this application, and • authorise the Plant Breeder's Rig<br>Breeder's Rights Authorities of other countries all necessary information and material related to the variety, provid<br>• agree to the release of proparative material prior to the granting of PBR if required for comparative testing or scie<br>material relating to the variety is returned when the trials are complete, and<br>• declare that the information given in all parts of and attachments to this application is true and correct.<br>• The penalty under section 75(1) for intentionally or recklessly making a false statement in support of an application<br>Declaration of Agreement | ed that the rights of the Applicant are safeguarded, and<br>ntific purposes, providing the material is used for no other purpose and all |
| VARIETY COMPARISON                                                                                                    | am the applicant/agent or am a signatory thereof and declare that all parties involved have agreed to the terms and                                                                                                    |                                                                                                    |
| ADDITIONAL INFORMATION                                                                                                    |                                                                                                    |                                                                                                    |
| Declaration And Signature                                                                                                    | Position in Company/Department                                                                                                    |                                                                                                    |
| ATTACHMENTS                                                                                                    | Name of Company/Department                                                                                                    | 1                                                                                                    |
|                                                                                                    | Date 11 ( c) *                                                                                                    | 25/11/2016                                                                                                    |
| 🛱 Export 👱 Save                                                                                                    |                                                                                                    |                                                                                                    |
| ✓ Submit X Cancel                                                                                                    |                                                                                                    |                                                                                                    |
| <ul> <li>All mandatory fields in this chapter have been<br/>answered</li> </ul>                                                                                                    |                                                                                                    |                                                                                                    |
| All mandatory fields in this chapter have not been<br>answered                                                                                                    |                                                                                                    |                                                                                                    |
| <ul> <li>Mandatory</li> </ul>                                                                                                    |                                                                                                    |                                                                                                    |
| ** Specific rules: Please click on the corresponding lini<br>for details                                                                                                    |                                                                                                    |                                                                                                    |
| The text in grey next to each question denotes the<br>corresponding standard UPOV reference as defined<br>in                                                                                                    |                                                                                                    |                                                                                                    |
| TGP/5/Section 2: UPOV Model Form for the<br>Application for Plant Breeder's Rights                                                                                                    |                                                                                                    |                                                                                                    |

# 6.12 Sign

Sign allows the authorized signatory to complete "Declaration and Signature" chapter.

Note: This chapter can not be filled in by a Drafter.

When the Authorized signatory clicks on Sign, they are not able to edit other chapters.

| Application Form                                                       | SENT(S)               | APPLICANT(S)                            |                        |   |
|------------------------------------------------------------------------|-----------------------|-----------------------------------------|------------------------|---|
| BREEDER(S)                                                             |                       | Name of Applicant 1(a)() *              |                        |   |
| CORRESPONDENCE ADD                                                     | DRESS                 |                                         |                        |   |
| V DENOMINATION                                                         |                       | Contact Name 1(a)(i)                    |                        |   |
| OTHER APPLICATIONS                                                     |                       | Street Address 1(a)(ii) **              | chemin des colombettes |   |
| V PRIORITY CLAIM                                                       |                       | (a second line) 1(a)(0) **              |                        |   |
| VARIETY SALE<br>Technical Questionnaire                                |                       | Postal Code **                          |                        |   |
| GENERAL                                                                |                       | State **                                |                        |   |
| BREEDING SCHEME                                                        |                       | Country *                               |                        | - |
| ADDITIONAL INFORMATIC                                                  | ON                    | Telephone (include area code) 1(a)(iii) |                        |   |
| Declaration And Signature                                              |                       | Mobile (include area code)              |                        |   |
| DECLARATION AND SIGN                                                   | ATURE                 | Fax (include area code) 1(a)(iv)        |                        |   |
| V ATTACHMENTS                                                          |                       | E-mail address 1(a)(v) **               |                        |   |
| 😫 Export 👱 Save                                                        |                       |                                         |                        |   |
| · · · ·                                                                |                       | ACN/ARBN (if applicable)                |                        |   |
| <ul> <li>Submit</li> </ul>                                             | X Cancel              | + Add Applicant                         |                        |   |
| <ul> <li>All mandatory fields in this chap<br/>answered</li> </ul>     | apter have been       |                                         |                        |   |
| All mandatory fields in this chap<br>answered                          | apter have not been   |                                         |                        |   |
| * Mandatory                                                            |                       |                                         |                        |   |
| ** Specific rules: Please click on the<br>for details                  | the corresponding lin |                                         |                        |   |
| The text in grey next to each quest<br>corresponding standard UPOV ref | ference as defined    |                                         |                        |   |
| TGP/5/Section 2: UPOV Model Fo<br>Application for Plant Breeder's Rig  |                       |                                         |                        |   |

# 6.13 Pay

In principle, the payment is done directly after submission. It is also possible to pay later by clicking on the link in the dashboard, for example if there is a problem in the payment procedure.

### 1. Click on Pay

| + Start a new application Copy application |            | L User Rol  | e Management          | Ledit User profile |                                  |                                |                                      |           |           |                                |          |
|--------------------------------------------|------------|-------------|-----------------------|--------------------|----------------------------------|--------------------------------|--------------------------------------|-----------|-----------|--------------------------------|----------|
| our Applicat                               | tions      |             |                       |                    |                                  |                                |                                      | TUNISIA   |           | Pending Applica                |          |
| International<br>Reference<br>Number       | Created On | Modified On | Date of<br>Submission | Сгор               | Proposed Variety<br>Denomination | Breeder"s Variety<br>Reference | Submitter"s Own Variety<br>Reference | Authority | Status    | Applicant Payment<br>Status    | Action   |
| XU_302016000<br>07483                      | 05/10/2016 | 21/12/2016  | 21/12/2016            | Soya Bean          | PROPOSED<br>DENOMINATION         | Soya Bean - Tunisia            | Soya Bean - Tunisia                  | TUNISIA   | Submitted | Pending Applicant"s<br>Payment | View     |
| XU_302016000<br>11542                      | 22/11/2016 | 22/11/2016  | 22/11/2016            | Lettuce            | DENOMINATION                     | TEST TN LETTUCE                |                                      | TUNISIA   | Submitted | Pending Applicant"s<br>Payment | View   I |
| XU_302016000<br>11702                      | 23/11/2016 | 23/11/2016  | 23/11/2016            | Lettuce            | DENOMINATION 2                   | TEST TN LETTUCE 2              |                                      | TUNISIA   | Submitted | Pending Applicant"s<br>Payment | View     |

2. The payment Details window is displayed. It shows the amount to be paid. Choose your payment method and click on Continue

| 4 | Start a new app       | lication   | Copy application |            |      | Payment Details                                                                                                    |              |                |             |         |           |                                |            |
|---|-----------------------|------------|------------------|------------|------|----------------------------------------------------------------------------------------------------|--------------|----------------|-------------|---------|-----------|--------------------------------|------------|
| Y | our Applicat          | tions      |                  |            |      | You are applying for Glycine max (L.) Merrill in TUNISIA<br>Please note that only EAF Fees are requested at EAF level. Y<br>application fees directly to TUNISIA | 'ou should p | ay the         |             | TUNISIA |           | Pending Applica                |            |
|   |                       |            |                  |            |      | Fees                                                                                                    | Currency     | Amount         | Own Variety |         |           |                                | Action     |
| 1 | XU_302016000<br>07483 | 05/10/2016 | 21/12/2016       | 21/12/2016 | Soy  |                                                                                                    | CHF          | 150.0<br>150.0 | nisia       | TUNISIA | Submitted | Pending Applicant"s<br>Payment | View   Pay |
|   | XU_302016000<br>11542 |            |                  |            | Lett | Choose your payment method Credit Card                                                                                                    |              |                |             | TUNISIA | Submitted | Pending Applicant"s<br>Payment | View   Pay |
|   | XU_302016000<br>11702 | 23/11/2016 | 23/11/2016       | 23/11/2016 | Lett | ✓ Continue X Cancel                                                                                                    |              |                |             | TUNISIA | Submitted | Pending Applicant's<br>Payment | View   Pay |

3. A popup window is displayed to invite to go the WIPO payment gateway.

|  |  |  |  | You are appl O You will be redirected to WIPO paymen Would you like to continue ? | t gateway.      |                 | CHILE 👻 💌 |  |  |
|--|--|--|--|-----------------------------------------------------------------------------------|-----------------|-----------------|-----------|--|--|
|  |  |  |  | application f OK Cancel                                                           |                 |                 |           |  |  |
|  |  |  |  | Fees<br>EAF Fees                                                                  | Currency<br>CHF | Amount<br>150.0 |           |  |  |
|  |  |  |  | Credit Card Charge Total Amount                                                   | CHF             | 1.5<br>151.5    |           |  |  |
|  |  |  |  | Choose your payment method Credit Card                                            |                 | v               |           |  |  |
|  |  |  |  | ✓ Continue X Cancel                                                               |                 |                 |           |  |  |

4. Click on OK, the invoice details will be displayed

| Home IP Services Payment External Acceptance                   |                                            |
|----------------------------------------------------------------|--------------------------------------------|
| Invoice                                                        |                                            |
| Amount                                                         | 2,775.00 NOK                               |
| Payment number                                                 | EPAY-F7z8q0RnczMU9J                        |
| Reference                                                      | XU_30201600001742_NO                       |
| Payment subject                                                | Fee for UPOV electronic application form   |
| Payment method                                                 | Bank transfer                              |
| Beneficiary                                                    | WIPO/OMPI                                  |
| IBAN                                                           | CH51 NOK0 0000 0000 0000 0                 |
| Swift/BIC                                                      | CRESCHZZ80A                                |
| Bank                                                           | Credit Suisse, 1211 Geneva 70, Switzerland |
| Please click Send to receive by email the details of the payme |                                            |

### 5. Click on send in order to receive it by email

|                                                 | otance                                     |  |
|-------------------------------------------------|--------------------------------------------|--|
| Invoice                                         |                                            |  |
| You will shortly receive the invoice by e-mail. |                                            |  |
| Amount                                          | 2,775.00 NOK                               |  |
| Payment number                                  | EPAY-F728q0RnczMU9J                        |  |
| Reference                                       | XU_30201600001742_NO                       |  |
| Payment subject                                 | Fee for UPOV electronic application form   |  |
| Payment method                                  | Bank transfer                              |  |
| Beneficiary                                     | WIPO/OMPI                                  |  |
| IBAN                                            | CH51 NOK0 0000 0000 0000 0                 |  |
| Swift/BIC                                       | CRESCHZZ80A                                |  |
| Bank                                            | Credit Suisse, 1211 Geneva 70, Switzerland |  |

6. Click on Go back in order to go back to the UPOV PRISMA dashboard. The Applicant Payment Status is updated to "Pending Payment Confirmation"

| + Start a new application            |            | L User Role | Management            | Ledit User profile |                                  |                                 |                                      |           |           |                                 |     |  |  |  |
|--------------------------------------|------------|-------------|-----------------------|--------------------|----------------------------------|---------------------------------|--------------------------------------|-----------|-----------|---------------------------------|-----|--|--|--|
| Applications                         |            |             |                       |                    |                                  |                                 |                                      |           |           |                                 |     |  |  |  |
| International<br>Reference<br>Number | Created On | Modified On | Date of<br>Submission | Сгор               | Proposed Variety<br>Denomination | Breeder''s Variety<br>Reference | Submitter"s Own Variety<br>Reference | Authority | Status    | Applicant Payment<br>Status     | Act |  |  |  |
| XU_3020160000<br>7416                | 05/10/2016 | 21/12/2016  | 21/12/2016            | Lettuce            | PROPOSED<br>DENOMINATION         | Lettuce - Tunisia               | Lettuce - Tunisia                    | TUNISIA   | Submitted | Pending Payment<br>Confirmation | Vie |  |  |  |
| XU_3020160000<br>7462                | 05/10/2016 | 21/12/2016  | 21/12/2016            | Potato             | POTATO - TUNISIA                 | Potato - Tunisia                | Potato - Tunisia                     | TUNISIA   | Submitted | Pending Payment<br>Confirmation | Vie |  |  |  |
| XU_3020160000<br>9324                | 26/10/2016 | 26/10/2016  | 26/10/2016            | Lettuce            | Varieté Tunisie                  | TUNISIE LAITUE                  |                                      | TUNISIA   | Submitted | Pending Payment<br>Confirmation | Vie |  |  |  |
| XU_3020160001<br>1042                | 16/11/2016 | 06/12/2016  | 06/12/2016            | Soya Bean          | soja TN ariane                   | soja TN ariane                  | soja TN ariane                       | TUNISIA   | Submitted | Pending Payment<br>Confirmation | Vie |  |  |  |

**Note:** The transfer of money concerning the application fee to the PBR authority will be effected as soon as possible but may take a few days between the time the payment is effected by the user and the time the payment is received by the PBR authority.

# 6.14 Delete

In order to remove a pending application, click on Delete link

A pop up window including information about the deleted application data will be displayed as follows:

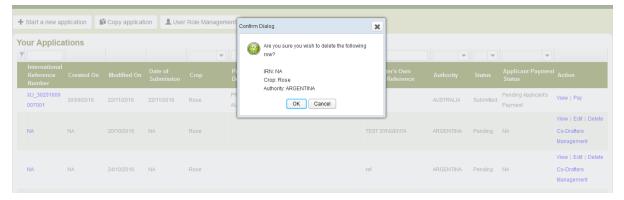